# Contenido

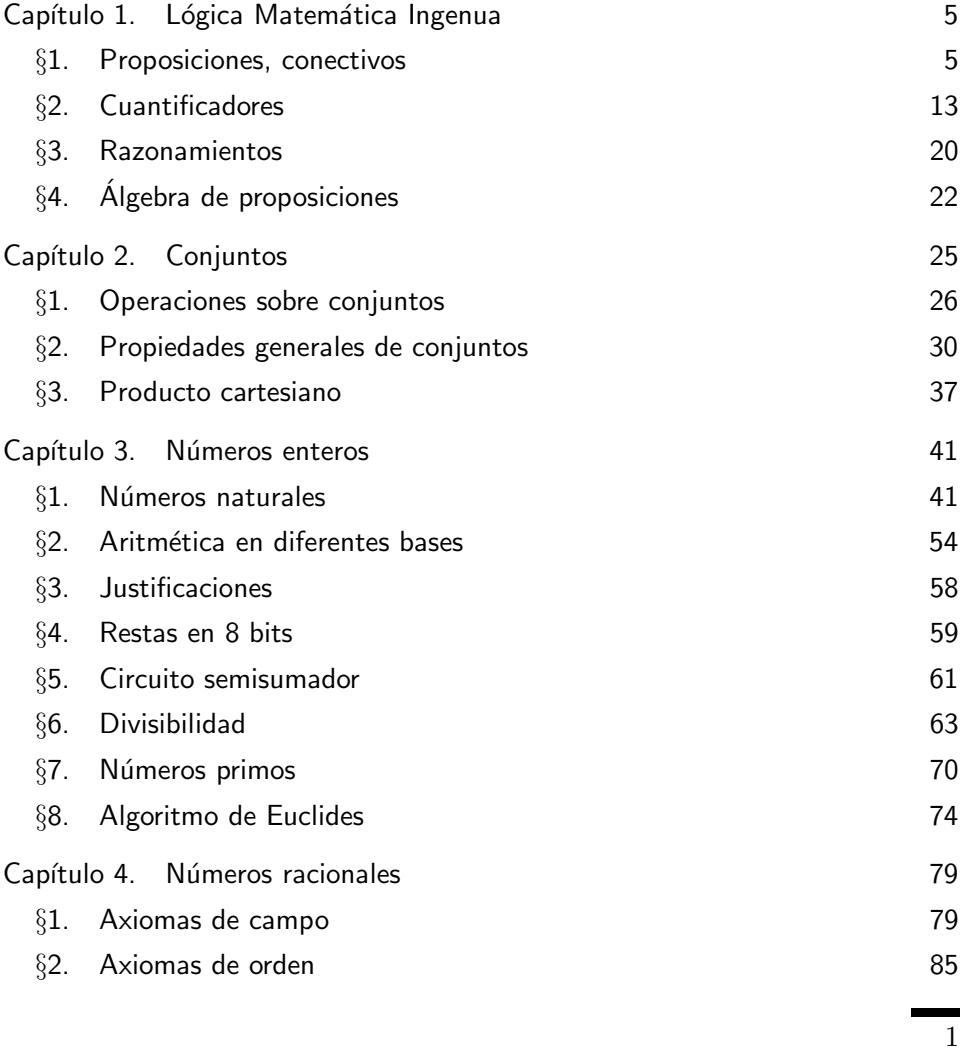

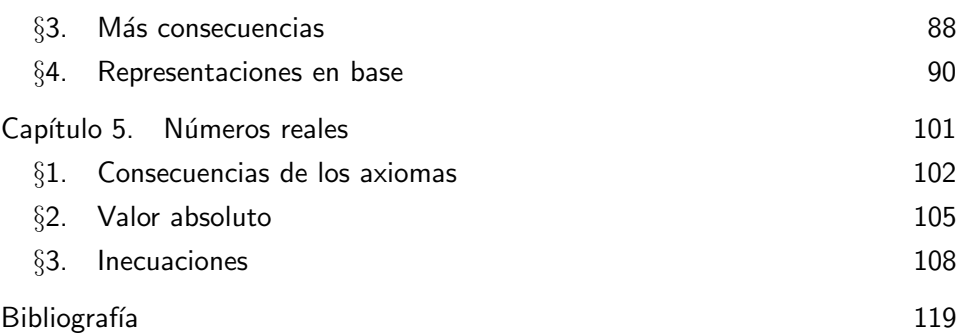

### Notas de Matemáticas Elementales

César Bautista Ramos Facultad de Ciencias de la Computación Benemérita Universidad Autónoma de Puebla  $\dot{\rho}A}$ caso ustedes lo físicos, son tan obscuros, que cuando contemplan un hermoso atardecer o la luz reflejada en un bello cuadro, sólo ven ecuaciones?

Debe de ser extraño no ser un ciéntifico y ver las cosas sin que importen, sin saber lo que hay detrás. Si! sólo vemos ecuaciones; y es que yo quiero saber. Michio Kaku

> Take the Power Back El profesor parado enfrente de la clase Pero no puede recordar el plan de la lección Los ojos de los estudiantes no pueden notar las mentiras Que retumban en cada pinchie pared Mantiene bien guardada compostura Supongo que teme parecer un tonto Los complacientes estudiantes se sientan y escuchan La mierda que él aprendió en la escuela. Rage Against the Machine

Capítulo 1

## Lógica Matemática Ingenua

La ciencia  $\textit{Matemática}$  trabaja con cierta clase de razonamientos muy particulares que están basados esencialmente en el sentido común. Pero a diferencia del sentido común que puede ser relativo y ambiguo, la lógica matemática intenta ser invariante y precisa.

#### 1. Proposiciones, conectivos

**Definición 1.** Una proposición lógica es una afirmación que sólo puede ser o verdadera o falsa.

A la veracidad (o falsedad) de una proposición lógica le llamaremos  $valor$ de verdad y denotaremos con 0 a la falsedad y 1 a la veracidad. Es decir si una proposición lógica es verdadera diremos que tiene valor de verdad 1, mientras que si es falsa diremos que su valor de verdad es 0.

Ejemplos 2. Las proposiciones:

- (1) "No hay ningun numero real cuyo cuadrado sea negativo"
- $(2)$  "2+4=6"
- $(3)$  " $7 > 13"$
- $(4)$  "1+1=3"

 $(5)$  "La capital de Júpiter es Francia"

son todas proposiciones lógicas. Obsérvese que la tercera proposición es falsa, pero no por ello deja de ser proposición lógica. También son falsas la cuarta y la quinta. Debe notar el lector que en el lenguaje cotidiano, muchas veces se usa el sentido de la palabra "lógica" para situaciones que son verdaderas. Por ejemplo, a muchas personas les podría parecer que la cuarta proposición anterior no es "lógica", pensando en que no es verdadera. En contraste, para nosotros es una proposición lógica falsa.

Ejemplos 3. La siguientes frases no son proposiciones lógicas:

- $(1)$  " $ab = c$ "
- $(2)$  " $a^2 + 2ab + b^{2}$ "
- $(3)$  "7+3"
- $(4)$  "Las Matemáticas son difíciles"

El problema con la primera es que no se ha especificado el contexto de los  $s$ ímbolos  $a, b, c$ , lo cual nos impide de calificar la ecuación como verdadera o falsa. El problema con las dos siguientes es que en ellas no se hace ninguna afirmación. Mientras que la última tiene un concepto ambiguo: "dificíl", y por tanto imposible de calificar como verdadera o falso.

Debemos aclarar que existen muchas clases de  $lógicas$ , diferentes a la lógica matemática clásica, por ejemplo la *lógica difusa* [7], que se encarga de estudiar las proposiciones ambiguas como la anterior $^1$ .

**Tarea 1.** Escriba 6 proposiciones lógicas verdaderas, otras tantas falsas y 3 proposiones no lógicas.

Es común denotar a las proposiciones con letras; por ejemplo  $p$  podría ser cualquiera de las primeras cuatro proposiciones dadas en el ejemplo 2.

**Definición 4.** La negación de una proposición p es otra proposicón  $\neg p$ , la cual es verdadera cuando p es falsa y es falsa cuando p es verdadera.

 $1$ Otro ejemplo es la lógica trivalente creación del matemático polaco J. Lukasiewicz; aquí se permiten tres posibles valores de verdad: 0,1 y...1/2!.

Podemos representar la dependencia de los valores de verdad de  $p$  con los de  $\neg p$  mediante la siguiente tabla:

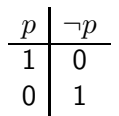

De aquí en adelante cada vez que hagamos referencia a una proposición entenderemos que se trata de una proposición lógica.

**Definición 5.** Supongamos que  $p$ , q denotan a un par de proposiciones lógicas. Entonces las siguientes son también proposiciones lógicas:

- $(1)$  p y q;
- (2) p o q;
- (3) p entonces q;
- $(4)$  p si y sólo si q;

Esto es, cada vez que entre dos proposiciones se intercalan las palabras "y", "o", "entonces", o la frase "si y sólo si", se obtiene una nueva proposición,  $por$  $definici$ *ón*.

#### Ejemplo 6.

 $p:$ "el número 20 es par", q : "la ecuación  $x^2 - 2x + 1 = 0$  tiene solución",  $r:$ "el número 20 es impar".

 $p \, y \, q$ : "el número 20 es par y la ecuación  $x^2 - 2x + 1 = 0$  tiene solución" (1)

q entonces p: "la ecuación  $x^2 - 2x + 1 = 0$  tiene solución entonces el número 20 es par",

 $p \text{ o } r :$ "el número 20 es par o el número 20 es impar", (3)

Si observamos la redacción de  $(2)$ , y la de  $(3)$  veremos que no son del todo adecuadas. Este es otro de los problemas con los se se tiene que lidiar en lógica, los conflictos con el lenguaje natural (el español, en nuestro caso). Debemos de estar advertidos que nuestra lengua tiene sus propias reglas que en ocasiones no son las mismas que las de la lógica matemática.

(2)

Una redacción mejor podría ser:

q entonces p: "si la ecuación  $x^2 - 2x + 1 = 0$  tiene solución entonces el número 20 es par",  $p \text{ o } r$  : "el número 20 es par o es impar"

Ahora, lo que interesa sobre las nuevas proposiciones es calificarlas, es decir, encontrar su valor de verdad.

**Definición 7.** Las proposiciones p y q, p o q, p entonces q, p si y sólo si q, se simbolizan con  $p \wedge q$ ,  $p \vee q$ ,  $p \rightarrow q$ ,  $p \leftrightarrow q$ , respectivamente. Y sus valores de verdad están definidos en la siguiente tabla:

| $p-1$ |  | $q \mid p \wedge q \mid p \vee q \mid p \rightarrow q \mid p \leftrightarrow q$ |  |
|-------|--|---------------------------------------------------------------------------------|--|
|       |  |                                                                                 |  |
|       |  |                                                                                 |  |
|       |  |                                                                                 |  |
| 0     |  |                                                                                 |  |

A los símbolos  $\land$ ,  $\lor$ ,  $\rightarrow$ ,  $\leftrightarrow$  les llamaremos *conectivos lógicos*.

**Tarea 2.** Si  $p, q, r$  denotan a las proposiciones del ejemplo 6 redacte las siguientes proposiciones y califíquelas:  $(p \rightarrow q) \rightarrow r, p \rightarrow (q \rightarrow r), (p \vee q) \wedge$  $(r), (p \leftrightarrow q) \rightarrow \neg (q \land \neg r), (p \lor q) \lor r, p \lor (q \lor r).$ 

Es interesante notar que se pueden construir dispositivos eléctricos muy simples que pueden reproducir los valores de la tabla anterior. Por ejemplo para ∧: el valor 1 lo entenderemos como "encendido" y 0 como "apagado":

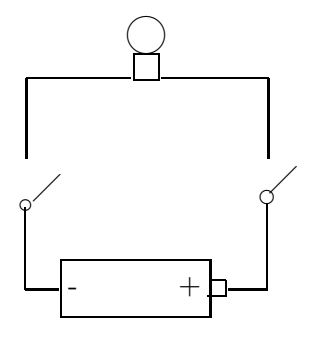

mientras que ∨ y → son producidos por

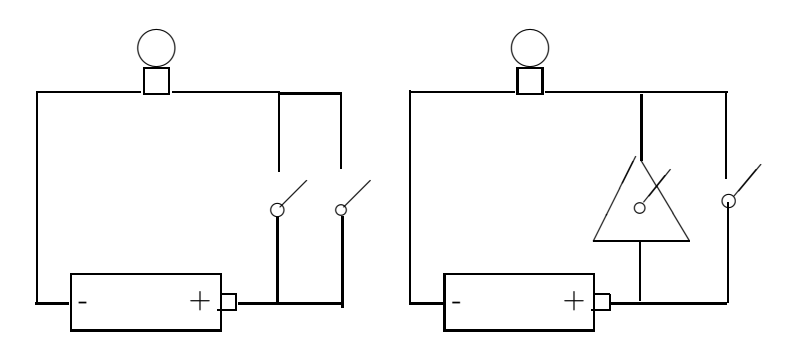

donde el triángulo corresponde a un switch especial que cuando se enciende se pone en apagado y cuando se apaga se enciende.

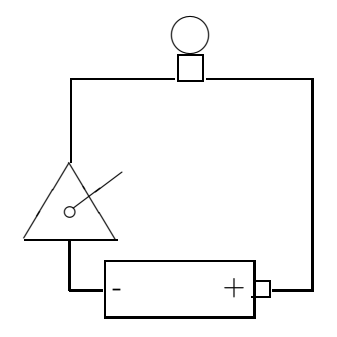

Puede pensarse que es un switch donde las etiquetas de encendido-apagado han sido intercambiadas.

Tarea 3. Construya (dibuje) un dispositivo que produzca el comportamiento  $de \leftrightarrow$ .

Los dispositivos correspondientes a ∧, ∨, ¬ se acostumbra representarlos por

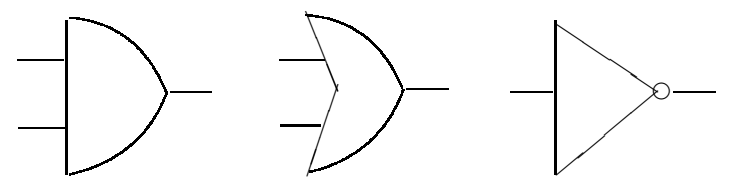

respectivamente. Tales se llaman compuertas booleanas. En tales diagramas se supone que se tienen señales de entrada en el lado izquierdo y señales de salida por el lado derecho. Por ejemplo:

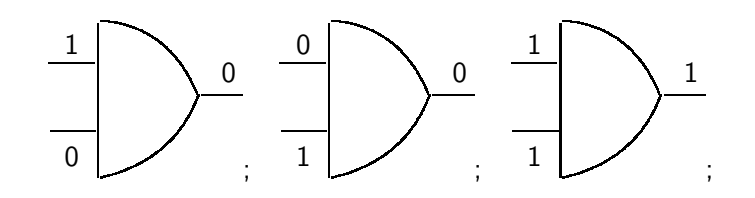

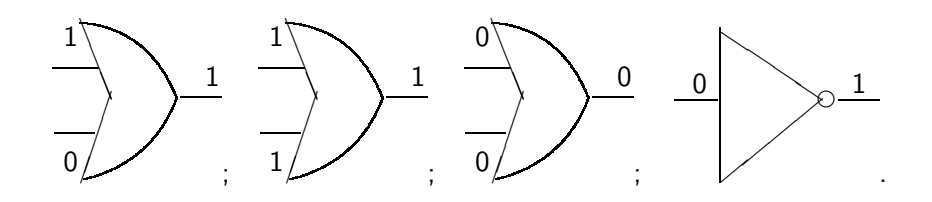

En términos generales, dadas varias proposiciones lógicas, podemos construir proposiciones más complicadas mediante los conectivos lógicos. La interpretación de tal hecho en términos de circuitos es que podemos conectar las compuertas booleanas entre sí para formar circuitos más sofisticados. Por ejemplo, si  $p, q$  son proposiciones, entonces el comportamiento de lógico de  $(\neg p) \lor q$ está descrito en la tabla

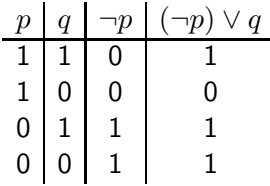

También esta tabla describe el comportamiento del circuito

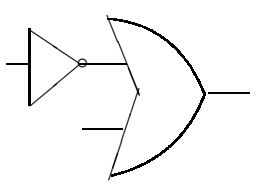

Por ejemplo

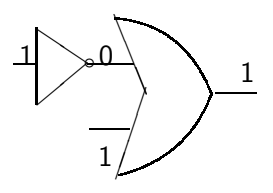

corresponde al primer renglón de la tabla. Nótese que también tal tabla describe el comportamiento de  $p \to q$ . En este sentido, las proposiciones  $(\neg p) \lor q \lor p \to q$ no son iguales, pero son equivalentes. Formalizamos el concepto de equivalencia en lo que sigue.

Definición 8. Una proposición se llama tautología si siempre tiene valor de verdad 1 independientemente de los valores de verdad de las proposiciones que la forman.

Ejemplos 9. Sean  $p, q$  cualesquiera proposiciones lógicas

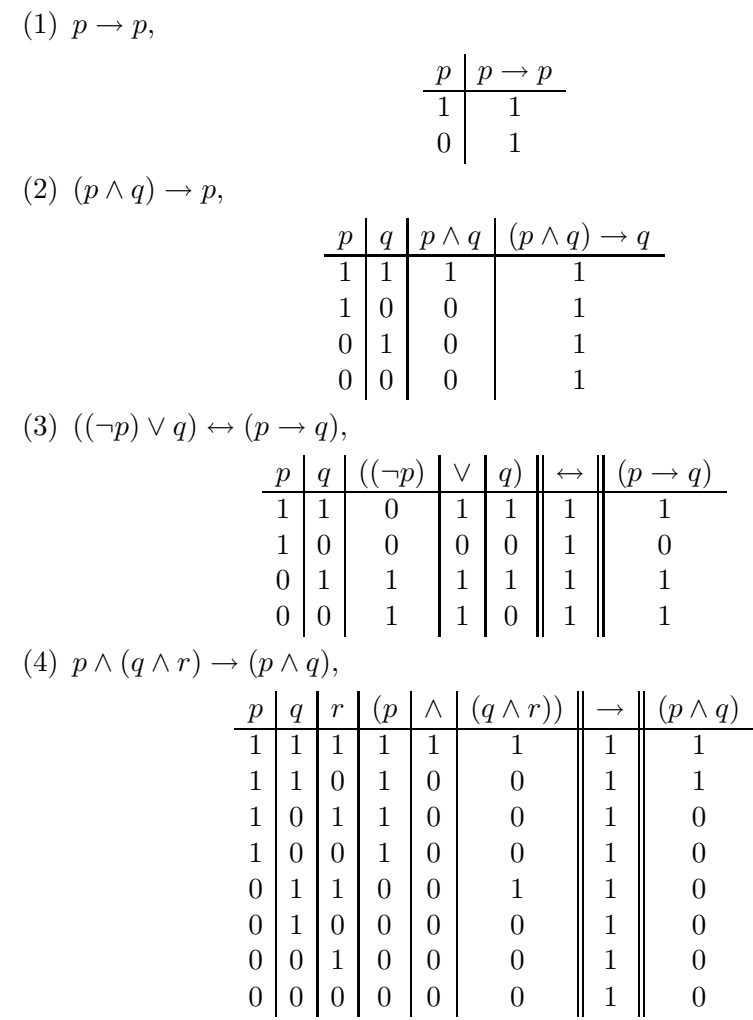

Nótese que en las últimas dos tablas hemos cambiado la forma de estas. Los valores de verdad del último operador lógico efectuado los marcamos con doble linea vertical. La intención es no extender de manera innecesaria las tablas.

Notemos también que el crecimiento de las tablas depende de las proposiciones que la forman. Esto es, si tenemos dos proposiciones necesitamos cuatro renglones, si tres, se necesitan ocho renglones, etcétera. En general, si tenemos una proposición formada de  $n$  proposiciones necesitamos  $2^n$  renglones. Por ejemplo, si tenemos una proposición formada por otras diez entonces necesitamos  $2^{10}\ =\ 1,024$  renglones (¿cuántos renglones tiene una hoja de una libreta?) para calcular su tabla de verdad. Es por esto que se considera ineficiente el cálculo de los valores de verdad por medio de tablas. El encontrar técnicas alternativas eficientes para calcular la veracidad (satisfactibilidad) de

 $\Box$ 

las proposiciones se llama  $problema$   $SAT$  y tiene aplicaciones en el estudio de la confiabilidad de redes de computadoras, por ejemplo.

**Definición 10.** Dos proposiciones p, q se llaman equivalentes si  $p \leftrightarrow q$  es una tautología. En tal caso se escribe  $p \Leftrightarrow q \circ p \equiv q$ .

Ejemplos 11. Supongamos que  $p$ ,  $q$  denotan proposiciones,

(1)  $p$  es equivalente a  $p$ ,

$$
\begin{array}{c|c}\np & p \leftrightarrow p \\
\hline\n1 & 1 \\
0 & 1\n\end{array}
$$

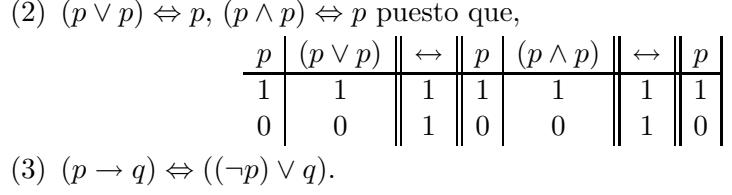

Podemos concluir que el calcular la tabla de verdad demuestra (o no) la equivalencia entre proposiciones. Por ejemplo

Propiedad 1 (Leyes de DeMorgan). Si p, q denotan a un par de proposiciones arbitrarias,

$$
(1) \neg (p \lor q) \equiv (\neg p) \land (\neg q);
$$
  

$$
(2) \neg (p \land q) \equiv (\neg p) \lor (\neg q);
$$

Demostración.

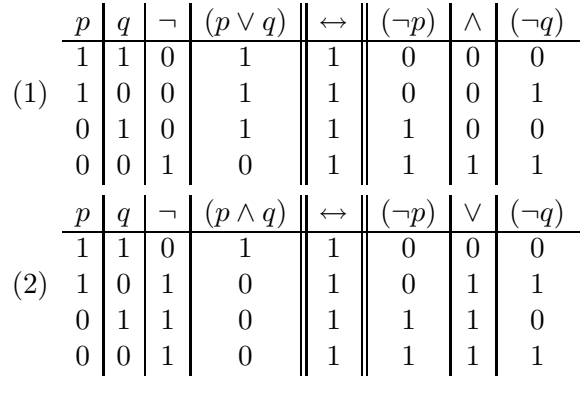

**Tarea 4.** Sean  $p, q, r$  proposiciones lógicas. Demuestre que son ciertas las siguientes equivalencias.

(1) 
$$
(p \lor q) \lor r \Leftrightarrow p \lor (q \lor r), (p \land q) \land r \Leftrightarrow p \land (q \land r);
$$
  
(2)  $p \land (q \lor r) \Leftrightarrow (p \land q) \lor (p \land r), p \lor (q \land r) \Leftrightarrow (p \lor q) \land (p \lor r);$ 

$$
(3) (p \vee q) \Leftrightarrow (q \vee p), (p \wedge q) \Leftrightarrow (q \wedge p);
$$

- (4)  $(p \rightarrow q) \Leftrightarrow (\neg q \rightarrow \neg p);$
- (5)  $(p \rightarrow q) \equiv (p \land (\neg q)) \rightarrow (r \land (\neg r))$ ;
- $(6) \neg(\neg p) \equiv p.$

En términos de circuitos: dos circuitos tienen el mismo comportamiento si las proposiciones lógicas relacionadas son equivalentes y recíprocamente, si dos proposiciones son equivalentes entonces los circuitos relacionados tienen el mismo comportamiento. Es por esto que no existe una compuerta boolena para  $\rightarrow$ , puesto que su comportamiento es el del circuito relacionado a  $\neg p \lor q$ . De hecho se puede probar que todo circuito puede ser construido con sólo las compuertas  $\vee$ ,  $\wedge$  y  $\neg$ .<sup>2</sup>

Tarea 5. Calcule el valor de s

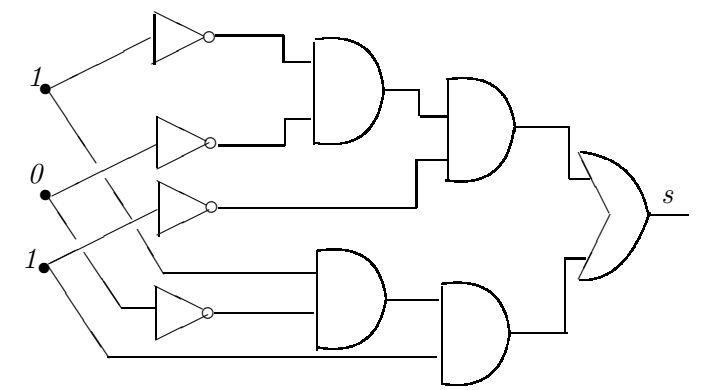

¿Puede construir otro circuito que se comporte como el circuito anterior pero utilizando menos compuertas?

#### 2. Cuantificadores

Considere la siguiente afirmación:

 $p$  : "La presente frase es falsa".

Si fuera  $p$  una proposición entonces sólo prodría ser o verdadera o falsa. Si  $p$  fuera verdadera entonces la misma  $p$  sería falsa, mientras que si fuera falsa la misma p debería de escribirse "La presente frase es verdadera". Así que en cualquier caso  $p$  es falsa y verdadera a la vez!.

Lo que sucede es que  $p$  no es una proposición lógica. Es lo que se conoce como una paradoja. En general una paradoja es una afirmación tal que si se le asigna el valor de verdad 1 entonces resulta que debe de tener el valor de

 $2A$ ún más, sólo se necesitan dos compuertas para construir cualquer circuito: las compuertasNAND y NOT, ó bien las NOT y NOR.

verdad 0 también; y cuando se le asigna el valor de verdad 0 entonces debe de tener el valor de verdad 1.

La aparición de muchas de las paradojas se debe a que se hacen afirmaciones que no están bien fundadas en su forma. Esto se refiere a que cuando se hacen proposiciones lógicas estas deben de tener cierto contexto prestablecido llamado universo de discurso. Cuando se relacionan las proposiciones con conjuntos, tal universo de discurso coincide con el llamado *conjunto universal*.

El problema con la afirmación  $p$  de  $(2)$  es que es una frase sobre frases. Tal debería de ser el universo de discurso, las frases sobre frases, sin embargo esta colección es demasiado grande para ser considerada un conjunto $^3$ .

Definición 12. Una proposición cuantificada es una de la forma siguiente:

para todo elemento x que pertenece a U se cumple p(x)

donde U es un conjunto llamado universal y  $p(x)$  es una proposición que depende de x.

Abreviamos con el símbolo  $\in$  a la frase "pertence a" (y sus sinónimos: elemento de, miembro de, en, etc.) y con el símbolo  $\forall$  a "para todo" (y sus sinónimos: para cualesquier, siempre que, etcétera). Con esta notación una proposición universal tiene la forma:

$$
\forall x \in U, \, p(x)
$$

Ejemplos 13. La proposiciones siguientes son del tipo universal

 $(1)$  "Cualquier número natural es mayor que cero" porque se puede escribir como

$$
\forall x \in \mathbb{N}, x > 0
$$

aquí  $U = N$  es el conjunto de números naturales y  $p(x) : x > 0$ .

 $(2)$  "Todos lo números reales elevados al cuadrado resultan positivos o cero"

porque se puede escribir

$$
\forall x \in \mathbb{R}, x^2 > 0 \lor x^2 = 0
$$

donde  $U = \mathbb{R}$  es el conjunto de números reales y  $p(x) : x^2 > 0$  $0 \vee x^2 = 0.$ 

 $(3)$  "Se puede dividir 1 entre cualquier número real no cero" puesto que es equivalente a escribir

$$
\forall x \in \mathbb{R}^*, 1/x \in \mathbb{R}
$$

donde el conjunto universal  $U = \mathbb{R}^*$  es el conjunto de números reales no cero y  $p(x) : 1/x \in \mathbb{R}$ .

 ${}^{3}$ Es una *clase*, donde clase es una generalización del concepto de conjunto.

(4) "Para cualquier  $\epsilon > 0$  existe un  $\delta > 0$  tal que si se toman x con  $(x - 2)^2 < \delta^2$  entonces debe de cumplirse que  $(x^2 - 4)^2 < \epsilon^{2n}$ porque se puede escribir

 $\forall \epsilon \in \mathbb{R}^+, \text{ existe } \delta > 0 \text{ tal que } (x - 2)^2 < \delta^2 \to (x^2 - 4)^2 < \epsilon^2$ 

donde  $U = \mathbb{R}^+$  es el conjunto de números reales positivos,

 $p(x)$ : existe  $\delta > 0$  tal que  $(x - 2)^2 < \delta^2 \rightarrow (x^2 - 4)^2 < \epsilon^2$ 

Definición 14. Una proposición existencial es una del siguiente tipo:

Existe un elemento en U tal que cumple  $q(x)$ 

donde U es un conjunto llamado universal y  $q(x)$  es una proposición que depende de x.

Por brevedad, denotamos con el símbolo ∃ a "existe" y sus sinónimos (hay, se puede encontrar, etc). Luego entonces, una proposición existencial es una de la forma

$$
\exists x \in U, q(x)
$$

Ejemplos 15. Las siguientes proposiciones son existenciales,

(1) "Existe al menos una solución real de la ecuación  $x^2 + 2x + 1 = 0$ " porque se puede escribir

 $\exists x \in \mathbb{R}, x$  es solución de  $x^2 + 2x + 1 = 0$ 

 $(2)$  "Hay un número que sumado con cualquier otro da como resultado ese otro número"

pues es equivalente a

$$
\exists x\in\mathbb{R},\ \forall y\in\mathbb{R},\ x+y=y
$$

aquí  $U = \mathbb{R}$  y  $q(x)$ :  $\forall y \in \mathbb{R}, x + y = y$ .

 $(3)$  "Se pueden encontrar un par de números enteros cuyo producto es igual a su suma"

porque se puede escribir como

$$
\exists (x, y) \in U, \ x + y = xy
$$

donde U es el conjunto de parejas de números enteros y  $q(x, y)$ :  $x + y = xu.$ 

Usando el sentido común uno podría pensar que la negación de "para todo" debería de ser "ninguno" o "nada", puesto que el antónimo $^4$  de "todo" es precisamente "nada". Esto no es así en lógica matemática: la negación de una proposición universal es una existencial y la negación de una existencial es una universal.

 $^4$ antónimo: dicése de las palabras que expresan ideas opuestas o contrarias: frío/caliente, dulce/amargo.

Definición 16.

$$
\neg(\forall x \in U, p(x)) \equiv (\exists x \in U, \neg p(x))
$$
\n(4)

$$
\neg(\exists x \in U, q(x)) \equiv (\forall x \in U, \neg q(x))
$$
\n(5)

Sin embargo esta definición no está tan alejada del sentido común. Por ejemplo, la proposición "todos los gatos son pardos" es evidentemente falsa, *i* por qué? puesto que seguramente hemos visto  $al$  menos un gato que no es pardo, es decir, porque existe (al menos) un gato no pardo.

#### Ejemplos 17.

 $(1)$  La siguiente proposición es falsa:

$$
\forall x \in \mathbb{R}, \ x^2 > 0
$$

porque es cierta su negación:

$$
\exists x = 0 \in \mathbb{R}, \ \neg(x^2 = 0^2 > 0)
$$

 $(2)$  También la siguiente proposición es falsa:

$$
\forall z \in \mathbb{Z}, \ 1/z \in \mathbb{Z} \tag{6}
$$

porque es cierta su negación:

$$
\exists z = 2 \in \mathbb{Z}, \ 1/z = 1/2 \notin \mathbb{Z}
$$

(3) Es falso que

"El producto de dos números enteros nunca es igual a $1"$ porque puede ponerse como

 $\forall x, y$  pareja de enteros,  $xy \neq 1$ 

y su negación

$$
\exists (x = -1, y = -1)
$$
 pareja de enteros,  $xy = 1$ 

es verdadera.

(4) Es falso que

$$
\forall x \in \mathbb{R}, \ \frac{x}{x+1} = 1
$$

porque su negación es

$$
\exists x = 2 \in \mathbb{R}, \ \frac{x}{x+1} = \frac{2}{3} \neq 1
$$

la cual es verdadera.

(5) Es falso que

 $\exists x \in \mathbb{R}, \ x^2 + 1 = 0$ 

porque es verdadera su negación

$$
\forall x \in \mathbb{R}, \ x^2 + 1 \neq 0
$$

(6) No es cierto que

 $\exists z \in \mathbb{Z}, z^2 = 2$  $\forall z \in \mathbb{Z}, \ z^2 \neq 2$ 

es cierto.

porque

Como puede notarse en los ejemplos 1-4, hay más ejemplos que hacen falsas las primeras proposiciones. Tales se llaman contraejemplos a las proposiciones originales. Por ejemplo, un contraejemplo a la siguiente afirmación

$$
\forall x, y \in \mathbb{R}, (x + y)^2 = x^2 + y^2
$$

es  $x = 1, y = 1$  pues  $(1 + 1)^2 \neq 1^2 + 1^2$ . Otro contraejemplo a la misma proposición es  $x = -1, y = 1$  pues  $(-1+1)^2 \neq (-1)^2 + 1^2$ , etcétera. De hecho se pueden encontrar una infinidad de contraejemplos. En contraste la siguiente afirmación (que es falsa)

$$
\forall x \in \mathbb{R}, \ x^2 - 2x + 1 > 0
$$

sólo tiene un contraejemplo:  $x = 1$  (¿por qué?).

Tarea 6. Califique las siguientes afirmaciones y donde corresponda encuentre contraejemplos.

(1)

$$
\forall x, y \in \mathbb{R}, \ xy + y = x(y + y)
$$

(2)

(3)

$$
\forall x, y \in \mathbb{R}^+, \sqrt{x+y} = \sqrt{x} + \sqrt{y}
$$

$$
\forall x,y\in\mathbb{R}^+,\ \sqrt{xy}=\sqrt{x}\sqrt{y}
$$

(4)

$$
\forall a \neq 0, \ (a^{-1})^{-1} = a^{-2}
$$

#### Ejemplos 18.

 $(1)$  Expresar en forma simbólica la siguiente proposición, determinar su valor de verdad y escribir su negación:

"Todos los números enteros son impares"

Solución.- La forma simbólica es:

$$
\forall z \in \mathbb{Z}, \ z \text{ es impar.}
$$

su negación es

$$
\exists z \in \mathbb{Z}, \ z \text{ es par}
$$

porque  $\neg(z \text{ es impar})$  es equivalente a (z es par). Además siendo esta última negación verdadera, la afirmación original es falsa.

(2) Encontrar la negación de

$$
\forall x \in \mathbb{R}^+, \ \exists y \in \mathbb{R}, \ y^2 = x
$$

Solución.-

$$
\neg(\forall x \in \mathbb{R}^+, \exists y \in \mathbb{R}, y^2 = x) \Leftrightarrow
$$
  

$$
\exists x \in \mathbb{R}^+, \neg(\exists y \in \mathbb{R}, y^2 = x) \Leftrightarrow
$$
  

$$
\exists x \in \mathbb{R}^+, \forall y \in \mathbb{R}, \neg(y^2 = x) \Leftrightarrow
$$
  

$$
\exists x \in \mathbb{R}^+, \forall y \in \mathbb{R}, y^2 \neq x.
$$

Es decir, la negación pedida es

$$
\exists x \in \mathbb{R}^+, \ \forall y \in \mathbb{R}, \ y^2 \neq x.
$$

(3) Encontrar la negación de

$$
\forall x \in \mathbb{R}, x^2 > 0 \lor x = 0
$$

Solución.-

$$
\neg(\forall x \in \mathbb{R}, x^2 > 0 \lor x = 0) \Leftrightarrow \exists x \in \mathbb{R}, \neg(x^2 > 0 \lor x = 0)
$$

$$
\Leftrightarrow \exists x \in \mathbb{R}, \neg(x^2 > 0) \land \neg(x = 0),
$$

pues, por De Morgan:  $\neg(p \land q) \Leftrightarrow (\neg p \lor \neg q)$ . Por lo tanto,

$$
\neg(\forall x \in \mathbb{R}, \ x^2 > 0 \lor x = 0) \Leftrightarrow \exists x \in \mathbb{R}, \ x^2 \ngeq 0 \land x \neq 0
$$

(4) Si  $p, q$  denotan dos proposiciones, encontrar la negación de  $p \rightarrow q$ . **Solución.**- Como  $p \rightarrow q$  es equivalente a  $\neg p \lor q$ , entonces

$$
\neg(p \to q) \equiv \neg(\neg p \lor q)
$$

$$
\equiv \neg(\neg p) \land \neg q
$$

$$
\equiv p \land \neg q
$$

pues  $\neg(\neg p)$  es equivalente a p.

Obseérvese como podemos sustituir en equivalencias proposiciones equivalentes por proposiciones equivalentes.

Ejemplo 19. Encontrar expresar en forma simbólica y encontrar la negación de

"Para cualquier  $\epsilon > 0$  existe  $\delta > 0$  tal que si  $x < \delta + 1$  entonces  $x^2 < \epsilon + 1$ "

Solución.- La forma simbólica es

$$
\forall \epsilon \in \mathbb{R}^+, \exists \delta \in \mathbb{R}^+, \ (x < \delta + 1 \to x^2 < \epsilon + 1)
$$

cuya negación es

$$
\neg(\forall \epsilon \in \mathbb{R}^+, \exists \delta \in \mathbb{R}^+, (x < \delta + 1 \to x^2 < \epsilon + 1)) \Leftrightarrow
$$
  
\n
$$
\exists \epsilon \in \mathbb{R}^+, \neg(\exists \delta \in \mathbb{R}^+, (x < \delta + 1 \to x^2 < \epsilon + 1))) \Leftrightarrow
$$
  
\n
$$
\exists \epsilon \in \mathbb{R}^+, \forall \delta \in \mathbb{R}^+, \neg(x < \delta + 1 \to x^2 < \epsilon + 1) \Leftrightarrow
$$
  
\n
$$
\exists \epsilon \in \mathbb{R}^+, \forall \delta \in \mathbb{R}^+, x < \delta + 1 \land \neg(x^2 < \epsilon + 1)
$$

pues  $\neg(p \rightarrow q)$  es equivalente a  $p \land \neg q$ .

#### Tarea 7.

- $(1)$  Expresar en forma simbólica y negar:
	- (a) "Dado cualquier número real existe un número natural mayor que él"
	- (b) "Existe una función que no puede ser calculada en ningún  $l$ enguaje de programación"
- (2) Negar:
	- (a)  $\forall x \in U, \exists y \in V, (r(x) \vee \neg s(y))$ 
		- (b)  $\exists x \in U, \exists y \in V, (p(x) \lor q(y)) \rightarrow (\neg r(x) \land s(y))$

Las proposiciones universales y las implicaciones están relacionadas:

$$
\forall x \in U, p(x) \equiv x \in U \to p(x)
$$

Por ejemplo, es equivalente decir

"Todos los tutores gruñones juegan a la lotería"

a decir

"Si alguien es tutor gruñón entonces seguro juega a la lotería"

Otro ejemplo: es equivalente afirmar

"Si un número entero termina en cero entonces es par"

a afirmar

"Todos los números terminados en cero son pares"

**Tarea 8.** (1) *Escriba en forma simbólica las siguientes* 

- $(2)$  Enecuentre la negación y redacte en español.
- $(1)$  Los tutores que son cómicos son profesores de matemáticas
- (2) Los fumadores compulsivos juegan a las cartas
- (3) Los jugadores de cartas son fumadores compulsivos

#### 3. Razonamientos

Definición 20. Un razonamiento es una proposición de la forma

 $(q_1 \wedge q_2 \wedge \cdots \wedge q_k) \rightarrow p$ 

donde  $q_1, \ldots, q_k$ , q son proposiciones.

Las proposiciones  $q_1, \ldots, q_k$  se llaman premisas ó hipótesis y q se llama conclusión. del razonamiento

#### Es costumbre poner los razonamientos de la forma

$$
q_1\\q_2\\\vdots\\q_k\\\hline p
$$

#### Ejemplo 21.

Si un número termina en 0 entonces es par El número  $3520$ termina en  $0$ 3520 es par

#### Ejemplo 22.

A todas las computadoras (nuevas) de esta escuela les quitaron la tarjeta de red Cada tarjeta de red vale \$80

Hay 100 computadoras nuevas

Alguien se tranzó \$8000

Ejemplo 23. Sean  $p, q, r$  proposiciones lógicas, entonces

$$
p \to q
$$
  
\n
$$
\neg q \to \neg r
$$
  
\n
$$
p \lor (r \to \neg q)
$$
  
\n
$$
\neg q \to \neg r
$$

es un razonamiento.

Definición 24. Un razonamiento

 $(q_1 \wedge \cdots \wedge q_k) \rightarrow p$ 

se dice válido si tal es una tautología

Ejemplo 25. Sean  $p$ ,  $q$  proposiciones lógicas. Muestre que el siguiente es un razonamiento válido.

$$
p \to q
$$
  

$$
\neg q
$$
  

$$
\neg p
$$

**Sol.** Tenemos que verificar que  $((p \rightarrow q) \land \neg q) \rightarrow \neg p$  es una tautología:

|          | $\alpha$ | $\rightarrow q$ ) | $\neg a$ |  |
|----------|----------|-------------------|----------|--|
|          |          |                   |          |  |
| $\Omega$ |          |                   |          |  |
|          |          |                   |          |  |
|          |          |                   |          |  |

que resultó, en efecto, una tautología.

Ejemplo 26. Para saber si un perro es un buen cazador debe de razonarse como sigue:

Cuando persiga a un conejo, si el camino se bifurca en tres direcciones posibles; el perro olfatea el primer camino y no encuentra rastro; entonces olfatea el segundo camino y de nuevo no encuentra rastro; entonces, sin molestarse en olfatear el tercer camino, el perro corre por el éste tercer camino.

Simbólicamente se puede escribir el razonamiento como:

p: "el perro va por el primer camino" q: "el perro va por el segundo camino" r: "el perro va por el tercer camino"

entonces el razonamiento es

$$
\begin{array}{c}\np \vee q \vee r \\
\neg p \\
\hline\n\neg q \\
r\n\end{array}
$$

Veamos si el razonamiento es válido: tenemos que checar que  $((p \lor q \lor r) \land$  $\neg p \land \neg q$ )  $\rightarrow r$  es una tautología. Como tenemos tres conjuntivos como premisas, necesitamos un paréntesis más, que podemos poner a la izquierda ó a la derecha, por la propiedad asociativa de la conjunción. Así, calculamos la tabla de verdad de  $((p \lor q \lor r) \land (\neg p \land \neg q)) \rightarrow r$ 

|   |  | $\boldsymbol{r}$<br>$\sigma$ |               |   |   |  |  |
|---|--|------------------------------|---------------|---|---|--|--|
|   |  |                              | O             |   |   |  |  |
| 0 |  |                              |               | 1 | 1 |  |  |
| 0 |  |                              | $\mathcal{O}$ | 1 | 0 |  |  |
| 0 |  |                              | $\mathcal{O}$ | 1 | 0 |  |  |
| 1 |  |                              | 0             | 0 | 0 |  |  |
| 1 |  |                              |               | 0 | 0 |  |  |
|   |  |                              |               |   | 0 |  |  |
|   |  |                              |               |   | 0 |  |  |

Tarea 9. Exprese en forma simbólica y determine si son razonamientos  $v\hat{a}$ lidos.

(1)

Ningún profesor es ignorante Todas las personas ignorantes son vanas Ningún profesor es vano (2) Ningún doctor es entusiasta Ud. es entusiasta Ud. no es doctor

Tarea 10. Determine si los siguientes argumentos son válidos.

(1)  $\neg c \wedge d$  $\neg(\neg b \land c \land d)$  $\neg(\neg b \lor (\neg a \land b)) \land \neg c \land \neg d$  $a \wedge \neg b$ (2)  $\neg(p \wedge r)$  $\neg(p \wedge (p \wedge r))$ (3)  $(q \vee s) \leftrightarrow p$  $((p \leftrightarrow s) \land r) \rightarrow s$  $(p \wedge (r \leftrightarrow q)) \vee s$ 

#### 4. Álgebra de proposiciones

El símbolo de equivalencia entre proposiciones  $\equiv$  tiene propiedades similares al  $s$ ímbolo de igualdad = entre números; y en consecuencia se pueden hacer operaciones entre proposiciones. Las propiedades elementales de las proposiciones son las siguientes.

#### **Propiedad 2.** Supóngase que  $p, q, r$  son proposiciones lógicas. Entonces

(1)  $p \vee p \equiv p$  *(idempotencia)* (2)  $p \wedge p \equiv p$  *(idempotencia)* (3)  $p \wedge q \equiv q \wedge p$  *(conmutativa)* (4)  $p \vee q \equiv q \vee p$  (conmutativa) (5)  $p \vee (q \vee r) \equiv (p \vee q) \vee r$  *(asociativa)* (6)  $p \wedge (q \wedge r) \equiv (p \wedge q) \wedge r$  (asociativa) (7)  $p \wedge (q \vee r) \equiv (p \wedge q) \vee (p \wedge r)$  *(distributiva)* (8)  $p \vee (q \wedge r) \equiv (p \vee q) \wedge (p \vee r)$  *(distributiva)* (9)  $p \wedge (p \vee r) \equiv p$  *(absorción)* (10)  $p \vee (p \wedge r) \equiv p$  *(absorción)* (11)  $\neg(\neg p) \equiv p$  (involución) (12)  $p \rightarrow q \equiv \neg q \rightarrow \neg p$  (contrarrect proca) (13)  $p \rightarrow q \equiv \neg p \lor q$ (14)  $(p \leftrightarrow q) \equiv (p \rightarrow q) \land (q \rightarrow p)$ (15) ¬(p ∨ q) ≡ ¬p ∧ ¬q (ley de D'Morgan) (16)  $\neg(p \land q) \equiv \neg p \land \neg q$  (ley de D'Morgan) (17)  $p \vee (q \wedge \neg q) \equiv p$  (ley de identidad) (18)  $p \wedge (q \vee \neg q) \equiv p$  *(ley de identidad)* 

Usando tales propiedades, se pueden mostrar otras equivalencias sin usar tablas de verdad.

Ejemplo 27. Verifique que

$$
\neg q \wedge p \equiv \neg(\neg p \vee q) .
$$

Sol.

$$
\neg(\neg p \lor q) \equiv \neg(\neg p) \land \neg q \text{ por D'Morgan},
$$

$$
\equiv p \land \neg q \text{ por idempotencia},
$$

$$
\equiv \neg q \land p \text{ por commutativa}.
$$

Concluimos que

$$
\neg q \wedge p \equiv \neg(\neg p \vee q) .
$$

Ejemplo 28. Desarrolle

 $(\neg (p \leftrightarrow \neg q)) \rightarrow q$ 

Sol.

$$
(\neg(p \leftrightarrow \neg q)) \rightarrow q \equiv (\neg(\neg p \lor \neg q) \rightarrow q) \text{ pues } (p \rightarrow q) \equiv (\neg p \lor q)
$$
  
\n
$$
\equiv (\neg \neg p \land \neg \neg q) \rightarrow q \text{ por D'Morgan},
$$
  
\n
$$
\equiv (p \land q) \rightarrow q \text{ por idempotencia},
$$
  
\n
$$
\equiv \neg(p \land q) \lor q \text{ porque } (p \rightarrow q) \equiv (\neg p \lor q)
$$
  
\n
$$
\equiv (\neg p \lor \neg q) \lor q \text{ por D'Morgan},
$$
  
\n
$$
\equiv \neg p \lor \neg q \lor q \text{ asociativa}
$$

#### Tarea 11.

- $(1)$  Simplifique la proposición
	- (a)  $(p \vee (\neg p \wedge \neg q)) \vee (p \wedge \neg q)$
	- (b)  $(p \rightarrow q) \land \neg(r \rightarrow q)$
- $(2)$  Usando leyes del álgebra de proposiciones pruebe las siguientes equivalencias.
	- (a)  $p \rightarrow (q \rightarrow r) \equiv (p \land \neg r) \rightarrow \neg q$
	- (b)  $(p \land q) \rightarrow (r \land s) \equiv \neg p \lor (q \rightarrow (r \land s))$

Capítulo 2

### **Conjuntos**

Es usual dentro de cualquier teoría dejar indefinidas ciertas entidades que son demasiado triviales como para especificar lo que son. Por ejemplo, en Geometría clásica se deja indefinido el concepto de "punto" con la esperanza de que cualquiera sabe lo que es un punto.

Es este capítulo desarrollamos la teoría de conjuntos desde el punto de vista ingenuo, esto es, dejaremos sobrentendida la noción de "conjunto" y de "elemento" de un conjunto, con la advertencia de que existe formalizaciones serias de tal teoría $^1\!\!$ .

**Definición 29.** Un conjunto es una colección de "objetos". A los objetos que integran un conjunto se les llama elementos del conjunto.

La filosofía que hay detrás del concepto de conjunto es que un *conjunto* está compuesto de *elementos* capaces de tener ciertas propiedades y ciertas relaciones entre ellos mismos o con los elementos de otros conjuntos [3, p. 393].

Las letras mayúsculas  $A, B, C, \ldots$  denotaran conjuntos y las minúsculas  $a, b, c \ldots$  elementos.

Existen varias formas de expresar un conjunto. Por ejemplo, cuando se expresan cada uno de los elementos de un conjunto, se dice que el conjunto esta dado por  $extension$ . Por ejemplo

$$
A = \{a, b, c, z\} \tag{7}
$$

es el conjunto cuyos elementos son las letras  $a, b, c, z$ . Por cierto este conjunto también podría escribirse  $A = \{c, b, a, z\}$  o bien  $A = \{a, b, c, c, z\}$  porque lo

<sup>1</sup>Axiomas de Zermelo-Fraenkel, por ejemplo

que importa en un conjunto es los elementos que lo forman, no el orden en que se especifican tales elementos, ni si se repiten al especificarlos.

Un conjunto está dado por *comprensión* si en lugar de listar sus elementos se da una propiedad que los caracteriza. Por ejemplo,

$$
A = \{ x \in \mathbb{Z} \mid z \text{ es par} \}.
$$

Así,  $2 \in A$ ,  $4 \in A$ ,  $6 \in A$ , etcétera. Pero también  $0 \in A$ ,  $-2 \in A$ ,  $-4 \in A$ ,  $-6 \in A$ , etcétera; 3 ∉ A, etc.

Siempre que se habla de conjuntos se sobrentiende que los elementos que lo forman están en un conjunto más grande llamado conjunto universal. La forma general de un conjunto dado por comprensión es

$$
A = \{x \in U \mid p(x)\}\
$$

donde U es el conjunto universal y  $p(x)$  es una proposición que depende del elemento  $x$ .

Observemos que siempre podemos pasar de una forma por extensión a una por comprensión. Por ejemplo el conjunto de (7) puede escribirse como

$$
A = \{x \in U \mid x = a \lor x = b \lor x = c \lor x = z\}
$$

donde U es el conjunto de todas las letras y  $p(x): x = a \vee x = b \vee x = c \vee x = z$ .

El conjunto vacío se define como el conjunto  $sin$  elementos y se denota  $como  $\emptyset$ .$  Es decir, la forma dada por extensión del conjunto vacío es la siguiente.

Definición 30 (Conjunto vacío).

 $\emptyset = \{\}$ 

Mientras que una forma por comprensión del mismo conjunto vacío es

$$
\emptyset = \{x \in U \mid x \in U \land x \notin U\}.
$$

A veces se expresan los conjuntos como una combinación de comprensión y de extensión, por ejemplo

$$
\mathbb{Z} = \{\ldots, -4, -3, -2, -1, 0, 1, 2, 3, 4, 5 \ldots\}
$$

#### 1. Operaciones sobre conjuntos

Cuando se hacen operaciones sobre conjuntos se emplean los siguientes razonamientos, la mayoría de las veces de forma implícita:

$$
(\forall x \in U, p(x)) \land (p(x) \Rightarrow q(x)) \Longrightarrow (\forall x \in U, q(x))
$$

además de

$$
(\forall x \in U, p(x)) \land (p(x) \Leftrightarrow q(x)) \equiv (\forall x \in U, q(x)) \land (p(x) \Leftrightarrow q(x))
$$

No debe de sentirse el lector intimidado por la forma de tales fórmulas, porque finalmente sólo están reflejando cierta clase de razonamientos muy cercanos al sentido común, como esperamos sea claro despúes de lo que sigue.

Definición 31. Supóngase que

$$
A = \{ x \in U \mid p(x) \}, \quad B = \{ x \in U \mid q(x) \}
$$

denotan un par de conjuntos con conjunto universal U. Entonces se definen:

(1) 
$$
A \subseteq B \Leftrightarrow (p(x) \Rightarrow q(x))
$$
  
(2)  $A = B \equiv (p(x) \Leftrightarrow q(x))$ 

En vista de las observaciones anteriores, se puede poner

$$
A \subseteq B \Leftrightarrow (\forall x \in A, x \in B)
$$

$$
A = B \Leftrightarrow (A \subseteq B) \land (B \subset A)
$$

Por ejemplo,

$$
\{a\}=\{a,a\}
$$

pues  $x = a \Leftrightarrow (x = a \lor x = a)$  porque en general  $p \Leftrightarrow (p \lor p)$ .

Observación importante.- El uso de las llaves "{", "}" en teoría de conjuntos es muy diferente al uso de paréntesis en los números. La expresión 2.5−.9 es igual a  $(2.5-.9)$  pero en conjuntos  $a \neq \{a\}$  porque del lado izquierdo está una letra y del lado derecho un conjunto. Sin embargo  $a \in \{a\}$ . Como consecuencia tenemos que

$$
\{a,\{b\}\}\neq \{a,b\}.
$$

¿Por qué?

#### Definición 32.

- (1)  $A \cup B = \{x \in U \mid x \in A \lor x \in B\}$  (unión)
- (2)  $A \cap B = \{x \in U \mid x \in A \land x \in B\}$  (intersección)
- (3)  $A^c = \{x \in U \mid x \notin A\}$  (complemento)
- (4)  $A B = \{x \in A \mid x \notin B\}$  (diferencia)
- (5)  $A \triangle B = (A B) \cup (B A)$  (diferencia simétrica)

Ejemplo 33.  $Si U = \{1, 2, 3, \ldots, 24\}, A = \{1, 2, 3, 4, 5\}, B = \{2, 4, 7, 19, 21\}$ efectuar las siguientes operaciones entre conjuntos:

$$
A\cup B, A\cap B, A-B, B-A, A\bigtriangleup B, A^c, B^c, U^c
$$

Solución.-

$$
(1) A \cup B = \{1, 2, 3, 4, 5, 7, 19, 21\}
$$

(2)  $A \cap B = \{2, 4\}$ (3)  $A - B = \{1, 3, 5\}$ (4)  $B - A = \{7, 19, 21\}$ (5)  $A \triangle B = \{1, 3, 5, 7, 19, 21\}$ (6)  $A^c = \{6, 7, 8, 9, \ldots, 24\}$  $(7)$   $B<sup>c</sup> = \{1, 3, 5, 6, 8, 9, 10, 11, 12, 13, 14, 15, 16, 17, 18, 20, 22, 23, 24\}$ (8)  $U^c = \emptyset$ 

**Definición 34.** Supóngase que  $a, b$  son números reales. Definimos

 $(a < b) \Leftrightarrow (a < b) \vee a = b$ 

 $\overline{y}$ 

$$
(a \ge b) \Leftrightarrow (a > b) \lor a = b
$$

Por ejemplo  $5 \le 5$  es cierto porque  $(5 < 5 \vee 5 = 5)$  es cierto.

**Definición 35.** Pongamos  $U = \mathbb{R}$  y supongamos que a, b son números reales tales que  $a < b$ . Definimos los siguientes conjuntos:

 $[a, b] = \{x \in \mathbb{R} \mid a \leq x \land x \leq b\}$  (intervalo cerrado)  $(a, b) = \{x \in \mathbb{R} \mid a < x \land x < b\}$  (intervalo abierto)  $[a, b] = \{x \in \mathbb{R} \mid a \leq x \land x < b\}$  (intervalo semicerrado o semiabierto)  $(a, b] = \{x \in \mathbb{R} \mid a < x \land x \leq b\}$  (intervalo semicerrado o semiabierto)  $(-\infty, b] = \{x \in \mathbb{R} \mid x \leq b\}$  (intervalo cerrado infinito)  $[a, +\infty) = \{x \in \mathbb{R} \mid a \leq x\}$  (intervalo cerrado infinito)  $(-\infty, b) = \{x \in \mathbb{R} \mid x < b\}$  (intervalo abierto infinito)  $(a, +\infty) = \{x \in \mathbb{R} \mid a < x\}$  (intervalo cerrado infinito)  $(-\infty, +\infty) = \mathbb{R}$  los números reales

Obsérvese que  $a, b \in [a, b]$  y  $a, b \notin (a, b)$ .

Los números reales se representan con una recta infinita dirigida:

$$
\overline{R}
$$

mientras que los intervalos se representan con segmentos (no dirigidos) de tal recta:

el intervalo abierto  $(a, b)$ 

$$
\begin{array}{ccccc}\n & a & & b \\
\circ & & & \circ \end{array}
$$

el intervalo cerrado  $[a, b]$ 

| $\boldsymbol{a}$                                            | b              |
|-------------------------------------------------------------|----------------|
| el intervalo semicerrado (ó semiabierto) $[a,b)$<br>$\it a$ | b              |
| el intervalo semiabierto (ó semicerrado) $(a,b]$<br>a       | b              |
| el intervalo abierto infinito $(a,+\infty)$<br>$\it a$      |                |
| el intervalo cerrado infinito $[a, -\infty)$<br>$\it a$     | $+\infty$      |
| el intervalo cerrado infinito $(-\infty,b]$                 | $+\infty$<br>b |
| $-\infty$<br>el intervalo abierto infinito $(-\infty,b)$    | b              |
| $\infty$                                                    |                |

Ejemplo 36. Si  $A = [2, 5)$  y  $B = (4, 7)$  efectuar las siguientes operaciones:

 $A \cup B$ ,  $A \cap B$ ,  $A - B$ ,  $B - A$ ,  $A<sup>c</sup>$ ,  $B<sup>c</sup>$ ,  $A \triangle B$ .

Solución.-

$$
A \cup B = [2, 5) \cup (4, 7] = [2, 7]
$$
  
\n
$$
A \cap B = [2, 5) \cap (4, 7] = (4, 5)
$$
  
\n
$$
A - B = [2, 5) - (4, 7] = [2, 4]
$$
  
\n
$$
B - A = (4, 7] - [2, 5) = (4, 7]
$$
  
\n
$$
Ac = [2, 5)c = (-\infty, 2) \cup [5, +\infty)
$$
  
\n
$$
Bc = (4, 7]c = (-\infty, 4] \cup (7, +\infty)
$$
  
\n
$$
A \triangle B = [2, 5) \triangle (4, 7] = [2, 4] \cup (4, 7] = [2, 7]
$$

Ejemplo 37. Si  $A = \begin{bmatrix} 2 & 3 \end{bmatrix}$  y  $B = \begin{bmatrix} 7 & 9 \end{bmatrix}$  efectuar las operaciones siguientes  $A \cup B$ ,  $A \cap B$ ,  $A - B$ ,  $B - A$ ,  $A<sup>c</sup>$ ,  $B<sup>c</sup>$ ,  $A \triangle B$ .

Solución.-

$$
A \cup B = [2, 3] \cup [7, 9)
$$
  
\n
$$
A \cap B = \emptyset
$$
  
\n
$$
A - B = [2, 3]
$$
  
\n
$$
B - A = [7, 9)
$$
  
\n
$$
A^{c} = (-\infty, 2) \cup (3, +\infty)
$$
  
\n
$$
B^{c} = (-\infty, 7) \cup [9, +\infty)
$$
  
\n
$$
A \triangle B = [2, 3] \cup [7, 9)
$$

Tarea 12. Efectuar las siguientes operaciones

$$
A\cup B, A\cap B, A-B, B-A, A^c, B^c, A\triangle B.
$$

para cuando

(1)  $A = (0, 3), B = (2, 5)$ (2)  $A = [-1, 3), B = [-3, 8)$ (3)  $A = \emptyset$ ,  $B = (-3, -2] \cup (-2, 0]$ (4)  $A = (-\infty, -4], B = [-6, 5]$ (5)  $A = (1, +\infty), B = (-\infty, 3)$ 

Ejemplos 38.

 $(1)$   $(0, 2) - 1 = (0, 1) \cup (1, 2)$  $(2)$   $(0, 1)$   $\cup$   $[1, 2) = (0, 2)$ (3) Si  $A = (-1, 1) - \{0\}$  entonces  $A<sup>c</sup> = (-\infty, -1] \cup [1, +\infty) \cup \{0\}$ (4)  $(-4, 4) ∩ (-∞, -3) ∩ (3, 5) = ∅$  $(5)$   $(-2, 1] \cap (-3, 4] = (-2, 1]$ (6)  $(0, +\infty) \cap (1, 8) = (1, 8)$ (7)  $(0, +\infty) \cap (1, +\infty) = (1, +\infty)$ 

#### 2. Propiedades generales de conjuntos

Como habrá notado el lector en 5, 6 y 7 de los ejemplos 38 hay cierto comportamiento general: cuando se intersecta un conjunto con un conjunto contenido en él, la intersección es el conjunto pequeño. Nos disponemos ahora e explicar tales reglas generales sobre el comportamiento de los conjuntos. En otras palabras, pretendemos explicar el por qué de las reglas generales de los conjuntos, ó como se dice en matemáticas, demostraremos algunas de las propiedades de los conjuntos. Tales demostraciones se basan en las propiedades de las proposiciones lógicas. La idea es traducir la simbología de los conjuntos a proposiciones lógicas, para utilizar entonces las propiedades de las proposiciones y luego volver a traducir los símbolos lógicos a símbolos de conjuntos.

Por ejemplo, supóngase que  $A, B$  son conjuntos tales que  $A \subseteq B$  entonces necesariamente  $A \cap B = A$ , *i* por qué? porque si tomamos  $x \in A \cap B$  entonces  $x \in A$  y  $x \in B$  lo cual implica  $x \in A$  pues en general  $p \wedge q \Rightarrow p$ . Es decir

$$
x \in A \cap B \Rightarrow x \in A
$$

lo cual significa (por definición) que

$$
A \cap B \subseteq A. \tag{8}
$$

Y recíprocamente, si  $x \in A$  entonces  $x \in A \land x \in A$ , porque  $p \Rightarrow p \land p$ , pero  $x \in A \land x \in A \Rightarrow x \in A \land x \in B$  pues  $x \in A \Rightarrow x \in B$  (porque estamos suponiendo  $A \subseteq B$ ), es decir

$$
x \in A \Rightarrow x \in A \land x \in B
$$

lo cual significa que

$$
A \subseteq A \cap B \tag{9}
$$

De las contenciones (8) y (9) podemos concluir que

$$
A=A\cap B.
$$

Todo lo anterior lo pudimos haber escrito de una forma más ordenada:

**Teorema 1.** Sean A, B conjuntos. Entonces, si suponemos  $A \subseteq B$  entonces  $A \cap B = A$ 

**Demostración.** Vamos a demostrar  $A \cap B = A$  por contenciones (ver definición).

$$
x \in A \cap B \Rightarrow x \in A \land x \in B
$$
  

$$
\Rightarrow x \in A, \text{ pues } p \land q \Rightarrow p,
$$

por lo tanto

$$
A \cap B \subseteq A
$$

Recíprocamente,

$$
x \in A \Rightarrow x \in A \land x \in A
$$
  
\n
$$
\Rightarrow x \in A \land x \in B, \text{ pues } x \in A \Rightarrow x \in B(A \subseteq B)
$$
  
\n
$$
\Rightarrow x \in A \cap B
$$

Propiedad 3. Sean A, B conjuntos. Entonces

$$
A \cup B = B \cup A
$$

 $\Box$ 

Demostración. Mediante equivalencias:

$$
x \in (A \cup B) \Leftrightarrow x \in A \lor x \in A
$$
  

$$
\Leftrightarrow x \in B \lor x \in B, \text{ pues } p \lor q \Leftrightarrow q \lor p,
$$
  

$$
\Leftrightarrow x \in (B \cup A)
$$

Propiedad 4. Sean A, B, C conjuntos. Entonces

 $A \cup (B \cap C) = (A \cup B) \cap (A \cup C)$ 

Demostración. Mediante equivalencias:

$$
x \in A \cup (B \cap C) \Leftrightarrow x \in A \vee (x \in B \cap C), \text{ por definición de unión}
$$
  
\n
$$
\Leftrightarrow x \in A \vee (x \in B \wedge x \in C), \text{ por definición de intersección,}
$$
  
\n
$$
\Leftrightarrow x \in A \vee x \in B) \wedge (x \in A \vee C), \text{ pues } p \vee (q \wedge r) \Leftrightarrow (p \vee q) \wedge (p \vee r),
$$
  
\n
$$
\Leftrightarrow x \in (A \cup B) \wedge (x \in A \cup B), \text{ por definición de unión,}
$$
  
\n
$$
\Leftrightarrow x \in (A \cup B) \cap (A \cup C), \text{ por definición de intersección.}
$$

 $\Box$ 

 $\Box$ 

Propiedad 5. Sean A, B, C conjuntos.

 $A \cap (B \cap C) = (A \cap B) \cap C$ 

Demostración. Mediante equivalencias:

 $x \in A \cap (B \cap C) \Leftrightarrow x \in A \land x \in (B \cap C)$ , por definición de intersección,  $\Leftrightarrow x \in A \wedge (x \in B \wedge x \in C)$ , de nuevo, por definición de intersección,  $\Leftrightarrow$   $(x \in A \land x \in B) \land x \in C$ , porque  $p \land (q \land r) \Leftrightarrow (p \land q) \land r$ ,  $\Leftrightarrow$   $(x \in A \cap B) \land x \in C$ , según la definición de intersección,  $\Leftrightarrow x \in (A \cap B) \cap C$ , de nuevo, por definición de intersección.

 $\Box$ 

Teorema 2 (Leyes de De Morgan). Sean A, B conjuntos.

(1)  $(A \cap B)^c = A^c \cup B^c;$ 

(2)  $(A \cup B)^c = A^c \cap B^c$ .

Demostración.

#### (1) Por equivalencias.

$$
x \in (A \cap B)^c \Leftrightarrow x \notin (A \cap B)
$$
por definición de complemento,  
\n
$$
\Leftrightarrow \neg(x \in A \cap B)
$$
  
\n
$$
\Leftrightarrow \neg(x \in A \land x \in B)
$$
, por definición de intersección,  
\n
$$
\Leftrightarrow \neg(x \in A) \lor \neg(x \in B)
$$
, porque  $\neg(p \land q) \Leftrightarrow \neg p \lor \neg q$ ,  
\n
$$
\Leftrightarrow x \notin A \lor x \notin B
$$
,  
\n
$$
\Leftrightarrow x \in A^c \lor x \in B^c
$$
, por definición de complemento,  
\n
$$
\Leftrightarrow x \in A^c \cup B^c
$$
, por definición de unión.

(2) Tarea.

 $\Box$ 

**Tarea 13.** Sean 
$$
A, B, C
$$
 conjuntos. Demuestre las siguientes propiedades.

(1)  $A \cap B = B \cap A$ (2)  $A \cap (B \cup C) = (A \cap B) \cup (A \cap C)$ (3)  $A \cup (B \cup C) = (A \cup B) \cup C$ .

Propiedad 6. Sea A un conjunto. Entonces

ø ⊆ A

Demostración. Según la definición de contención de conjuntos tenemos que probar que

$$
x \in \emptyset \Rightarrow x \in A
$$

Pero observemos que la proposición  $x \in \emptyset \rightarrow x \in A$  es una tautología pues  $x \in \emptyset$  es falsa y la tabla de verdad de "→" (0 →? es siempre verdadero).<br>Por lo tanto  $x \in \emptyset \Rightarrow x \in A$  y así  $\emptyset \subseteq A$ . Por lo tanto  $x \in \emptyset \Rightarrow x \in A$  y así  $\emptyset \subseteq A$ .

Como antes dijimos, los conjuntos se pueden definir por una propiedad que los caracteriza. Así, la proposición anterior significa que el conjunto vacío tiene cualquier propiedad! Las tarea siguiente es de este estilo (en su demostración).

Tarea 14. Sea A conjunto. Pruebe que

(1)  $A \subset A$  $(2)$   $A = A$ .

Propiedad 7. Sea A conjunto con conjunto universal U. Entonces

- (1)  $A \cap A = A$ ;
- (2)  $A \cup \emptyset = A$ ;
- (3)  $(A^c)^c = A;$
- (4)  $A \cap A^c = \emptyset$ ;
- (5)  $A \subseteq U$ ;
- (6)  $\phi^c = U$ .

#### Demostración.

(1) Por equivalencia:

 $x \in (A \cap A) \Leftrightarrow x \in A \wedge x \in A$  según la definición de intersección,

 $\Leftrightarrow x \in A$ , pues  $p \wedge p \Leftrightarrow p$ 

(2) De nuevo utilizando equivalencias:

 $x \in A \cup \emptyset \Leftrightarrow x \in A \vee x \in \emptyset$ ,  $\Leftrightarrow x \in A$ , pues  $x \in \emptyset$  es falsa.

(Obsérvese que si  $p, q$  son un par de proposiciones con q falsa entonces  $p \lor q \leftrightarrow p$  es tautología).

$$
^{(3)}
$$

 $x \in (A^c)^c \Leftrightarrow x \notin A^c$ , por definición de complemento,

 $\Leftrightarrow \neg(x \in A^c),$  $\Leftrightarrow \neg(x \notin A),$  $\Leftrightarrow \neg(\neg(x \in A))$ , de nuevo por definición de complemento,  $\Leftrightarrow x \in A$ , pues  $\neg(\neg p) \Leftrightarrow p$ .

- (4) Tenemos que la proposición  $x \in A \wedge x \notin A$  es falsa, al igual que la proposición  $x \in \emptyset$ , por tanto éstas son equivalentes. En símbolos  $x \in A \wedge x \notin A \Leftrightarrow x \in \emptyset.$ 
	- $x \in A \cap A^c \Leftrightarrow x \in A \wedge x \in A^c$ , por definición de intersección,  $\Leftrightarrow x \in A \land x \notin A$ , por definición de complemento, ⇔ x ∈ ø.
- (5) Es evidente que

$$
x \in A \Rightarrow x \in U
$$

(6) Por contenciones, es decir probaremos primero que  $\boldsymbol{\varphi}^c \subseteq U$ y luego que  $U \subseteq \emptyset^c$ . Puesto que  $\emptyset^c$  es un conjunto, entonces, utilizando el inciso inmediato anterior tenemos que  $\varphi^c \subset U$ . Ahora, la proposición  $x \notin \emptyset$  es cierta. Así que  $x \in U \to x \notin \emptyset$  es una tautología. Es decir  $x \in U \Rightarrow x \notin \emptyset$ . De la definición de contención se concluye que  $U$ ⊂ ø<sup>c</sup>. A su vez, de la definición de igualdad de conjuntos (por contenciones) se concluye que  $U = \varphi^c$ .

Tarea 15. Sea A conjunto con conjunto universal U. Demostrar que

- $(1)$   $A \cup A = A$
- $(2)$   $A \cap U = A$
- $(3)$   $A \cup A^c = U$
- (4)  $U^c = \emptyset$

Podemos resumir las propiedades anteriores (incluyendo algunos de los ejercicios de tarea) en lo siguiente. Aprovechamos para nombrar las propiedades.

**Teorema 3** (Álgebra de conjuntos). Sean  $A, B, C$  conjuntos con conjuntos universal U.

- (1)  $A \cup A = A$ ,  $A \cap A = A$  (idempotencia);
- (2)  $A \cup B = B \cup A$ ,  $A \cap B = B \cap A$  (conmutativa);
- (3)  $A\cup (B\cup C) = (A\cup B)\cup C$ ,  $A\cap (B\cap C) = (A\cap B)\cap C$  (asociativa);
- (4)  $A \cup (B \cap C) = (A \cup B) \cap (A \cup C), A \cap (B \cup C) = (A \cap B) \cup (A \cap C)$ (distributiva);
- (5)  $A \cup \emptyset = A$ ,  $A \cap U = A$  (identidad)

Propiedad 8. Sean A, B conjuntos. Entonces

- (1)  $A \subseteq A \cup B$ ;
- (2)  $A \cap B \subseteq A$ .

Demostración.

(1)

$$
x \in A \Rightarrow x \in A \lor x \in B, \text{ pues } p \Rightarrow p \lor q,
$$
  

$$
\Rightarrow x \in A \cup B.
$$

(2)

$$
x \in A \cap B \Rightarrow x \in A \land x \in B
$$
  

$$
\Rightarrow x \in A, \text{ pues } p \land q \Rightarrow p.
$$

 $\Box$ 

Ahora vamos a demostrar proposiciones condicionadas. Es decir propiedades de la forma

condiciones (hipótesis)  $\Rightarrow$  conclusión.

Una técnica para tratar con éstas es: desarrollar la hipótesis y luego mediante propiedades anteriores tratar de obtener la conclusión deseada.

Propiedad 9. Sean A, B conjuntos

(1) Si  $A \subseteq B$  entonces  $B^c \subseteq A^c$ ;

- (2) Si  $A \subseteq B$  entonces  $A \cup B = B$ ;
- (1) Nuestra hipótesis es

$$
x \in A \Rightarrow x \in B
$$

y tenemos que demostrar que  $x \in B^c \Rightarrow x \in A^c$ . Ahora, la contrarecíproca a la hipótesis es

$$
\neg(x\in B)\Rightarrow \neg(x\in A)
$$

es decir

$$
x\not\in B\Rightarrow x\not\in A
$$

entonces

 $x \in B^c \Rightarrow x \in A^c$ .

(2) De nuevo nuestra hipótesis es

$$
x \in A \Rightarrow x \in B.
$$

Vamos a probar que  $A \cup B = B$  por contenciones, es decir probaremos que  $B \subseteq A \cup B$  y que  $A \cup B \subseteq B$ . Que  $B \subseteq A \cup B$  es por 1 de la propiedad 8. Recíprocamente:

 $x \in A \cup B \Rightarrow x \in A \lor x \in B$ , por definición de unión,  $\Rightarrow x \in B \lor x \in B$ , por hipótesis,  $x \in B$ , porque  $p \vee p \Rightarrow p$ .

Así que  $A \cup B \subseteq B$ . Por lo tanto  $A \cup B = B$ .

Propiedad 10. Sean A, B conjuntos. Entonces

$$
A - B = A \cap B^c
$$

Demostración. Por equivalencias.

$$
x \in A - B \Leftrightarrow x \in A \land x \notin B, \text{ por definición de diferencia,}
$$

$$
\Leftrightarrow x \in A \land x \in B^c, \text{ pues } x \in B^c \Leftrightarrow x \notin B,
$$

$$
\Leftrightarrow x \in A \cap B^c, \text{ por definición de intersección.}
$$

 $\Box$ 

Ahora, todas las propiedades anteriores pueden ser usadas para obtener nuevas propiedades de conjuntos.

Ejemplo 39. Sean  $A, B$  conjuntos. Simplificar hasta donde sea posible:

 $(A \cap B^c) \cup B$
#### Solución.-

 $(A \cap B^c) \cup B = (A \cup B) \cap (B^c \cup B)$ , por la propiedad distributiva,  $=(A \cup B) \cap U$ , donde U es el conjunto universal,  $=(A\cup B)$ , por las leyes de identidad.

El ejemplo anterior también nos da otra técnica de demostración de conjuntos: simplemente desarrollando las igualdades. Por lo que el ejercicio se pudo haber redactado como sigue.

Propiedad 11. Sean A, B conjuntos. Entonces

 $(A \cap B^c) \cup B = A \cup B$ 

Y la demostración de tal propiedad es precisamente la solución escrita anteriormente.

Propiedad 12. Sean A, B conjuntos con conjunto universal U. Entonces

 $(A \cap B) \cup (B^c \cap A^c) \cup (A \bigtriangleup B) = U$ 

#### Demostración.

$$
(A \cap B) \cup (B^c \cap A^c) \cup (A \triangle B) = (A \cap B) \cup (B^c \cap A^c) \cup (A - B) \cup (B - A),
$$
  
por definición de la diferencia simétrica,  

$$
= (A \cap B) \cup (B^c \cap A^c) \cup (A \cap B^c) \cup (B \cap A^c),
$$
  
por propiedad 10  

$$
= (A \cap B) \cup (A \cap B^c) \cup (B^c \cap A^c) \cup (B \cap A^c),
$$
  
commutativa,  

$$
= A \cap (B \cup B^c) \cup ((B^c \cup B) \cap A^c),
$$
 distributiva,  

$$
= A \cap U \cup (U \cap A^c),
$$
por tarea 15.3  

$$
= A \cap \cup A^c,
$$
 por las leyes de la identidad,  

$$
= U,
$$
 por tarea 15.3.

Tarea 16. Sean A, B conjuntos. Desarrollar hasta donde sea posible.

- (1)  $(A^c \cap B)^c \cap (A^c \cup B)$ .
- (2)  $(A \cup (A B))^c \cap (A \cup B)$ .

## 3. Producto cartesiano

Supóngase que  $A, B$  son conjuntos.

**Definition 40.** El producto cartesiano de A con B es el conjunto  

$$
A \times B = \{(a, b) | a \in A, b \in B\}.
$$

Es decir el producto cartesiano  $A \times B$  consiste de las parejas ordenadas de elementos de A y elementos de B.

Es importante recalcar la igualdad entre parejas ordenadas:

Definición 41.

$$
(a,b) = (c,d) \Leftrightarrow a = b \ \land \ c = d
$$

Por ejemplo  $(1, 2) \neq (2, 1)$ .

**Ejemplo 42.** Sea 
$$
A = \{1, 2, 5\}
$$
,  $B = \{a, d\}$ . Entonces  
 $A \times B = \{(1, a), (1, d), (2, a), (2, d), (5, a), (5, d)\}$ 

notemos que también

$$
A \times B = \{ (1, a), (2, a), (5, a), (1, d), (2, d), (5, d) \} .
$$

Además

$$
B \times A = \{ (a, 1), (a, 2), (a, 5), (d, 1), (d, 2), (d, 5) \}
$$

Del ejemplo anterior podemos concluir que, en general,

$$
A \times B \neq B \times A .
$$

**Tarea 17.** Hallar  $A \times B$ ,  $A \times A$ ,  $B \times B$  si  $A = \{a, a, b\}$ ,  $B = \{1, 2, 3\}$ .

Propiedad 13. Sean A, B, C conjuntos. Entonces  $A \times (B \cup C) = (A \times B) \cup (A \times C)$ 

Demostración. Por equivalencias:

$$
z \in A \times (B \cup C) \Leftrightarrow z = (a, x) \land a \in A \land x \in B \cup C \text{ def. de producto cartesiano}
$$
  
\n
$$
\Leftrightarrow z = (a, x) \land a \in A \land (x \in B \lor x \in C), \text{ def. de unión}
$$
  
\n
$$
\Leftrightarrow (z = (a, x) \land a \in A \land x \in B) \lor (z = (a, x) \land a \in A \land x \in C), \text{ distributiva}
$$
  
\n
$$
\Leftrightarrow (z \in A \times B) \lor (z \in A \times C), \text{ def. de producto cartesiano}
$$
  
\n
$$
\Leftrightarrow z \in (A \times B) \cup (A \times C), \text{ def. de unión}
$$

 $\Box$ 

Tarea 18. Sean A, B, C conjuntos arbitrarios. Demuestre que

(1)  $(A \times B)^c = A^c \times B^c$ (2)  $A \times (B \backslash C) = (A \times B) \backslash (A \times C)$ 

$$
(3) A \cap (B \times C) = (A \cap B) \times (A \times C)
$$

Para el siguiente ejercicio, recordemos que una forma de trabajar con el conjunto vaciío es por contradicción.

Propiedad 14. Si A conjunto

$$
A\times\emptyset=\emptyset
$$

**Demostración.** Por contradicción. Supongamos que  $A \times \emptyset \neq \emptyset$ , entonces existe  $z \in A \times \emptyset$ , por lo que z tiene la forma  $z = (a, b)$  con  $a \in A$  y  $b \in \emptyset$ . Siendo ésto último un absurdo. Por lo tanto,

$$
A\times\emptyset=\emptyset
$$

 $\Box$ 

Capítulo 3

# Números enteros

En el presente capítulo nos proponemos estudiar las diferentes clases de números haciendo enfásis en los algoritmos usuales que los acompañan. Comenzamos con los números naturales.

## 1. Números naturales

Los números naturales se denotan con  $\mathbb N$  y se definen como

$$
\mathbb{N} = \{1, 2, 3, 4, 5, 6, \ldots\}
$$

Debemos hacer notar que estamos usando una notación muy particular para los números naturales. Estamos usando la notación  $decimal$ . La razón de hacer esto es más costumbre que cualquier otra, pues como veremos tal notación no es la única y a veces no es la más conveniente.

1.1. Algo de historia. La manera de denotar a los números naturales no ha sido siempre la misma. Por ejemplo, en Egipto alrededor de 3000 a.c:

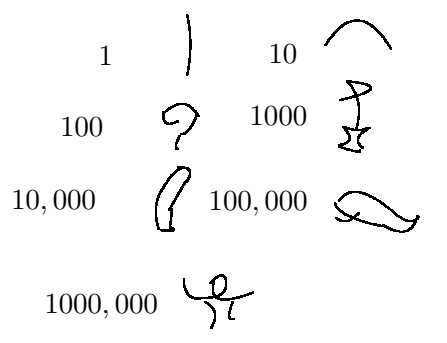

y los demás números los escribían descomponiéndolos en sumas:

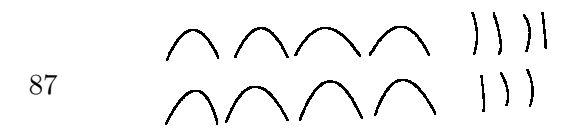

**Tarea 19.** (1) *Escribir en jeroglíficos egipcios* 

- (a) 77
- (b) 629
- (c)  $90,909$
- (d) 2,507,916

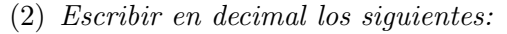

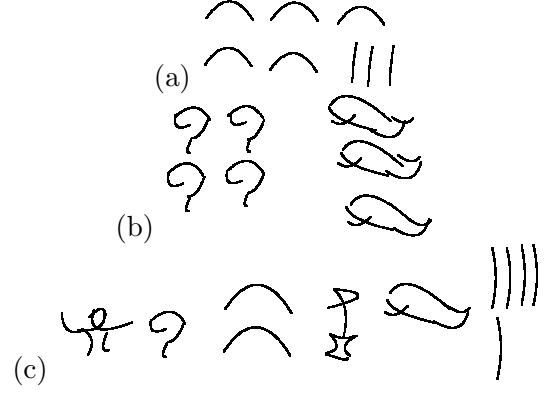

Otro ejemplo notable es el sistema tradicional chino-japonés. La definición de sus símbolos elementales es:

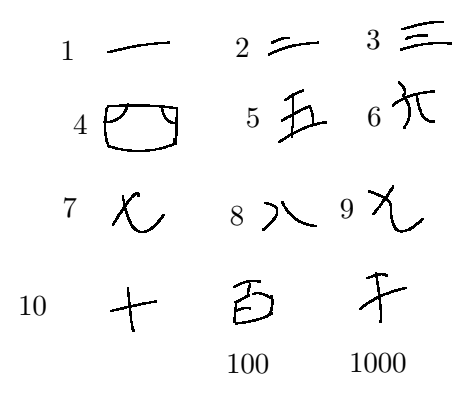

cuyas reglas de escritura son evidentes en el siguiente ejemplo:

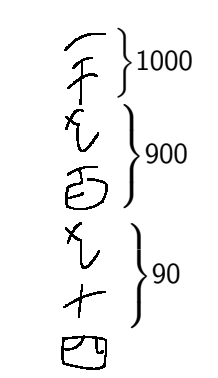

1994

## **Tarea 20.** (1) *Escribir en el sistema tradicional chino-japonés*

- (a) 42
- (b) 123
- (c) 2146
- (2) Escribir en decimal

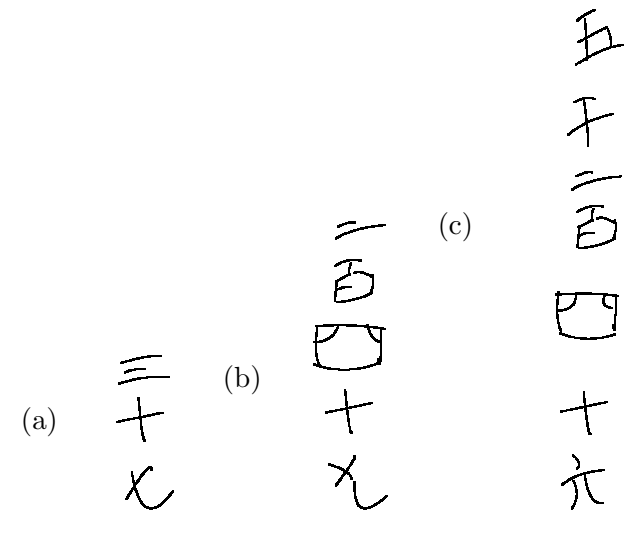

Un ejemplo más cercano a nuestra cultura es el sistema de numeración maya. Sus símbolos elementales son los siguientes:

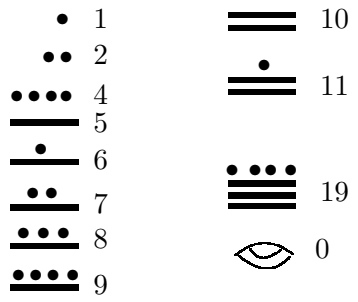

sujetos a las reglas que son claras en los siguientes ejemplos:

$$
\begin{array}{|c|c|}\n\hline\n\text{...} \\
\hline\n\text{...} \\
\hline\n\text{...} \\
\hline\n\text{...} \\
\hline\n\text{...} \\
\hline\n\text{...} \\
\hline\n\text{...} \\
\hline\n\text{...} \\
\hline\n\text{...} \\
\hline\n\text{...} \\
\hline\n\text{...} \\
\hline\n\text{...} \\
\hline\n\text{...} \\
\hline\n\text{...} \\
\hline\n\text{...} \\
\hline\n\text{...} \\
\hline\n\text{...} \\
\hline\n\text{...} \\
\hline\n\text{...} \\
\hline\n\text{...} \\
\hline\n\text{...} \\
\hline\n\text{...} \\
\hline\n\text{...} \\
\hline\n\text{...} \\
\hline\n\text{...} \\
\hline\n\text{...} \\
\hline\n\text{...} \\
\hline\n\text{...} \\
\hline\n\text{...} \\
\hline\n\text{...} \\
\hline\n\text{...} \\
\hline\n\text{...} \\
\hline\n\text{...} \\
\hline\n\text{...} \\
\hline\n\text{...} \\
\hline\n\text{...} \\
\hline\n\text{...} \\
\hline\n\text{...} \\
\hline\n\text{...} \\
\hline\n\text{...} \\
\hline\n\text{...} \\
\hline\n\text{...} \\
\hline\n\text{...} \\
\hline\n\text{...} \\
\hline\n\text{...} \\
\hline\n\text{...} \\
\hline\n\text{...} \\
\hline\n\text{...} \\
\hline\n\text{...} \\
\hline\n\text{...} \\
\hline\n\text{...} \\
\hline\n\text{...} \\
\hline\n\text{...} \\
\hline\n\text{...} \\
\hline\n\text{...} \\
\hline\n\text{...} \\
\hline\n\text{...} \\
\hline\n\text{...} \\
\hline\n\text{...} \\
\hline\n\text{...} \\
\hline\n\text{...} \\
\hline\n\text{...} \\
\hline\n\text{...} \\
\hline\n\text{...} \\
\hline\n\text{...} \\
\hline\n\text{...} \\
\hline\n\text{...} \\
\hline\n\text{...} \\
\hline\n\text{...} \\
\hline\n\text{...} \\
\hline\n\text{...} \\
\hline\n\text{...} \\
\hline\n\text{...} \\
\hline\n\text{...} \\
\hline\n\text{...
$$

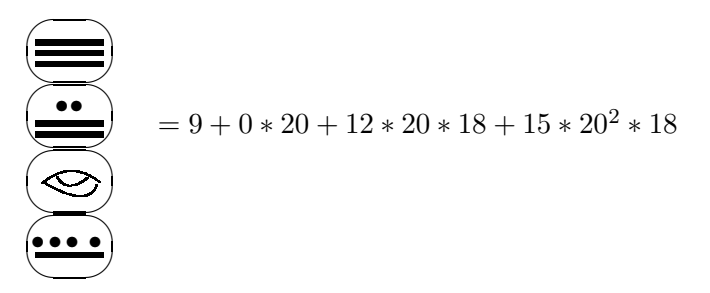

Tarea 21. (1) Escribir en decimal

- (2) Escribir en maya
	- (a) 32

(b) 529

(Sugerencia: use que 20=18+2)

Recordemos las siguientes definiciones:

Definición 43. Si  $n \in \mathbb{N}$ ,

(1)

(2)

(3)

 $na = a + \ldots + a$ 

$$
a^0 = 1.
$$

 $\overbrace{n-veces}$ 

 $a^n = aa \dots a$  $\sum_{n-veces}$ 

Además de que las operaciones que se efectuan tienen cierta prioridad:

Definición 44. Si  $x, y, z, a, b, c$  denotan números, entonces, en una expresión de la forma

 $xyz^m + ab^n + c$ 

se efectuan primero las exponenciales, luego los productos y finalmente las sumas.

Obsérvese que en los sistemas de numeración chino-japonés antiguo y maya la posición de los símbolos es importante:

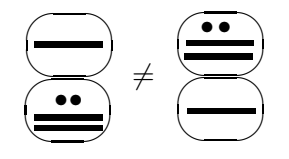

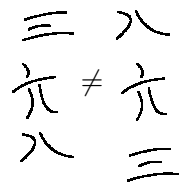

y que como consecuencia, es posible escribir con pocos símbolos números grandes $^1$ .

1.2. Breve historia del 1, 2 y 3. Es común el uso de una linea horizontal o vertical para representar al números que nosotros reprsentamos por 1. Para representar al dos también es comuún usar dos lineas paralelas, mientras que para el tres se usan tres lineas paralelas:

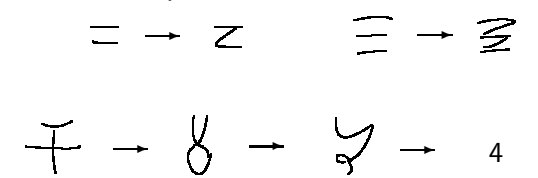

se especula  $\begin{bmatrix} 10 \end{bmatrix}$  que de escribir rápidamente dos lineas paralelas es donde se obtuvo el símbolo 2. La misma situación para 3.

La historia del cuatro es más tortuosa. Según parece viene de la India, donde el numeral es una especie de cruz que luego se deformó a una especie de nudo.

1.3. Decimal, hexadecimal, binario, octal y otras bases. También el sistema de numeración que usamos (sistema de numeración decimal) tiene un conjunto de símbolos elementales y ciertas reglas de escritura.

**Definición 45** (decimal). Un número natural en decimal es una expresión del tipo

$$
d_1 d_2 \dots d_n \tag{10}
$$

donde cada  $d_i$  es alguno de los siguientes símbolos (llamados dígitos)

$$
0, 1, 2, 3, 4, 5, 6, 7, 8, 9
$$

 $y \text{ } la \text{ } expression \text{ } (10) \text{ } significance \text{ } lo \text{ } signature:$ 

$$
d_1 d_2 \dots d_n = d_n 10^0 + d_{n-1} 10 + \dots + d_2 10^{n-2} + d_1 10^{n-1}
$$

Por ejemplo el número 316 significa

$$
316 = 6 * 10^0 + 1 * 10 + 3 * 10^2
$$

La razón del nombre "decimal" es porque, como habrá notado el lector, se usa el número diez como base para este sistema.¿Por qué precisamente diez?

 $1$ comparése con el ineficiente sistema de numeración romano

La razón no es muy clara; algunos dicen que es porque tenemos diez dedos  $^2$  en nuestras manos. Uno podría alegar entonces que también tenemos cinco dedos en cada mano y que tal vez se debería usar como base el número 5. Aunque no es muy común, ciertamente se puede definir un sistema de numeración en base 5.

**Definición 46** (base 5). Un número en base 5 es una expresión de la forma

$$
(c_1c_2\ldots c_{n-1}c_n)_5\tag{11}
$$

 $donde cada c_i es uno de los siguientes (llamados dígitos permitidos en base$ 5)

$$
0,1,2,3,4
$$

 $y \text{ la expresión (11) significa lo siguiente}$ 

$$
(c_1c_2 \dots c_{n-1}c_n)_5 = c_n5^0 + c_{n-1}5^1 + \dots + c_25^{n-2} + c_15^{n-1}
$$

Por ejemplo

 $321_5 = 1*5^0 + 2*5^1 + 3*5^2$ ,  $23402_5 = 2*5^0 + 0*5^1 + 4*5^2 + 3*5^3 + 2*5^4$ .

Notemos que la mayor potencia de 5 que aparece es el número de dígitos menos uno y que el mayor dígito permitido es 4 (uno menos que la base).

Por supuesto los números no cambian, sólo su apariencia.<sup>3</sup> Así, por ejemplo, en base 5, el conjunto de números naturales se ve como sigue:

 $\mathbb{N} = \{1_5, 2_5, 3_5, 4_5, 10_5, 11_5, 12_5, 13_5, 14_5, 20_5, \ldots, 43_5, 44_5, 100_5, \ldots\}$ 

y como consecuencia tenemos

$$
4_5 + 1_5 = 10_5, 4_5 + 2_5 = 11_5, \text{ etc.}
$$

es decir, en base 5 las tablas de sumar cambian de forma, pero sólo de forma, no de contenido. Por ejemplo la ecuación  $4_5 + 1_5 = 10_5$  no es mas que la ecuación  $4 + 1 = 5$ . La siguiente son las tablas de sumar en base 5

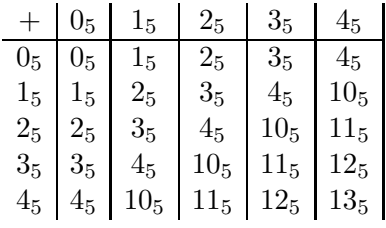

Como se puede notar hay 5 tablas de sumar, una para cada dígito permitido en base 5. De forma análoga se pueden calcular las 5 tablas de multiplicar en base 5. Similarmente al sistema decimal, donde hay diez tablas para sumar (multiplicar) porque tenemos diez dígitos. Por lo que si en lugar de tener base

 $^2\!{\rm de}$ hecho, la palabra  $\emph{dígito}$ viene de la palabra  $\emph{dedo}$ 

 $3$ para distinguir a los números en sí, de su representación, algunos llaman numerales a los  $s$ ímbolos que representa a los números: por ejemplo 2 es el numeral de "dos", ver  $[10]$ 

5 tuvieramos base 2 sólo tendríamos dos tablas de sumar y dos de multiplicar $^4$ y estas son:

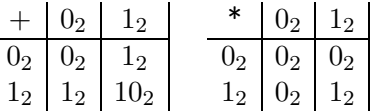

Tarea 22. Escribir de manera consecutiva los números que están entre  $24$ y 41 en las siguientes bases

- (1) binario;
- (2) base 5;
- (3) base 8;
- (4) hexadecimal.

Veamos con más cuidado el sistema de numeración base 2 (llamado también binario).

Definición 47 (binario). Un número natural escrito en binario es una expresión de la forma

$$
(b_1b_2\ldots b_{n-1}b_n)_2\tag{12}
$$

donde cada  $b_i$  es 0 ó 1 (llamados dígitos permitidos en binario). La expresión (12) significa lo siguiente:

$$
b_1b_2...b_{n-1}b_n = b_n 2^0 + b_{n-1} 2^1 + ... + b_2 2^{n-2} + b_1 2^{n-1}
$$

Ejemplos 48.

$$
10102 = 0 * 20 + 1 * 21 + 1 * 22 + 0 * 23 + 1 * 24 = 10,1012 = 1 * 20 + 0 * 21 + 1 * 22 = 5
$$

De forma similar se definen las expresiones de los números en  $octal$  (base 8) donde los dígitos permitidos son:  $0,1,2,3,5,6$  y 7, por supuesto, los números en base 4. Para bases mayores que 10 es costumbre poner letras como dígitos permitidos. Por claridad, enseguida ponemos la definición del sistema hexadecimal (base 16).

Definición 49 (hexadecimal). Un número escrito en hexadecimal es una expresión del tipo

 $(h_1h_2...h_{n-1}h_n)_{16}$ 

donde cada  $h_i$  es alguno de los siguientes

$$
1, 2, 3, 4, 5, 6, 7, 8, 9, A, B, C, D, E, F
$$

 $\rm 4_{\it J}$ recuerda el lector la tediosa tarea de aprender de memoria las diez tablas de multiplicar (en decimal)? a veces hasta la tabla del doce?

y donde

$$
A_{16} = 10 \t\t D_{16} = 13 \t\t (13)\nB_{16} = 11 \t\t E_{16} = 14 \t\t (14)\nC_{16} = 12 \t\t F_{16} = 15 \t\t (15)
$$

además

$$
(h_1h_2...h_{n-1}h_n)_{16} = h_n 16^0 + h_{n-1} 16^1 + ... + h_2 16^{n-2} + h_1 16^{n-1}
$$

Ejemplos 50.

$$
8A7_{16} = 7 * 16^0 + 10 * 16^1 + 8 * 16^2
$$
 (16)

$$
16_{16} = 6 * 16^0 + 1 * 16^1 = 22
$$
 (17)

El dígito que aparece en el extremo izquierdo de una expresión en base se llama dígito más significativo. Mientras que el dígito que aparece en el extremo derecho se llama *dígito menos significativo*. Por ejemplo  $87A_{16}$  tiene dígito más significativo 8 mientras que el menos significativo es  $A$ . Mientras que  $087A_{16}$  tiene dígito más significativo 0.

En algunos libros consideran que las expresiones en base deben de tener dígito más significativo no cero. Por ejemplo en el libro de Hopcroft et al  $[5, 1]$ pp35-36], a pesar de la igualdad

$$
0011101_2 = 11101_2 \tag{18}
$$

la expresión del lado izquierdo de la ecuación no es una representación de un número en binario, mientras que la del lado derecho sí lo es. Tales consideraciones no son tan extrañas porque, por ejemplo

$$
1 + 1 = 2
$$

y sin embargo la expresión del lado izquierdo no es una expresión en decimal mientras que la del izquierdo sí lo es.

Observemos que expresiones como  $11210_2$ ,  $1235_5$  no tienen sentido. Mientras que la expresión  $16_{16}$  es una expresión legítima, y de hecho es el número 22. También debemos observar que en los lados derechos de las ecuaciones de los ejemplos 50 tenemos que desarrollar primero las exponenciales, luego los productos y al final sumar. Existe una forma más eficiente de hacer las mismas operaciones. Se llama el  $algorithmo$  de  $Horner$  el cual ilustramos en los ejemplos que siguen.

Ejemplo 51. Escribir el número  $23DA_{16}$  en decimal.

Solución.-

$$
2 * 16 + 3 = 35
$$

$$
35 * 16 + 13 = 573
$$

$$
573 * 16 + 10 = 9178
$$

por tanto  $23DA_{16} = 9178$ .

Ejemplo 52. Escribir 321012<sup>4</sup> en decimal.

Solución.-

$$
3 * 4 + 2 = 14
$$
  

$$
14 * 4 + 1 = 57
$$
  

$$
57 * 4 + 0 = 228
$$
  

$$
228 * 4 + 1 = 913
$$
  

$$
913 * 4 + 2 = 3654
$$

es decir,  $321012_4 = 3654$ .

Podemos comprobar que nuestros cálculos son correctos con ayuda de la propiedad asociativa de los enteros y de las leyes de los exponentes. A saber:

Propiedad 15 (distributiva). Supóngase que a, b, c son naturales, entonces

 $a(b+c) = ab + ac$ 

Propiedad 16. Supóngase que  $a, n, m$  son números naturales, entonces

$$
a^n a^m = a^{n+m}
$$

Así, en el ejemplo 52, podemos hacer sustituciones en el sentido inverso al que se obtuvieron las ecuaciones:

$$
3654 = 913 * 4 + 2
$$
  
=  $(228 * 4 + 1) * 4 + 2$   
=  $228 * 4^2 + 1 * 4 + 2$   
=  $(57 * 4 + 0) * 4^2 + 1 * 4 + 2$   
=  $57 * 4^3 + 0 * 4^2 + 1 * 4 + 2$   
=  $(14 * 4 + 1) * 4^3 + 0 * 4^2 + 1 * 4 + 2$   
=  $14 * 4^4 + 1 * 4^3 + 0 * 4^2 + 1 * 4 + 2$   
=  $(3 * 4 + 2) * 4^4 + 1 * 4^3 + 0 * 4^2 + 1 * 4 + 2$   
=  $3 * 4^5 + 2 * 4^4 + 1 * 4^3 + 0 * 4^2 + 1 * 4 + 2 * 4^0$   
=  $321012_4$ 

donde en la última igualdad se hizo uso de la definición de los números en base 4. De hecho se hicieron uso de un par de propiedades más: la propiedad conmutativa (para la suma) y la propiedad asociativa (para suma y producto). Por el momento no queremos excedernos en tales cuidados. Sin embargo, después seremos mas estrictos en el uso de estas propiedades.

También es posible pasar de decimal a cualquier otra base con un algoritmo inverso, en cierto sentido, al de Horner: por divisiones sucesivas, el cual ilustramos en los siguientes ejemplos:

## Ejemplo 53. Escribir 837 en base 5.

Solución.-

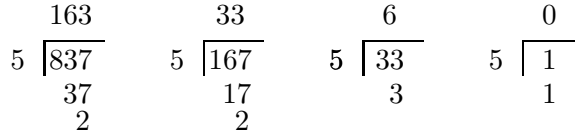

Entonces  $837 = 11322_5$  (los residuos de las divisiones forman el número en la base pedida).

## Ejemplo 54. Escribir 58 en binario.

Solución.-

 1 3 2 7 29 58

Por lo que

$$
58 = 111010_2
$$

Ejemplo 55. Escribir 600604 en hexadecimal.

#### Solución.-

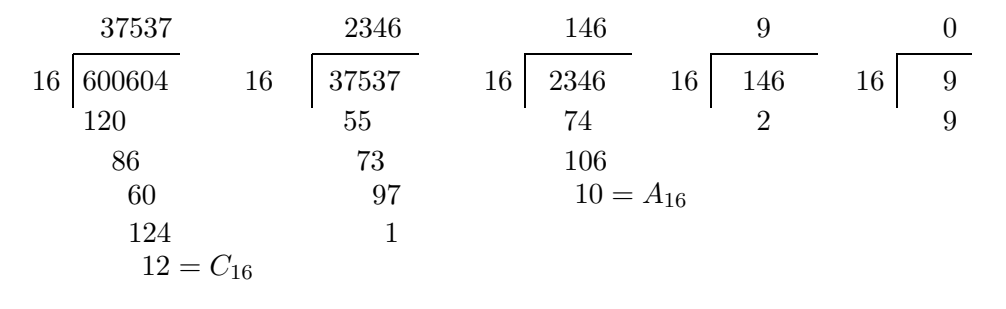

Por lo tanto

 $600604 = 92A1C_{16}$ 

El lector debe prestar especial atención al procedimiento en que se hace cada división (llamado  $algorithmo$  largo de la división) porque exactamente el mismo procedimiento se puede hacer para dividir números en cualquier otra base diferente a decimal.

Definición 56. Los elementos que forman una división se llaman:

dividiendo cociente divisor residuo

Tarea 23. Escribir

- (1)  $2^{12} + 1$  en binario, hexadecimal y octal;
- $(2)$   $5^4 + 3 * 5 + 2$  en base 5;
- (3)  $10^6 + 10^4 + 10^2 + 10 + 1$  en decimal.

1.4. Métodos rápidos de cambio de base. Cuando se quiere pasar de una base  $b$  a una  $a$  y se tiene que la ecuación  $a = b^x$  tiene solución en  $x \in \mathbb{N}$ entonces es muy fácil hacer el cambio de base. Por ejemplo:

Ejemplo 57. Escribir  $93C2_{16}$  en binario.

Solución.- El procedimiento consiste en escribir cada dígito hexadecimal como cuatro dígitos en binario y luego sustituirlos para obtener una expresión en binario:

$$
93C2_{16} = \underbrace{1001}_{9} \underbrace{0011}_{3} \underbrace{1100}_{C} \underbrace{0010}_{2}
$$
  
= 1001 0011 1100 0010<sub>2</sub>

La razón de que tal procedimento funcione es que  $2^4 = 16$  y las leyes de los exponentes. Recordemos que

$$
(a^n)^m = a^{nm}
$$

En efecto, verifiquemos que el resultado del ejemplo anterior es correcto:  $93C2_{16} = 2 + 12 * 16<sup>1</sup> + 3 * 16<sup>2</sup> + 9 * 16<sup>3</sup>$ 

$$
= 2 + 12 * (2^{4})^{1} + 3 * (2^{4})^{2} + 9 * (2^{4})^{3}
$$
  
\n
$$
= 2 + (2^{2} + 2^{3}) * 2^{4} + (1 + 2) * 2^{8} + (1 + 2^{4}) * 2^{12}
$$
  
\n
$$
= 2 + 2^{6} + 2^{7} + 2^{8} + 2^{9} + 2^{12} + 2^{16}
$$
  
\n
$$
= 0 * 2^{0} + 1 * 2^{1} + 0 * 2^{2} + 0 * 2^{3} + 0 * 2^{4} + 0 * 2^{5} + 1 * 2^{6} + 1 * 2^{7} + 1 * 2^{8}
$$
  
\n
$$
+ 1 * 2^{9} + 0 * 2^{10} + 0 * 2^{11} + 1 * 2^{12} + 0 * 2^{13} + 0 * 2^{14} + 0 * 2^{15} + 1 * 2^{16}
$$
  
\n
$$
= 1001 0011 1100 0010_{2}
$$

De manera similar, como  $2^2=4$ , para pasar de base 4 a binario se escribe cada dígito en base 4 como dos dígitos en binario:

Ejemplo 58. Escribir  $21301<sub>4</sub>$  en binario.

Solución.-

$$
21301_4 = \underbrace{10}_{2} \underbrace{01}_{1} \underbrace{11}_{3} \underbrace{00}_{0} \underbrace{01}_{1}
$$

$$
= 1001110001_2
$$

De forma análoga, se forman grupos de tres dígitos para pasar de octal a binario puesto que  $2^3 = 8$ .

Ejemplo 59. Escribir 1010 0010 0001 0000 1011 $_2$  en hexadecimal.

Solución.-

$$
1010\,0010\,0001\,0000\,1011_2 = A \underbrace{A}_{1010_2} \underbrace{2}_{0010_2} \underbrace{1}_{0001_2} \underbrace{0}_{0000_2} \underbrace{B}_{1011_2}
$$

$$
= A210B_{16}
$$

#### Tarea 24.

- (1) Escribir en binario
	- (a)  $A210_{16}$ ,  $FE21_{16}$ ,  $FE21_{16}$
	- (b)  $11032_4$ ,  $1322_4$ ,  $101_4$
	- (c)  $7071_8$ ,  $321_8$ ,  $1234567_8$
- $(2)$  Escribir los siguientes números en octal y base 4
	- (a)  $9010A2_{16}$
	- (b)  $1B246_{16}$
- (3) Escribir los siguientes números en base  $\lambda$  y hexadecimal (a)  $601701_8$ ,  $121_8$
- (4) Escribir en base 4, octal y hexadecimal:
	- (a)  $100001111001_2$ ,  $11110101010_2$
- $(5)$  Escribir los siguientes números en binario, octal y hexadecimal.  $(a) 213_4$ 
	- (b)  $321011_4$

## 2. Aritmética en diferentes bases

La notación decimal es usada hoy en día debido a los claros algoritmos asociados con ella. Lo notable es que la gran mayoría de estos permanecen sin cambio en otras bases. Por ejemplo, es evidente que  $18824840001 > 234$  simplemente porque el número del lado izquierdo tiene más dígitos que el del lado derecho. La misma razón es la que obliga a  $10101110011_2 > 1001_2$  ó a  $100A0E_{16} > FF9_{16}$ . También 900 > 899 ¿por qué? La misma razón hace que  $F12_{16}$  >  $EFF_{16}$ .

Ahora, los métodos de sumar, restar, multiplicar y dividir en decimal son exactamente los mismos que en cualquier otra base. Antes de ejemplicar serán útiles las siguientes observaciones.

$$
N = \{1_4, 2_4, 3_4, 10_4, 11_4, 12_4, 13_4, 20_4, \dots, 31_4, 33_4, 100_4, \dots\}
$$
  
=  $\{1_{16}, 2_{16}, \dots, 9_{16}, A_{16}, B_{16}, C_{16}, D_{16}, E_{16}, F_{16}, 10_{16}, 11_{16}, \dots, 19_{16}, 1A_{16}, \dots, 1F_{16}, 20_{16}, \dots, 29_{16}, 2A_{16}, \dots, 2F_{16}, 30_{16}, \dots, FF_{16}, 100_{16}, \dots\}$ 

2.1. Sumas y restas. El acarreo que se efectua en las sumas en decimal también se hace en cualquier suma en otra base. Por ejemplo, tengamos en mente las tablas de sumar en base 4:

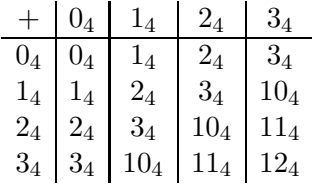

entonces, la suma de  $20103<sub>4</sub>$  con  $32312<sub>4</sub>$  es:

<sup>1</sup> <sup>1</sup> <sup>1</sup> ← 2 0 1 0 3<sup>4</sup> + 3 2 3 1 2<sup>4</sup> 1 1 3 0 2 1<sup>4</sup> (19)

donde la flecha indica los acarreos. De forma similar

1 1 1 1 1 0 1 1 0 1 1<sup>2</sup> + 1 0 1 1 0<sup>2</sup> 1 1 1 0 0 0 1<sup>2</sup> 1 1 6 4 2 5<sup>8</sup> + 5 3 4<sup>8</sup> 7 1 6 1<sup>8</sup> (20)

La misma situación con las restas, ahora los acarreos se colocan en el segundo renglón:

1 1 3 0 2 1<sup>4</sup> 1 1 1 - 2 0 1 0 3<sup>4</sup> 3 2 3 1 2<sup>4</sup> (21)

El procedimiento de restar comienza con los dígitos que aparecen más a la derecha:

$$
\begin{array}{rr}\n & 1_4 \\
 - & 3_4\n\end{array}
$$

desde luego, como  $1_4 - 3_4$  no es natural, se toma un dígito más para formar  $11_4 - 3_4 = 2_4$ , tal dígito extra se marca en la cantidad que se está restando (segundo renglón) como un acarreo:

$$
\begin{array}{@{}c@{\hspace{1em}}c@{\hspace{1em}}}\n & 1_4 \\
 & 1 \\
 & 3_4 \\
 & 2_4\n \end{array}
$$

 $\overline{a}$ 

el procedimiento continua en la columna siguiente a la izquierda; el acarreo se suma al dígito correspondiente en la cantidad que se está restando:

$$
\begin{array}{c c c c}\n2 & 1_4 \\
1 & 0 & 3_4 \\
\hline\n& 2 & 2_4\n\end{array}
$$

se transforma en

$$
\begin{array}{rr}\n & 2 & 1_4 \\
- & 1 & 3_4 \\
\hline\n? & 2_4\n\end{array}
$$

y se efectua la resta  $2_4 - 1_4 = 1_4$ :

$$
\begin{array}{c c c c c c c c c c} &1&1&3&0&2&1_4\\ \hline &2&0&1&0&3_4\\ \hline &2&2&2&1&2_4\\ \end{array}
$$

se continua con la columna siguiente a la izquierda repitiendo el procedimiento anterior.

El algoritmo descrito anteriormente funciona en cualquier base, por ejemplo:

1 1 1 0 0 0 1<sup>2</sup> 1 1 1 1 - 1 0 1 1 0 1 1<sup>2</sup> 1 0 1 1 0<sup>2</sup> 7 1 6 1<sup>8</sup> 1 1 - 6 4 2 5<sup>8</sup> 5 3 4<sup>8</sup> (22)

$$
\begin{array}{cccccc}\n & A & 8 & 0 & 2 & 1 & 9_{16} \\
 & & 1 & 1 & 1 & & \\
 & & E & 8 & 2 & 2_{16} \\
\hline\n & A & 7 & 1 & 9 & F & 7_{16}\n\end{array}
$$

Obsérvese como los acarreos de la resta (21) coinciden con los de la suma (19), mientras que los acarreos de las restas (22) hacen lo propio con los de las sumas  $(20)$ . La razón es que sumar es equivalente a restar:

$$
b + c = a \Leftrightarrow b = a - c
$$

2.2. Multiplicaciones y divisiones. Cualquiera sea el algoritmo que el lector conozca para multiplicar en decimal funciona en cualquier base sin mayor cambio; sólo hay que cuidar los dígitos permitidos. Por ejemplo, en base 3, las tablas de multiplicar son:

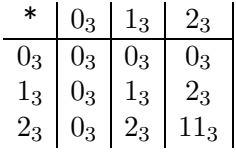

entonces para multiplicar  $212<sub>3</sub>$  por  $12<sub>3</sub>$ :

$$
\begin{array}{cccc}\n & 1 & 1 \\
2 & 1 & 2_3 \\
 & \times & 1 & 2_3 \\
1 & 1 & & & \\
1 & 2 & 0 & 1_3 \\
2 & 1 & 2_3 & & \\
1 & 1 & 0 & 2 & 1_3\n\end{array} (23)
$$

Un ejemplo en binario:

$$
\begin{array}{c|cccccc} & 1 & 0 & 0 & 1 & 1_2 \\ \times & & 1 & 0 & 1_2 \\ \hline & 1 & 0 & 0 & 1 & 1_2 \\ \hline & 0 & 0 & 0 & 0 & 0 \\ 1 & 0 & 0 & 1 & 1_2 & \\ \hline 1 & 0 & 1 & 1 & 1 & 1 & 1_2 \\ \end{array}
$$

Ahora, las divisiones se basan en la siguiente propiedad:

**Propiedad 17** (algoritmo de la división). Si  $a, b \in \mathbb{N}$  y  $b \neq 0$  entonces existen q y  $r \geq 0$  tales que

$$
a = qb + r \wedge (r < b) \tag{24}
$$

Es usual escribir la ecuación  $(24)$  como:

comenzamos a dividir

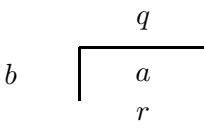

El algorimo largo de la división que seguramente el lector conoce para dividir números en decimal, funciona de igual manera en cualquier otra base. Por ejemplo para dividir

$$
\begin{array}{c|cc}\n & 531_6 \\
 & 531_6 \\
 & 2 \\
\hline\n & 13_6\n\end{array}
$$

como lo haríamos en decimal. Para saber que número tenemos que poner como cociente, tengamos en mente las tablas de multiplicar:

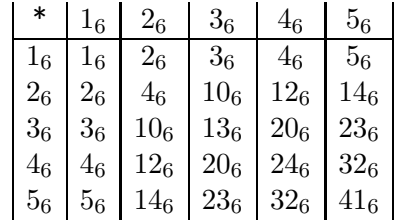

buscamos entonces el múltiplo de  $13_6$  más cercano a  $53_6$  sin sobrepasarlo:

$$
136 * 16 = 136
$$
  

$$
136 * 26 = 306
$$
  

$$
136 * 36 = 436
$$
  

$$
136 * 46 = 1006
$$

elegimos a  $3$  como cociente y restamos el resultado de multiplicar por  $3_6$  en la división original:

$$
\begin{array}{r} 3? \\ 13_6 \overline{\smash)531_6} \\ -43_6 \\ \overline{10_6} \end{array}
$$

ahora bajamos el dígito 1 de  $531<sub>6</sub>$  a la derecha del residuo obtenido para formar  $101_6$ , número que debemos de dividir por  $13_6$  repitiendo el procedimiento anteriormente descrito:

$$
136 \t\t 1016\t\t -1006\t\t 1016\t\t 16
$$

ponemos el cociente anterior junto con el cociente obtenido anteriormente. Ponemos todos los cálculos en la división anterior:

$$
\begin{array}{r}\n 34 \\
 136 \overline{\smash)531_6} \\
 -436 \\
 \underline{101_6} \\
 -1006 \\
 16\n \end{array}
$$

Las divisiones en binario son prácticamente triviales:

Ejemplo 60.

$$
1102 \overline{)101012 \overline{)110012 \overline{)110012 \overline{)110012 \overline{)1102 \overline{)1102 \overline{)11102 \overline{)11102 \overline{)11102 \overline{)11102 \overline{)11102 \overline{)11102 \overline{)11102 \overline{)11102 \overline{)11102 \overline{)11102 \overline{)11102 \overline{)11102 \overline{)11102 \overline{)11102 \overline{)11102 \overline{)11102 \overline{)11102 \overline{
$$

# 3. Justificaciones

La razón esencial de que aparezcan acarreos se debe a la propiedad distributiva y a las leyes de los exponentes que aparecen en los números naturales (ver las propiedades 15 y 16); por ejemplo, verifiquemos la suma (19). Tenemos, por definición que

$$
201034 + 323124
$$
  
=  $(2 * 44 + 0 * 43 + 1 * 42 + 0 * 41 + 3 * 40)$   
+  $(3 * 44 + 2 * 43 + 3 * 42 + 1 * 41 + 2 * 40)$   
=  $(2 + 3) * 44 + (0 + 2) * 43 + (1 + 3) * 42 + (0 + 1) * 41 + (3 + 2) * 40$   
=  $(4 + 1) * 44 + 2 * 43 + 4 * 42 + 1 * 41 + (4 + 1) * 40$   
=  $4 * 44 + 1 * 44 + 2 * 43 + 4 * 42 + 1 * 41 + 4 * 40 + 1 * 40$   
=  $45 + 1 * 44 + 2 * 43 + 43 + 1 * 41 + 41 + 1 * 40$ , (acarreos)  
=  $1 * 45 + 1 * 44 + 3 * 43 + 2 * 42 + 0 * 42 + 2 * 41 + 1 * 40$   
= 1132021<sub>4</sub>

es decir, los acarreos aparecen cuando las sumas de los dígitos exceden la base (4, en este caso) y luego corresponden a sumar los exponentes.

La forma del algoritmo de multiplicar (el corrimiento de los renglones) se debe esencialmente a la propiedad distributiva. En efecto, verifiquemos la multiplicación marcada con  $(23)$ :

$$
212_3 * 12_3 = (2 * 3^2 + 1 * 3^1 + 2 * 3^0)(1 * 3^1 + 2 * 3^0)
$$
\n
$$
(25)
$$

$$
=((3+1)*32 + 2*31 + (3+1)*30
$$
 (26)

+ 
$$
(2 * 3^3 + 1 * 3^2 + 2 * 3^1)
$$
  
=  $(3^3 + 3^2 + 2 * 3^1 + 3 + 1 * 3^0) + (2 * 3^3 + 1 * 3^2 + 2 * 3^1)$   
=  $3 * 3^3 + 2 * 3^2 + 5 * 3^1 + 1 * 3^0$  (27)

$$
= 34 + 2 * 32 + (3 + 2) * 31 + 1 * 30
$$
  
= 3<sup>4</sup> + 3 \* 3<sup>2</sup> + 2 \* 3<sup>1</sup> + 1 \* 3<sup>0</sup>  
= 1 \* 3<sup>4</sup> + 1 \* 3<sup>3</sup> + 0 \* 3<sup>2</sup> + 2 \* 3<sup>1</sup> + 1 \* 3<sup>0</sup>  
= 11021<sub>3</sub>

donde la distribución se hizo con los sumandos del segundo factor de  $(25)$ . En  $(26)$  aparece la distribución del sumando  $2*3^0$  que corresponde al primer renglón de la multiplicación  $(23)$ ; mientras que  $(27)$  corresponde a la distribuación del sumando  $1*3^1$  que a su vez corresponde al segundo renglón de  $(23)$ .

## 4. Restas en 8 bits

En lenguaje ensamblador  $[1, 4]$  se hace uso extensivo de la aritmética en binario. En los antiguos procesadores de 8 bits se hizo uso de cierta aritmética particular: aritmética módulo 256 ó aritmética de 8 bits. Esta funciona de la siguiente manera, primero explicamos en decimal. Decimos que dos números

x, y son congruentes módulo 256 ó simplemente congruentes, si x y y tienen el mismo residuo al dividirlos entre 256, en tal caso escribimos  $x \equiv y$ . Por ejemplo,  $259 \equiv 3$  porque ambos números tienen residuo 3 al dividirlos por 256. O también  $256 \equiv 0$ . Ésta equivalencia tiene interesantes consecuencias; por ejemplo,  $255 + 1 \equiv 0$ , por lo que podemos interpretar  $-1 \equiv 255$ , ó en binario,  $-1 \equiv 11111111_2$ . Debemos remarcar que  $-1 \neq 11111111_2$  por supuesto, sin embargo  $-1$  y  $111111_2$  son equivalentes. Podemos entonces interpretar a  $11111111_2$  como la representación de −1 en 8 bits. Ahora, ¿como es la representación de, por ejemplo  $-00101010_2$ , en 8 bits? El algoritmo es simple: se toma el número formado por la negación de cada uno de sus dígitos y luego se le suma 1:

$$
00101010_2 \rightarrow 11010101_2 + 1_2 = 11010110_2
$$

el número obtenido (llamado complemento a  $2$ ) es la representación buscada. La razón es que cuando se suma a un número el número formado por su complemento (de 8 bits ambos) se obtiene  $11111111_2$  que mas 1, nos da  $100000000<sub>2</sub> \equiv 0$ . En nuestro ejemplo,

$$
001010102 + (110101012 + 1) = (001010102 + 110101012) + 12
$$
  

$$
\equiv 11111112 + 12
$$
  

$$
= 1000000002 \equiv 0.
$$

es decir

$$
-00101010_2 \equiv (11010101_2 + 1)
$$

Es evidente que si  $a = b$  entonces  $a \equiv b$ . Pero recíprocamente, si tenemos que  $a \equiv b$  entonces no necesarimente se obtiene que  $a = b$ . Sin embargo

**Propiedad 18.**  $Si a, b \in \mathbb{Z}$  tales que  $a, b \in \{0, 1, 2, \ldots, 255\}$  y  $a \equiv b$  entonces  $a = b$ .

Otra propiedad que es fácil de demostrar es que

**Propiedad 19.** Si  $a \equiv b$  y  $c \equiv d$  entonces  $a + c \equiv b + d$ .

Utilizando esta aritmética de equivalencias es más fácil restar. Por ejemplo para restar  $01000001_2 - 00101010_2$ , como este número es igual a  $01000001_2 +$  $(-00101010_2)$  remplazamos el restando por su equivalente  $11010110_2$  y luego sumamos.

$$
\begin{array}{cccccccccccc} 0&1&0&0&0&0&0&1_2\\ \hline &0&0&1&0&1&0&1&0_2\\ \hline &?&?&?&?&?&?&?& \end{array} \longrightarrow {\begin{array}{cccccccc} 0&1&0&0&0&0&0&1_2\\ 1&1&0&1&0&1&0&1_2\\ \hline &1&0&0&0&1&0&1&1_{2}\\ \end{array}}
$$

Ahora, como  $100000000_2 = 256 \equiv 0$  entonces se desecha el 1 que es el dígito más significativo, lo cual es legal porque  $100000000_2 \equiv 0$  y  $00010111_2 \equiv$  $00010111<sub>2</sub>$  luego se hace uso de la propiedad 19 para obtener que

 $100000000_2 + 00010111_2 \equiv 0 + 00010111_2$ 

Se sigue entonces el resultado:

 $0 \t1 \t0 \t0 \t0 \t0 \t0 \t1$ - 1 1 0 1 0 1 1  $0_2$  $0 \t0 \t0 \t1 \t0 \t1 \t1 \t1_2$ 

el cual es correcto debido a la propiedad 18.

Tarea 25. Intente hacer restas en 9 bits siguiendo el procedimiento anterior y compruebe. Ahora con 11 bits, y luego con  $\lambda$ . ¿Es importante, en el procedimiento descrito para restar, que se usen precisamente 8 bits?

## 5. Circuito semisumador

En esta sección diseñaremos un circuito que sume números en binario de un sólo bit. Puede que tal meta no sea impresionante en sí misma. Sin embargo, sí lo es por su potencial.

Antes haremos mención de un teorema muy útil para el diseño de circuitos.

**Teorema 4.** Cualquier función booleana puede ser escrita en términos de las compuertas AND, OR y NOT.

Una interpretación de este teorema es que cualquier tabla formada por ceros y unos se puede escribir en términos de AND, OR y NOT.

A pesar de que la demostración de este teorema no es difícil, no la haremos aquí. Es aún más fácil entender el porque de tal teorema con un par de ejemplos.

Consideremos la siguiente tabla

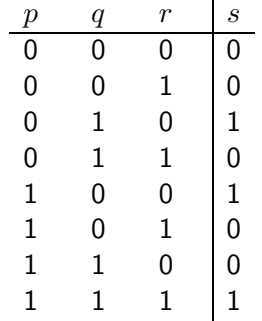

La pregunta es  $s = ?$ . La respuesta es fácil:

$$
s = ((\neg p) \land q \land (\neg r)) \lor (p \land (\neg q) \land (\neg r)) \lor (p \land q \land r).
$$

La técnica es: nos fijamos en los renglones de la columna  $s$  que tienen 1's. Y en tales renglones, por cada 1 ponemos la variable que marca la columna y por cada 0 ponemos la negación de la variable de la columna con  $\wedge$  entre ellos. Luego se pone ∨ entre todas las fórmulas encontradas.

Otro ejemplo es

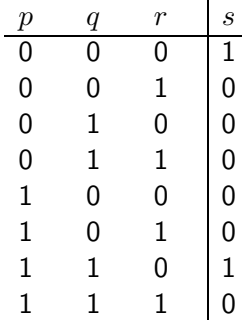

en este caso

$$
s = ((\neg p) \land (\neg q) \land (\neg r)) \lor ((\neg p) \land (\neg q) \land r)
$$

Ahora el circuito sumador. Primero pondremos la tabla de sumar dos bits como una tabla de verdad, donde  $p, q$  denotarán las bits a sumar y  $c, s$  serán los bits del resultado de la suma (se necesitan dos bit para el resultado porque  $1_2 + 1_2 = 10_2$ :

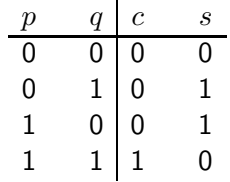

Por lo que un circuito que sume dos bits deberá de tener dos lineas de entradas y dos de salida:

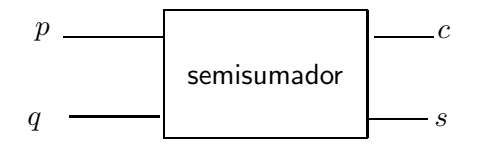

Es evidente que  $c = p \wedge q$ . Mientras que podemos calcular s usando la técnica descrita anteriormente:

$$
s = ((\neg p) \land q) \lor (p \land (\neg q))
$$

Luego, el circuito que suma dos bits se ve como

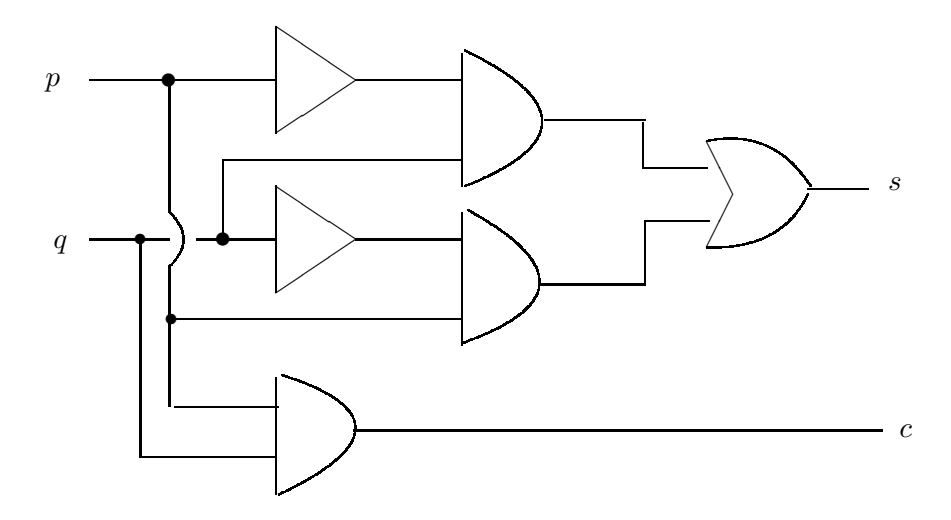

## Tarea 26.

- $(1)$  Diseñe un circuito que multiplique un número de un bit por uno de dos.
- $(2)$  Diseñe un circuito que sume dos números de tres bits.

## 6. Divisibilidad

Existen muchos algoritmos en base 10 que se pueden generalizar a otras bases. Por ejemplo, la paridad de un número en decimal está determinada por la paridad del dígito menos significativo. Formalizemos.

Definición 61. Un número entero m se dice que es

(1) par, si existe  $q \in \mathbb{Z}$  tal que

 $m = 2q$ 

(2) **impar**, si existe  $r \in \mathbb{Z}$  tal que

 $m = 2r + 1$ 

#### Ejemplos 62.

- (1) 6 es par porque  $\exists 3 \in \mathbb{Z}$  tal que  $6 = 2 * 3$ .
- (2) −2 es par porque ∃ − 1 ∈  $\mathbb Z$  tal que −2 = 2  $*(-1)$ .
- (3) 0 es par

**Demostración.** ∃0 ∈ Z tal que  $0 = 2 * 0$ 

(4) 33 es impar porque

**Demostración.**  $\exists 16 \in \mathbb{Z}$  tal que  $33 = 2 \times 16 + 1$ .

 $(5)$  100<sub>2</sub> es par

**Demostración.**  $\exists 10_2 \in \mathbb{Z}$  tal que  $100_2 = 2 * 10_2$ .

Obsérvese que la siguiente propiedad sobre paridades es independiente de las bases de representación empleadas.

Propiedad 20. Sean  $m, n \in \mathbb{Z}$ .

- (1) Si m y n son pares  $\Rightarrow$  m + n es par.
- (2) Si m es par y n impar  $\Rightarrow$  m + n es impar.
- (3) Si m y n son impares  $\Rightarrow$  m + n es par.

#### Demostración.

(1) Como  $m, n$  son pares entonces  $\exists q_1, q_2 \in \mathbb{Z}$  tales que

$$
m=2q_1, \quad n=2q_2
$$

luego

$$
m + n = 2q_1 + 2q_2
$$
  
= 2(q<sub>1</sub> + q<sub>2</sub>).

Tenemos que  $\exists (q_1+q_2) \in \mathbb{Z}$  tal que  $m+n=2(q_1+q_2)$ , es decir, que  $m + n$  es par.

(2) En este caso tenemos que trabajar con la suposición de que m es par y n impar. Luego ∃q,  $r \in \mathbb{Z}$  tales que

$$
m = 2q, \quad n = 2r + 1
$$

se sigue entonces que

$$
m + n = 2q + 2r + 1
$$

$$
= 2(q + r) + 1.
$$

Es decir, tenemos que  $\exists (q+r) \in \mathbb{Z}$  tal que  $m+n=2(q+r)+1$ , lo que significa que  $m + n$  es impar.

(3) Tarea.

 $\Box$ 

Es imposible encontrar un número entero que sea par e impar a la vez. Para demostrar ésto nos basaremos en una técnica de demostración conocida como reducción al absurdo, también llamada por contradicción; que consiste en esencialmente suponer como verdadero lo contrario a lo que se pretende demostrar, así como también suponer verdaderas las hipótesis dadas, para luego hacer deducciones hasta obtener un absurdo.

Teorema 5. No existe un número entero que sea par e impar a la vez.

**Demostración.** Por reducción al absurdo. Supongamos que  $\exists m \in \mathbb{Z}$  tal que m es par y m impar. Luego, existen  $q, r \in \mathbb{Z}$  tales que

$$
m = 2q, \quad m = 2r + 1
$$

lo que implica

de donde

$$
2(q-r)=1
$$

 $2q = 2r + 1$ 

se sigue que

$$
(q-r) = \frac{1}{2}
$$

pero como  $(q-r) \in \mathbb{Z}$  deducimos que  $1/2 \in \mathbb{Z}$  lo cual es absurdo. Se concluye la prueba.  $\Box$ la prueba.

Usando el algoritmo de la división se puede probar que

**Teorema 6.** Si  $m \in \mathbb{Z}$  entonces m es par ó m impar.

En consecuencia

 $\neg(m \text{ es par}) \Leftrightarrow (m \text{ es impar})$ 

y

 $\neg(m \text{ es impar}) \Leftrightarrow (m \text{ es par})$ 

Tarea 27.

- (1) Pruebe que si m, n son enteros tales que m + n es impar entonces  $(m \text{ } es \text{ } impar \land n \text{ } es \text{ } par) \lor (m \text{ } es \text{ } par \land n \text{ } es \text{ } impar)$
- (2) Pruebe que si m, n son enteros tales que m + n es par entonces  $(m \text{ es par } \wedge n \text{ es par }) \vee (m \text{ es impar } \wedge n \text{ es impar })$

Con respecto a las multiplicaciones, la paridad se comporta como sigue.

#### Propiedad 21. Sean  $m, n \in \mathbb{Z}$

- (1) Si m es par  $\Rightarrow$  mn es par.
- (2) Si m y n son impares entonces mn es impar.

#### Demostración.

(1) Sólo tenemos una condición sobre m, la de ser par. Luego ∃q ∈ Z tal que  $m = 2q$ . Se sigue que

$$
mn = (2q)n = 2(qn)
$$

luego mn es par.

(2) Ahora  $\exists q_1, q_2 \in \mathbb{Z}$  tales que

$$
m = 2q_1 + 1, \quad n = 2q_2 + 1
$$

luego

$$
mn = (2q1 + 1)(2q2 + 1)
$$
  
= 4q<sub>1</sub>q<sub>2</sub> + 2q<sub>1</sub> + 2q<sub>2</sub> + 1  
= 2(2q<sub>1</sub>q<sub>2</sub> + q<sub>1</sub> + q<sub>2</sub>) + 1,

es decir, existe  $(2q_1q_2+q_1+q_2) \in \mathbb{Z}$  tal que  $m = 2(2q_1q_2+q_1+q_2)+1$ , lo que quiere decir que mn es impar.

 $\Box$ 

## Tarea 28. Sea  $m \in \mathbb{Z}$ .

- (1) Supóngase que  $m^2$  es par. Pruébese que entonces m es par.
- (2) Probar que:  $m^2$  impar  $\Rightarrow$  m es impar.

Ahora probaremos que si el dígito menos significativo de un número natural escrito en decimal es par, entonces todo el número es par:

**Propiedad 22.** Sea  $m \in \mathbb{N}$  tal que

$$
m = (d_1 \dots d_n)_{10} \qquad y \qquad d_n \text{ es par}
$$

entonces m es par.

Demostración. Tenemos que

$$
m = \underbrace{d_1 10^{n-1} + d_2 10^{n-2} + \ldots + d_{n-1} 10}_{\text{par}} + d_n
$$

siendo los primeros sumandos pares, según la propiedad 1. Luego, como  $d_n$ es par y suma de pares es par, se concluye que  $m$  es par.  $\Box$ 

Propiedad 23. Sea  $m \in \mathbb{N}$  tal que

$$
m = (d_1 \dots d_n)_{10} \qquad y \qquad d_n \text{ es impact}
$$

entonces m es impar.

Demostración. Tenemos que

$$
m = \underbrace{d_1 10^{n-1} + d_2 10^{n-2} + \ldots + d_{n-1} 10}_{\text{par}} + d_n
$$

siendo los primeros sumandos pares, según la propiedad 1. Luego, como  $d_n$ es impar y suma de par con impar es impar, se concluye que m es impar.  $\square$ 

Afirmaciones análogas se pueden hacer para números escritos en binario, base 4, octal, hexadecimal y en general, para números escritos en una base par.

#### Tarea 29.

- $(1)$  Probar que si el díqito menos significativo de un número natural  $\emph{escrito en binario es } 0 \emph{ entonces el número es par.}$
- $(2)$  Probar que si el dígito menos significativo de un número natural escrito en hexadecimal es par entonces el número es par.

En lo que sigue nos dedicaremos a identificar los números que son  $m\lll tiplos$ de otros en base 10.

**Definición 63.** Un números entero m se dice que es **múltiplo de tres** si  $\exists q \in \mathbb{Z}$  tal que

$$
m=3q
$$

o equivalentemente, si al dividir m entre 3 se obtiene residuo cero.

## Ejemplos 64.

- (1) 0 es múltiplo de 3, por que  $\exists 0 \in \mathbb{Z}$  tal que  $0 = 3 * 0$ .
- (2) −27 es múltiplo de 3, pues  $\exists -9 \in \mathbb{Z}$  tal que −27 = 3 \* (−9).
- (3) 111 es múltiplo de 3, porque ∃37 ∈  $\mathbb Z$  tal que 111 = 3  $*$  37.

Al igual que con los pares, en decimal es fácil identificar los múltiplos de tres: sólo hay que sumar los dígitos y si tal suma es múltiplo de tres entonces el número en cuestión es múltiplo de tres. Para demostrar esto necesitamos el siguiente hecho trivial

#### Lema 1.

(1) Un número del tipo  $99 \ldots 9_{10}$  es múltiplo de 3.

(2) 
$$
10^n = \underbrace{99...9}_{n- \text{ nueves}} + 1, \text{ si } n \in \mathbb{N}.
$$

#### Propiedad 24.

- (1) Si  $m, n \in \mathbb{Z}$  ambos múltiplos de 3 entonces  $m + n$  es múltiplo de 3.
- (2) Si  $m, n \in \mathbb{Z}$  tal que m es múltiplo de 3 entonces mn es múltiplo de 3.

#### Demostración.

(1) Tenemos que existen  $q_1, q_2 \in \mathbb{Z}$  tales que

$$
m = 3q_1 \quad \lor \quad m = 3q_2
$$

entonces

$$
m + n = 3q1 + 3q2
$$

$$
= 3(q1 + q2)
$$

lo cual indica que  $m + n$  es múltiplo de 3.

(2) Tarea.

 $\Box$ 

**Teorema 7.** Supóngase que  $m \in \mathbb{N}$  y que escribimos m en decimal:

$$
m=(d_1d_2\ldots d_n)_{10}
$$

Si la suma  $d_1 + d_2 + \cdots + d_n$  es múltiplo de 3 entonces m es múltiplo de 3.

Demostración. Tenemos que

$$
m = d_1 10^{n-1} + d_2 10^{n-2} + \dots + d_{n-1} 10^1 + d_n
$$
  
=  $d_1(\underbrace{99...9}_{(n-1)-nueves} + 1) + d_2(\underbrace{99...9}_{(n-2)-nueves} + 1) + \dots + d_{n-1}(9+1) + d_n$   
=  $d_1 \underbrace{99...9}_{(n-1)-nueves} + d_1 + d_2 \underbrace{99...9}_{(n-2)-nueves} + d_2 + \dots + d_{n-1} 9 + d_{n-1} + d_n$ , distribuyendo  
=  $(d_1 \underbrace{99...9}_{(n-1)-nueves} + d_2 \underbrace{99...9}_{(n-2)-nueves} + \dots + d_{n-1} 9) + (d_1 + d_2 + \dots + d_n)$   
withiplo de 3

como el primer paréntesis es un múltiplo de 3 según la propiedad 3 y el segundo paréntesis es múltiplo de 3, usando que la suma de múltiplos de tres es múltiplo de tres, según nuestra hipótesis, obtenemos que  $m$  es múltiplo de 3.

El turno de los múltiplos de 4:

Definición 65. Sean  $m, n \in \mathbb{Z}$ .

(1) Decimos que m es **múltiplo de** n, si  $\exists q \in \mathbb{Z}$  tal que

$$
m=nq
$$

(2) Decimos que n divide  $a$  m si m es múltiplo de n.

Abreviamos con la simbología

```
n|m
```
a la frase

 $n$  divide a  $m$ .

Obsérvese que

 $n|m \Leftrightarrow m$  es múltiplo de n.

La siguiente es una generalización de la propiedad 3.

Propiedad 25. Sean  $m, n, r \in \mathbb{Z}$ .

(1) Si  $r|m \wedge r|n \Rightarrow r|(m+n)$ .

(2) Si  $r|m \Rightarrow r|(mn)$ .

## Demostración.

(1) Tenemos que  $r|m y r|n$ . Tales símbolos tenemos que traducirlos a ecuaciones. Exiten  $q_1, q_2 \in \mathbb{Z}$  tales que

$$
m = r q_1 \ \wedge \ n = r q_2
$$

entonces

$$
m + n = rq1 + rq2
$$

$$
= r(q1 + q2)
$$

lo que significa que  $r|(m + n)$ .

(2) Tarea.

 $\Box$ 

Necesitaremos de

**Lema 2.** Si  $n \geq 2$  entonces  $4|10^n$ .

## Demostración.

$$
10n = 10 * 10n-1
$$
  
= (8 + 2) \* 10<sup>n-1</sup>  
= 8 \* 10<sup>n-1</sup> + 2 \* 10<sup>n-1</sup>  
= 4 \* 2 \* 10<sup>n-1</sup> + 2 \* 10 \* 10<sup>n-2</sup>  
= 4 \* 2 \* 10<sup>n-1</sup> + 4 \* 5 \* 10<sup>n-2</sup>  
= 4 \* (2 \* 10<sup>n-1</sup> + 5 \* 10<sup>n-2</sup>)

es decir 10<sup>n</sup> es múltiplo de 4 lo cual es equivalente a  $4|10^n$ .

 $\Box$ 

Teorema 8. Sea  $m \in \mathbb{N}$ . Escribimos m en decimal

$$
m=(d_1d_2\ldots d_{n-1}d_n)_{10}.
$$

 $Si$  4|( $d_{n-1}d_n$ )<sub>10</sub> entonces 4|m.

Demostración. Nuestra hipótesis es

$$
4|(d_{n-1}10 + d_n) \tag{28}
$$

pero

$$
m = d_1 10^{n-1} + d_2 10^{n-2} + \dots + d_{n-2} 10^2 + d_{n-1} 10^1 + d_n
$$

como 4 $|(d_1 10^{n-1}), 4|(d_2 10^{n-2}), \ldots, 4|(d_{n-1} 10^2),$  según la propiedad 25 y lema 2. Obtenemos que

$$
4|(d_1 10^{n-1} + d_2 10^{n-2} + \cdots + d_{n-2} 10^2),
$$

lo que junto con (28) da

$$
4|(d_110^{n-1} + d_210^{n-2} + \cdots + d_{n-2}10^2) + (d_{n-1}10 + d_n)
$$

utilizando la propiedad 25(1). Es decir

 $4|m$ 

 $\Box$ 

## Ejemplos 66.

- (1) 4|1010212121132426720 pues 4|20.
- (2) 4|123456789101112 pues 4|12.

**Tarea 30.** Pruebe que si  $m \in \mathbb{N}$  tal que el dígito menos significativo de m en decimal es  $0$  ó 5 entonces  $5|m$ .

Se puede seguir identificando a los múltiplos. Por ejemplo, los múltiplos de 6 son aquellos que son al mismo tiempo múltiplos de  $2 \times 3$ . En consecuencia, si un número escrito en decimal tiene su dígito menos significativo par y la suma de sus dígitos un múltiplo de 6 entonces tenemos un múltiplo de 6.

Sin embargo hay números que nos son múltiplos de ningún otro exepto de  $\pm 1$ . Tales números se llaman  $\textit{primos}.$ 

#### 7. Números primos

**Definición 67.** Sea  $n \in \mathbb{N}$  con  $n > 1$ . El número n se llama primo si

$$
(d|n \wedge d > 0) \Rightarrow (d = 1 \vee d = n)
$$

es decir si los únicos divisores positivos de n son  $1$  ó n mismo.

Luego, por definición,  $1 \in \mathbb{N}$  no es primo.

**Propiedad 26.** Si  $d, n \in \mathbb{N}$  tales que d|n entonces  $d \leq n$ .

#### Ejemplos 68.

(1) 2 es primo, porque d|2 y  $d > 0 \Rightarrow 0 < d \le 2 \Rightarrow (d = 1 \vee d = 2)$ .

(2) 3 es primo porque

$$
d|3 \wedge d > 0 \Rightarrow 0 < d < 3 \wedge d|3
$$
  
\n
$$
\Rightarrow (d = 1 \vee d = 2 \vee d = 3) \wedge d|3
$$
  
\n
$$
\Rightarrow ((d = 1 \wedge d|3) \vee (\underbrace{d = 2 \wedge d|3}_{\text{false}}) \vee (d = 3 \wedge d|3)
$$
  
\n
$$
\Rightarrow (d = 1 \vee d = 3).
$$

- (3) 4 no es primo porque  $2|4 \wedge 2 \neq 4$ .
- (4) 5 es primo porque

 $d|5 \wedge d > 0 \Rightarrow 0 < d < 5 \wedge d|5$  $\Rightarrow (d=1 \lor d=2 \lor d=3 \lor d=4 \lor d=5) \land d|5$  $\Rightarrow ((d = 1 \land d | 5) \lor (d = 2 \land d | 5))$ falso  $\vee$   $(d = 3 \wedge d|5)$ falso  $\vee$   $(d = 4 \wedge d|5)$ falso  $\vee (d = 5 \vee d|5)$  $\Rightarrow$   $(d = 1 \vee d = 5)$ .

- (5) 6 no es primo porque  $2|6 \wedge 2 \neq 6$ .
- (6) 7 es primo porque  $(2 \n\pi) \wedge (3 \n\pi) \wedge (4 \n\pi) \wedge (5 \n\pi) \wedge (6 \n\pi).$
- (7) 8 no es primo porque 4|8.
- (8) 9 no es primo porque 3|9

Como puede notarse, cada vez es más difícil checar que los números son primos.

#### Tarea 31.

- $(1)$  Compruebe que los números  $11, 13, 17, 19$  son primos.
- (2)  $\zeta$  i. Es 2003 número primo? Explique su respuesta.

Un procedimiento que puede ayudar a reducir los cálculos es el siguiente.

**Teorema 9** (Criterio de la raíz). Sea  $m \in \mathbb{N}$ . Si m no es primo entonces existe un primo p tal que cumple

(1)  $p \leq \sqrt{m}$ ;

 $(2)$  p|m.

Ejemplo 69. Determinar si 143 es primo.

**Solución.**- En principio deberíamos probar con cada número  $n$  natural menor que 143 para encontrar divisores de 143. Sin embargo, con ayuda del criterio de la raíz sólo tenemos que buscar divisores entre unos cuantos números.

Supóngase que 143 no fuera primo, entonces, por el criterio de la raíz, debe de existir un número  $p$  primo tal que

(1) 
$$
p \le \sqrt{143} \approx 11.9583
$$

(2) p|143

lo que nos deja en las siguientes posibilidades:

 $p = 2 \vee p = 3 \vee p = 5 \vee p = 7 \vee p = 11$ 

pero

 $2$  /143, 3 /143, 5 /143, 7 /153, 11|143.

Como 11|143, resulta que, en efecto, 143 no es primo.

Ejemplo 70.  $i$ Es 101 número primo?

**Sol.**- Si 101 no fuera primo entonces debería existir un primo  $p$  tal que

(1) 
$$
p \le \sqrt{101} < 11
$$

 $(2)$   $p|n$ 

por lo que

 $p = 2 \vee p = 2 \vee p = 5 \vee p = 7$ 

pero

 $2 \nmid 101, 3 \nmid 1015 \nmid 101, 7 \nmid 101.$ 

Se concluye entonces que 101 es primo (por reducción al absurdo!).

Tarea 32. Determinar si los siguientes números son primos o no.

- (1) 71 (2) 73 (3) 117
- (4) 247
- (5) 183
- (6) 1993

Los números primos son a los números enteros lo que las partículas elementales a la materia: cualquier número entero está formado por productos de  $n$ úmeros primos. Tal hecho se llama el teorema fundamental de la arittmética.
**Teorema 10** (Fundamental de la Aritmética). Sea  $m \in \mathbb{N}$ ,  $m > 1$ . Entonces existen  $p_1, p_2, \ldots, p_k$  primos únicos tales que

$$
m=p_1^{\alpha_1}p_2^{\alpha_2}\ldots p_k^{\alpha_k}
$$

para algunos  $\alpha_1 \geq 1, \ldots \alpha_k \geq 1$  enteros.

Demostración. La demostración es lo que se conoce como un procedimiento inductivo. Consideremos m. Entonces hay dos casos

- $(1)$  m es primo;
- $(2)$  m no es primo.

Si m es primo entonces  $m = p_1$  y el teorema se cumple con  $\alpha_1 = 1$ . Si m no es primo entonces  $\exists n \in N$  tal que  $n|m \leq n$ . Luego  $m = nq$ , es decir m se descompone como un producto de números menores a  $m$ . A continuación se repite el procedimiento tanto a  $n$  como a  $q$ . Es decir, puede ser que  $n \times q$ sean primos o no. Si lo fueran entonces  $n = p_1$  y  $q = p_2$  y así  $m = p_1p_2$  y se cumple el teorema. Si ni  $n$  ni  $q$  son primos es porque estos se decomponen como productos. Etcétera.

Tal procedimiento termina en algún momento porque los factores son cada vez menores.

Ejemplo 71. Factorizar el número 504 como producto de primos. Solución.-

$$
504 = 2 * 252
$$
  
= 2 \* 2 \* 126  
= 2<sup>2</sup> \* 2 \* 63  
= 2<sup>3</sup> \* 3 \* 21  
= 2<sup>3</sup> \* 3 \* 3 \* 7  
= 2<sup>3</sup> \* 3<sup>2</sup> \* 7

Ejemplo 72. Escribir 2205 como producto de primos. Sol.-

$$
2205 = 5 * 441
$$
  
= 5 \* 3 \* 147  
= 5 \* 3 \* 3 \* 49  
= 5 \* 3<sup>2</sup> \* 7<sup>2</sup>

Tarea 33. Escribir los siguientes números como producto de primos: 412, 103, 5040, 3030.

#### 8. Algoritmo de Euclides

Quizá uno de los más antiguos algoritmos es el llamado de Euclides. Tal sirve para calcular el máximo común divisor de un par de números enteros.

**Definición 73.** Sean  $m, n \in \mathbb{Z}$ . Un divisor comun d de m y n es un número entero tal que

 $d|m \wedge d|n$ .

#### Ejemplos 74.

- (1) 3 es divisor común de 3 y 6 por que  $3|3 \wedge 3|6$ .
- (2) Como  $6|30 \times 6|42$  entonces 6 es divisor común de 30 y 42.
- $(3)$  2 es divisor común de 30 y 42.
- $(4)$  −50 es divisor común de 0 y 150.
- (5) 7 no es divisor común de 30 y 42 porque 7  $/30$ .

**Definición 75.** Sean  $m, n \in \mathbb{Z}$ . El máximo común divisor de m y n es el mayor divisor común positivo de m y n.

Notación.- Con  $(m, n)$  se denota al máximo común divisor de m y n.

Ejemplo 76. Para calcular (30, 42) debemos calcular los divisores positivos de 30:  $A = \{a \in \mathbb{Z} \mid a > 0 \land a|30\}$ ; luego los divisores positivos de 42:  $B = \{b \in \mathbb{Z} \mid b > 0 \land b | 42\},\$ 

 $A = \{1, 2, 3, 5, 6, 10, 15, 30\}, B = \{1, 2, 3, 6, 7, 14, 21, 42\}$ 

entonces los divisores comunes son

$$
A \cap B = \{1, 2, 3, 6\}.
$$

como el mayor de éstos números es 6, se concluye que  $(30, 42) = 6$ .

#### Tarea 34.

(1) Para  $a = 15$  y  $b = 15$  escribir

- (a) los divisores positivos de a;
- (b) los divisores positivos de b;
- (c) los divisores comunes positivos de a y b;
- (d)  $(a, b)$ .
- (2) Lo mismo que en (1) para  $a = 33$  y  $b = 18$ .

La más elementales propiedades del máximo común divisor son

Propiedad 27. Sea  $a \in \mathbb{N}$ .

- $(1)$   $(a, 0) = a;$
- $(2)$   $(a, 1) = 1.$

## Demostración.

(1) Es fácil ver que  $\forall z \in \mathbb{Z}, z | 0$ , de donde el conjunto de divisores positivos de 0 es

$$
\{1, 2, 3, 4, \ldots\}.
$$
 (29)

Ahora, el conjunto de divisores de a debe se tener la forma

$$
\{1,\ldots,a\}.\tag{30}
$$

Como el conjunto de  $(30)$  está contenido en el conjunto de  $(29)$ , la intersección de éstos debe de ser el conjunto de  $(30)$ . Es decir, los divisores comunes positivos de  $a \vee 0$  es (30). Por lo tanto  $(a, 0) = a$ .

(2) Tarea.

 $\Box$ 

El algoritmo de Euclides nos da una forma más eficiente de calcular el máximo común que la definición. Tal se basa en el siguiente lema.

**Lema 3.** Sean  $a, b \in \mathbb{Z}$ . Entonces si existen  $q, r \in \mathbb{Z}$  tal que

$$
b = aq + r \Rightarrow (a, b) = (a, r)
$$

**Demostración.** En símbolos, la definición de máximo común de  $a \, y \, b$  se puede poner como

$$
(d|a \wedge d|b \wedge d > 0) \Rightarrow d \leq (a, b). \tag{31}
$$

Como  $(a, r)|a$  entonces  $(a, r)|aq$ , según la propiedad 25, lo que junto con el hecho de que  $(a, r)|r$ , nos permite deducir que

$$
(a,r)|(aq+r) = b.
$$

Tenemos que  $(a, r)|a \wedge (a, r)|b$ . Por lo que según (31) (para  $d = (a, r)$ ) obtenemos que

$$
(a,r) \le (a,b) \tag{32}
$$

Obsérvese que la definición de máximo común divisor de  $a \, y \, r$  se puede poner como

$$
(d|a \wedge d|r \wedge d > 0) \Rightarrow d \leq (a, r). \tag{33}
$$

 $(\text{composite con } (31)).$ 

Ahora, evidentemente  $(a, b)|a(-q)$  y  $(a, b)|b$ , luego, de nuevo por la propiedad 25,

$$
(a,b)|(b-aq)=r.
$$

Así,  $(a, b)|a \wedge (a, b)|r$ , luego según (33), se deduce que

$$
(a,b) \le (a,r). \tag{34}
$$

De (32) y (34) se deduce  $(a, b) = (a, r)$ .

 $\Box$ 

No enunciaremos el algoritmo de Euclides como un teorema. En su lugar escribimos algunos ejemplos.

Ejemplo 77. Calcular (30, 42).

Sol.-

$$
\begin{array}{c|c}\n & 1 \\
12 & (30, 42) = (30, 12) \text{ por lema;} \\
 & 2 \\
\hline\n6 & (30, 12) = (6, 12) \text{ por lema;} \\
 & 2 \\
\hline\n6 & 12 & \\
 & 0 & (6, 12) = (6, 0) \text{ por lema;} \\
\end{array}
$$

pero  $(6, 0) = 6$ , según la propiedad 27. Por lo tanto

$$
(30, 42) = 6.
$$

Ejemplo 78. Calcular (8216, 1508).

Sol.-

| 1508 | $\frac{5}{8216}$ |
|------|------------------|
| 676  | 2                |
| 676  | 1508             |
| 156  | 4                |
| 156  | 676              |
| 52   |                  |

$$
\begin{array}{c|c}\n & 3 \\
52 & 156 \\
 & 0\n\end{array}
$$

Por lo tanto

 $(8216, 1508) = 52$ 

Tarea 35. Calcular

- (1) (7513, 829)
- (2) (321, 13)
- $(3)$   $(100100<sub>2</sub>, 1011101<sub>2</sub>)$
- (4) (3214, 134)
- $(5)$   $(F02101_{16}, F02100_{16})$

(6) Si  $n \in \mathbb{N}$ ,  $(n, n+1)$ .

Capítulo 4

# Números racionales

Una expresión del tipo

 $\underline{p}$  $\overline{a}$ 

se llama cociente ó razón; en donde p se llama numerador y q denominador.

Los números racionales, denotados Q, son el conjunto formado por cocientes de enteros:

$$
\mathbb{Q} = \left\{ \frac{p}{q} \mid p, q \in \mathbb{Z} \land q \neq 0 \right\}.
$$

Similarmente a los números enteros, los cocientes tienen diferentes escrituras en base. Antes de presentar tales expresiones estudiaremos las propiedades de los enteros independientemente de su representación en base.

Las propiedades de tales cocientes se deben a los siguientes hechos

- Axiomas de campo de Q
- Axiomas de orden de Q

Los primeros se deben a propiedades que involucran sumas, restas, productos y divisones. Los segundos se refieren a propiedades del símbolo " $\langle \cdot \rangle$ ".

La idea detrás de los axiomas es que son las propiedades más fundamentales: cualquier otra se puede deducir de éstas.

## 1. Axiomas de campo

Axiomas de campo de Q

- (1)  $a, b \in \mathbb{Q} \Rightarrow a + b \in \mathbb{Q} \land ab \in \mathbb{Q}$  (cerradura);
- (2)  $a, b \in \mathbb{Q} \Rightarrow a + b = b + a \land ab = ba$  (conmutativa);

(3)  $a, b, c \in \mathbb{Q} \Rightarrow a + (b + c) = (a + b) + c \land a(bc) = (abc)$  (asociativa) (4)  $a, b, c \in \mathbb{Q} \Rightarrow a(b+c) = ab + ac$  (distributiva); (5)  $\exists 0, 1 \in \mathbb{Q}$  tales que (a)  $0 \neq 1$ ; (b)  $\forall a \in \mathbb{Q}, a + 0 = a$  (neutro aditivo); (c)  $\forall a \in \mathbb{Q}, a1 = a$  (neutro multiplicativo); (6)  $a \in \mathbb{Q} \Rightarrow \exists -a \in \mathbb{Q}$  tal que  $a + (-a) = 0$  (inverso aditivo); (7)  $a \in \mathbb{Q} - \{0\} \Rightarrow \exists a^{-1} \in \mathbb{Q}$  tal que  $aa^{-1} = 1$  (inverso multiplicativo).

Por ejemplo, la ley de cancelación de sumandos en igualdades puede deducirse de los axiomas.

**Propiedad 28.** Sean  $a, b, c \in \mathbb{Q}$ . Si  $a + c = b + c \Rightarrow a = b$ .

## Demostración.

$$
a + c = b + c \Rightarrow (a + c) + (-c) = (b + c) + (-c),
$$
 inverse additive  
\n
$$
\Rightarrow a + (c + (-c)) = b + (c + (-c)),
$$
associativa  
\n
$$
\Rightarrow a + 0 = b + 0,
$$
 inverse additive  
\n
$$
\Rightarrow a = b,
$$

Otra propiedad muy conocida es que cuando se multiplica por cero, se obtiene cero:

#### Propiedad 29.

$$
\forall a \in \mathbb{Q}, a0 = 0
$$

## Demostración.

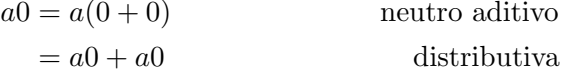

Pero también  $a0 + 0 = a0$ , de nuevo por neutro aditivo. Así que

$$
a0 + 0 = a0 + a0.\t(35)
$$

Usando la propiedad 28 podemos cancelar el sumando a0 de ambos lados de (35) para obtener

$$
0 = a0.
$$

 $\Box$ 

## Propiedad 30.

$$
(-1)(-1) = 1.
$$

**Demostración.** Según la propiedad 29 tenemos que  $(-1)0 = 0$ , luego por conmutatividad  $0(-1) = 0$ . De donde

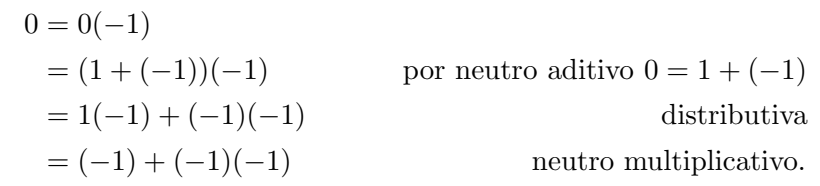

Tenemos que

$$
0=(-1)+(-1)(-1)
$$

sumando  $1$ a ambos lados de ésta ecuación

$$
1 + 0 = 1 + ((-1) + (-1)(-1))
$$
  
= (1 + (-1)) + (-1)(-1)  
= 0 + (-1)(-1)  
= (-1)(-1) *inverse* additive  
neutron additive,

tenemos que  $1 + 0 = (-1)(-1)$ . Usando de nuevo neutro aditivo del lado izquierdo de la igualdad, concluimos que

$$
1 = (-1)(-1)
$$

 $\Box$ 

En vista del axioma de asociatividad, una expersión del tipo  $a+b+c$  significa

$$
a+b+c = (a+b)+c
$$

o´ bien

$$
a+b+c = a+(b+c).
$$

 $abc = (ab)c$ 

Similarmente

o´

$$
abc = a(bc).
$$

Es común mezclar axiomas con propiedades y definiciones para obtener nuevas propiedades (teoremas).

Definición 79. Si  $n \in \mathbb{N}$  y  $a \in \mathbb{Q}$ 

 $\Box$ 

(1) 
$$
nx = x + \dots + x;
$$
  
(2) 
$$
x^n = x \dots x.
$$
  

$$
n - \text{veces}
$$

Por ejemplo,

Propiedad 31.  $Si x \in \mathbb{Q}$ 

$$
(x+1)^2 = x^2 + 2x + 1
$$

## Demostración.

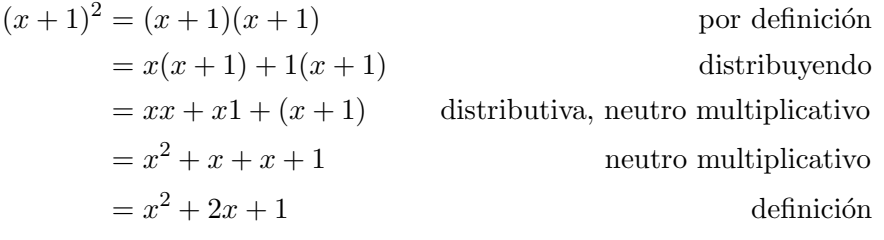

Tarea 36. Sean  $a, b, c \in \mathbb{Q}$ . Demuestre que

(1) 
$$
(a+b)^2 = a^2 + 2ab + b^2
$$
  
\n(2)  $a + (c+b) = (a+b) + c$   
\n(3)  $ac + cb = c(a+b)$ 

**Definición 80** (de resta). Sean  $a, b \in \mathbb{Q}$ . Se define

$$
a - b = a + (-b)
$$

Para demostrar el siguiente teorema recordemos que una proposición logica  $p \leftrightarrow q$  es equivalente a  $(p \to q) \land (q \to p)$ . Por lo que para demostrar una propiedad del tipo  $p \Leftrightarrow q$  basta con demostrar que  $p \Rightarrow q$  y luego que  $q \Rightarrow p$ .

Teorema 11 (Despejar).

(1) Sean a, b, c 
$$
\in \mathbb{Q}
$$
. Entonces  
\n
$$
a = b + c \Leftrightarrow a - c = b.
$$
\n(2) Sean a, b, c  $\in \mathbb{Q}$  con  $c \neq 0$ . Entonces  
\n
$$
a = bc \Leftrightarrow ac^{-1} = b.
$$

Demostración.

(1) (⇒) Suponemos que  $a = b + c$ . Luego, sumamos a ambos lados de la igualdad (−c) para obtener

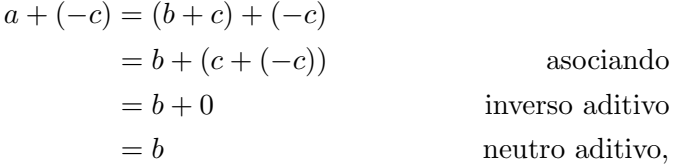

es decir  $a + (-c) = b$ , luego, usando la definición de resta obtenemos

$$
a-b=c.
$$

(←) Suponemos que  $a - c = b$ , luego, por definición de resta,  $a +$  $(-c) = b$ . Sumando c a ambos lados;

$$
(a + (-c)) + c = b + c \Rightarrow a + (c + (-c)) = b + c
$$
 associated  

$$
\Rightarrow a + 0 = b + c
$$
 inverse additive  

$$
\Rightarrow a = b + c
$$
neutron additive  
neutron additive.

(2) Tarea.

 $\Box$ 

 $\Box$ 

Propiedad 32. Sean  $a \in \mathbb{Q}$ .

$$
(-1)a = -a
$$

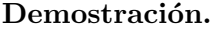

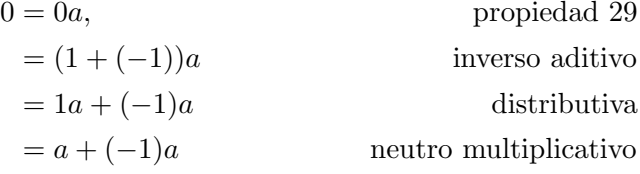

es decir, tenemos que  $a + (-1)a = 0$ . Despejando obtenemos

$$
(-1)a=-a.
$$

Propiedad 33. Sean  $a, b \in \mathbb{Q}$ .

$$
a(-b) = -(ab).
$$

## Demostración.

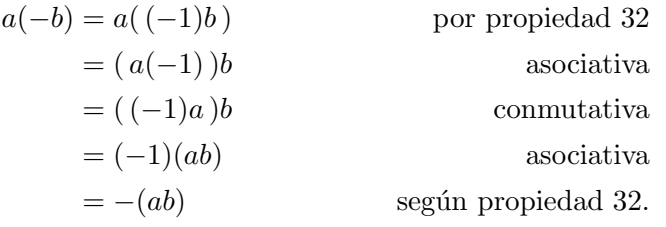

Tarea 37. Sean  $a, b, c \in \mathbb{Q}$ . Muestre que

 $(1) -(-a) = a$ (2)  $a(b - c) = ab - ac$ (3)  $-(a + b) = -a - b$ 

Propiedad 34. Sean a, bQ.

$$
ab = 0 \land \Rightarrow a = 0 \lor b = 0.
$$

**Demostración.** Hay dos casos:  $a = 0$  ó  $a \neq 0$ . Si  $a = 0$  se termina la demostración. Si  $a \neq 0$  entonces  $\exists a^{-1} \in \mathbb{Q}$ . Multiplicando la ecuación de la hipótesis a ambos lados por  $a^{-1}$ , obtenemos

$$
a^{-1}(ab) = a^{-1}0
$$

⇒

$$
(a^{-1}a)b = 0
$$

(según la propiedad asociativa) ⇒

 $1b = 0$ 

⇒

 $b = 0,$ 

usando neutro multiplicativo.

Tarea 38. Sean  $a, b, c \in \mathbb{Q}$ . Demuestre que

$$
(ac = bc \land c \neq 0) \Rightarrow a = b.
$$

 $\hfill \square$ 

## 2. Axiomas de orden

Definición 81. Sean  $a, b \in \mathbb{Q}$ .

- (1)  $a < b$  se lee "a menor que b" ó "a menor estrictamente a b";
- (2)  $a > b$  se lee "a mayor que b" ó "a mayor estrictamente a b;

#### Definición 82.

- (1)  $a < b \Leftrightarrow b > a$ ;
- (2)  $a \leq b \Leftrightarrow a < b \vee a = b$ ;
- (3)  $a > b \Leftrightarrow a > b \vee a = b$ .

Axiomas de orden Sean  $a, b, c \in \mathbb{Q}$ 

- (1) (tricotomía) Si  $a, b \in \mathbb{Q}$  entonces una y sólo una de las siguientes se cumple;
	- (a)  $a = b$ ;
	- (b)  $a < b$ ;
	- (c)  $a > b$ .
- (2) (transitiva)

$$
a < b \wedge b < c \Rightarrow a < c
$$

(3) (consistencia del producto)

$$
a < b \land c > 0 \Rightarrow ac < bc
$$

(4) (consistencia de la suma)

$$
a < b \Rightarrow a + c < b + c
$$

Como antes mencionamos, la idea de los axiomas es que cualquier otra propiedad se puede deducir a partir a partir de éstos. Por ejemplo, seguramente el lector sabe (y sufre) el hecho de que  $1 > 0$ . Tal propiedad no aparece en los axiomas porque se puede deducir.

Teorema 12.

 $1 > 0$ 

**Demostración.** Por el axioma idéntico multiplicativo,  $1 \neq 0$ . Luego por tricotomía tenemos una de dos:  $1 < 0$  ó  $1 > 0$ . Tenemos que mostrar que el hecho  $1 < 0$  es imposible (sólo usando los axiomas). Si  $1 < 0$  fuera posible entonces por consistencia de la suma, sumando −1;

$$
1 + (-1) < 0 + (-1)
$$

luego usando inverso multiplicativo en el lado izquierdo y neutro aditivo a la derecha obtenemos

$$
0 < -1. \tag{36}
$$

Tenemos que  $1 < 0$  ∧ −1 > 0, luego por consistencia del producto

$$
1(-1) < 0(-1)
$$

Usando ahora, neutro multiplicativo del lado izquierdo y la propiedad 29 del lado izquierdo, obtenemos

$$
-1 < 0. \tag{37}
$$

Tenemos entonces, de (36) y (37), que

 $-1 > 0 \land -1 < 0$ 

es cierto. Lo cual contradice tricotomía. Por lo tanto  $1 < 0$  es imposible. Concluimos que  $1 > 0$ .

Tarea 39. Probar que

 $(1)$  2 > 1;  $(2)$  3 > 2;  $(3)$  4 > 1.

Propiedad 35. Sean  $a, b \in \mathbb{Q}$ .

(1) 
$$
a > 0 \Rightarrow -a < 0;
$$
  
\n(2)  $a < 0 \Rightarrow -a > 0;$   
\n(3)  $a > 0 \land b > 0 \Rightarrow ab > 0;$   
\n(4)  $a > 0 \land b < 0 \Rightarrow ab < 0;$   
\n(5)  $a < 0 \land b < 0 \Rightarrow ab > 0;$   
\n(6)  $a < b \Rightarrow -a > -b.$ 

Demostración.

(1)  
\n
$$
a > 0 \Rightarrow a + (-a) > 0 + (-a)
$$
\n
$$
\Rightarrow 0 > -a
$$
\n
$$
\Rightarrow -a < 0
$$
\n(2) Tarea.

 $(a)$  consistencia de la suma ⇒ 0 > −a inverso aditivo, neutro aditivo por definición 82

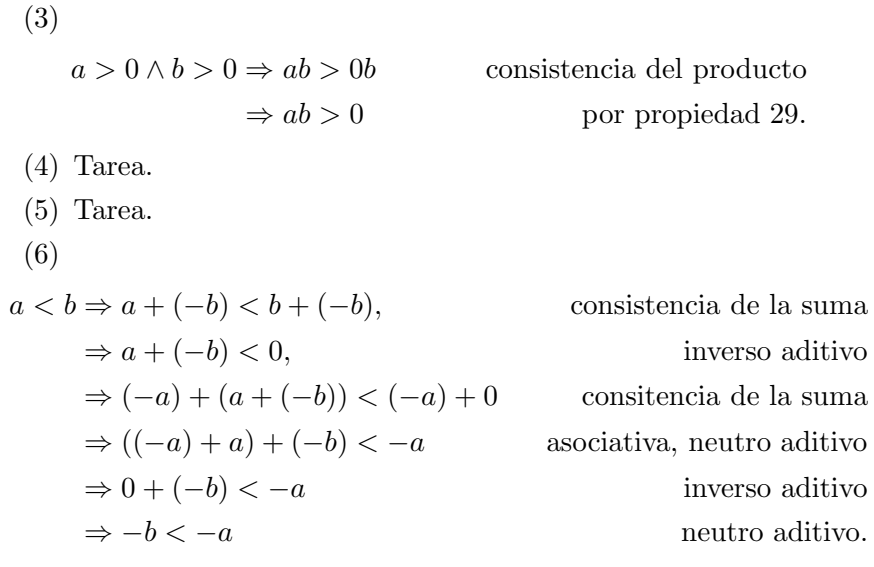

Teorema 13. Sean  $a, b, c \in \mathbb{Q}$ .

$$
a < b \land c < 0 \Rightarrow ac > bc
$$

## Demostración.

$$
a < b \land c < 0 \Rightarrow a < b \land -c > 0
$$
 *por propiedad* 35(1)  

$$
\Rightarrow a(-c) < b(-c)
$$
 *consistencia del producto*  

$$
\Rightarrow -(ac) < -(bc)
$$
 *propiedade* 33  

$$
\Rightarrow -(-(bc)) < -(-(ac))
$$
 *propiedade* 35(6)

 $\Box$ 

 $\Box$ 

Teorema 14 (despejar). Sean  $a, b, c \in \mathbb{Q}$ .  $a + b < c \Leftrightarrow a < c - b$ 

$$
a + b < c \Leftrightarrow a < c - c
$$

## Demostración.

\n- (⇒)
\n- $$
a + b < c \Rightarrow (a + b) + (-b) < c + (-b)
$$
\n- $\Rightarrow a + (b + (-b)) < c - b$
\n- $\Rightarrow a + 0 < c - b$
\n- $\Rightarrow a < c - b$
\n
\nAnswer so a

\nintiro a

$$
a < c - b \Rightarrow a < c + (-b)
$$
 definition de resta  
\n
$$
\Rightarrow a + b < (c + (-b)) + b
$$
 consisting of each *a* and *b* and *c* and *d* is a sum  
\n
$$
\Rightarrow a + b < c + ((-b) + b)
$$
associativa  
\n
$$
\Rightarrow a + b < c + 0
$$
 inverse additive  
\nneutron additive  
\nneutron additive

## 3. Más consecuencias

## Teorema 15.

 $(1)$  1<sup>-1</sup> = 1;  $(2) -0 = 0.$ 

## Demostración.

(1) Usando inverso multiplicativo

$$
11^{-1} = 1 \tag{38}
$$

pero también

$$
11^{-1} = 1^{-1} \tag{39}
$$

por neutro aditivo. De (40) y (39) concluimos que

$$
1=1^{-1}.
$$

(2)  $-0 = (-1)0 = 0$  según las propiedades 32 y 29.

 $\Box$ 

La siguiente es una de las muchas leyes de los exponentes.

**Teorema 16.** Si  $a \in \mathbb{Q}$  y  $a \neq 0$  entonces

$$
(a^{-1})^{-1} = a
$$

**Demostración.** Como  $a \neq 0$  entonces ∃  $a \in \mathbb{Q}$  tal que

$$
1 = aa^{-1}
$$

despejando (propiedad 11(2))

$$
1(a^{-1})^{-1} = a
$$

y por neutro multiplicativo

$$
(a^{-1})^{-1} = a.
$$

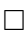

 $\Box$ 

**Tarea 40.** Sean  $a, b \in \mathbb{Q} - \{0\}$ . Probar que  $(ab)^{-1} = a^{-1}b^{-1}$ . ¿Es cierto que  $(a + b)^{-1} = a^{-1} + b^{-1}$  ?.

Definición 83 (Cociente). Si  $b \neq 0$ , a  $\frac{a}{b} = ab^{-1}$ 

Como consecuencia de la definición de cociente, los números enteros son cocientes, es decir, si 
$$
m \in \mathbb{Z}
$$
,

$$
m = m * 1 = m1^{-1} = \frac{m}{1} \in \mathbb{Q}.
$$

La forma en que se manejan los cocientes está en el siguiente teorema.

**Teorema 17** (Álgebra de cocientes). Sean  $a, b, c, d \in \mathbb{Q}$ .

(1) Si  $c \neq 0$ ,  $\frac{ac}{bc} = \frac{a}{b}$ b (2) Si  $b \neq 0$ , a  $\frac{a}{b} + \frac{c}{b}$  $\frac{c}{b} = \frac{a+c}{b}$ b (3) Si  $b \neq 0$  y  $d \neq 0$ , a  $\frac{a}{b} + \frac{c}{d}$  $\frac{c}{d} = \frac{ad + cb}{bd}$ bd (4) Si  $b \neq 0$  y  $d \neq 0$ , a b c  $\frac{c}{d} = \frac{ac}{bd}$ bd (5) Si  $b \neq 0, c \neq 0$  y  $d \neq 0$ , a b c  $\overline{d}$  $=\frac{ad}{1}$ bc

Demostración.

(1)  $\frac{ac}{bc} = (ac)(bc)$ definición de cociente  $=(ac)b^{-1}c^{-1}$ tarea 40  $=(ab^{-1})(cc^{-1})$ ) conmutativa, asociativa  $= ab^{-1}$ inverso aditivo, neutro multiplicativo  $=\frac{a}{1}$ b definición de cociente.

(2) Tarea  
\n(3)  
\n
$$
\frac{a}{b} + \frac{c}{d} = \frac{ad}{bd} + \frac{bc}{bd}
$$
\n
$$
= \frac{ad + bc}{bd}
$$
\n
$$
= \frac{ad + bc}{bd}
$$
\n
$$
= \frac{ad + bc}{bd}
$$
\n
$$
= \frac{bc}{bd}
$$
\n
$$
= \frac{bc}{bd}
$$
\n
$$
= \frac{bc}{bd}
$$

- (4) Tarea.
- (5) Tarea.

 $\Box$ 

Tarea 41. Sean  $a, b \in \mathbb{Q}$ . Probar que

(1)  $(-a)(-b) = ab;$ (2) Si  $a \neq 0$  entonces  $a^{-1}$  y  $(-a)^{-1} = -(a^{-1});$ (3) Si  $a^{-1} = 1 \Rightarrow a = 1;$ (4)

$$
-\frac{a}{b} = \frac{-a}{b} = \frac{a}{-b}.
$$

## 4. Representaciones en base

**Definición 84** (Exponentes enteros negativos). Si  $n \in \mathbb{N}$ ,  $a \in \mathbb{Q}$  con  $a \neq 0$ , se define

- (1)  $a^{-n} = \frac{1}{a^n};$
- (2)  $a^0 = 1$ .

Propiedad 36. Sean  $n \in \mathbb{N}, a \in \mathbb{Q} - \{0\}$ . Entonces

$$
(a^{-1})^n = a^{-n}
$$

## Demostración.

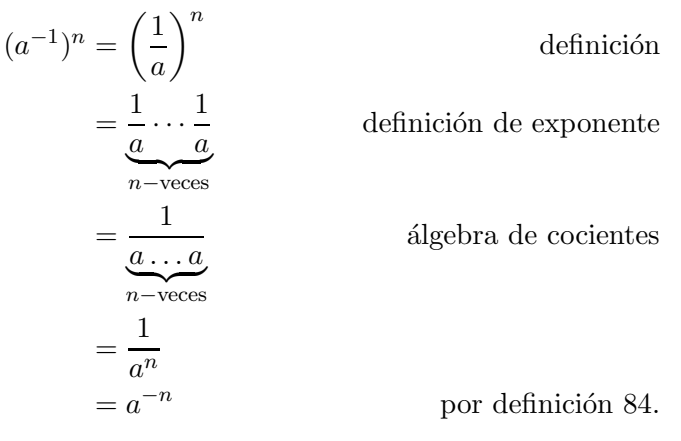

 $\Box$ 

## Definición 85 (Punto decimal).

(1) Si  $d_1, \ldots, d_n, q_1, \ldots, q_m$  son dígitos en decimal, se define  $(d_1 \cdots d_n \cdot q_1 \cdots q_m)_{10} = d_1 * 10^{n-1} + d_2 * 10^{n-2} + \cdots + d_n * 10^0$  $+\frac{q_1}{10}$  $\frac{q_1}{10} + \frac{q_2}{10^4}$  $\frac{q_2}{10^2} + \cdots + \frac{q_m}{10^m}$  $10<sup>m</sup>$ (2) Si  $b_1, \ldots, b_n, q_1, \ldots, q_m$  son dígitos en base 2,  $(b_1 \cdots b_n q_1 \cdots q_m)_2 = b_1 * 2^{n-1} + b_2 * 2^{n-2} + \cdots + b_n * 2^0$  $+\frac{q_1}{2}$  $\frac{q_1}{2} + \frac{q_2}{2^2}$  $\frac{q_2}{2^2} + \cdots + \frac{q_m}{2^m}$  $2<sub>m</sub>$ 

Las definiciones anteriores se pueden generalizar a cualquier base.

Ejemplo 86. Escribir  $11.101_2$  en decimal. Sol.-

$$
11.1012 = 1 * 21 + 1 * 20 + \frac{1}{2} + \frac{0}{22} + \frac{1}{23}
$$
  
= 3 +  $\frac{1}{2}$  +  $\frac{1}{23}$   
= 3 +  $\frac{22 + 1}{23}$  = 3 +  $\frac{5}{8}$ 

pero

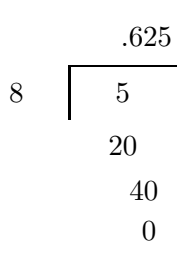

por lo que  $11.101_2 = 3.625$ .

Tarea 42. Escribir en decimal

- $(1)$  114.12<sub>5</sub>  $(2)$  .23<sub>4</sub>
- $(3)$  101.111<sub>2</sub>

Ejemplo 87. Escribir 14.5 en octal. Sol.-

$$
14.5 = 14 + .5
$$

$$
= 14 + \frac{5}{10}
$$

$$
= 16_8 + \frac{5_8}{12_8}
$$

$$
12_8 \overline{\smash{\big)}\, 50_8}
$$

pero

Tarea 43. *Escribir* 28.5 *en base* 
$$
4 \ y \ 16
$$
.

Para escribir un número entero en decimal en otra base sabemos que basta con hacer divisiones sucesivas. Similarmente, para escribir la parte fraccionaria de un número en decimal en otra base tenemos que hacer multiplicaciones sucesivas.

0

## Ejemplo 88. Escribir .4375 en binario

Sol.- Sabemos que  $.4375 * 2 = 0.8750$ . Despejando

$$
.4375 = \frac{0}{2} + \frac{.8750}{2}.
$$
 (40)

También  $.8750 * 2 = 1.750$ , es decir,

$$
.8750 = \frac{1 + .750}{2} = \frac{1}{2} + \frac{.75}{2}.
$$
 (41)

Pero  $.75 * 2 = 1.50$ ,

$$
.75 = \frac{1+.5}{2} = \frac{1}{2} + \frac{.5}{2}
$$
 (42)

y

$$
.5 = \frac{1}{2}.\t(43)
$$

Ahora usemos estas ecuaciones para hacer sustituciones regresivas. Es decir, sustituyamos el resultado de la ecuación  $(43)$  en  $(42)$ , y luego en  $(41)$ para entonces sustituir en  $(40)$  y obtener, usando álgebra de cocientes,

$$
.4375 = \frac{0}{2} + \frac{\frac{1}{2} + \frac{\frac{1}{2} + \frac{\frac{1}{2}}{2}}{2}}{2}
$$
  
=  $\frac{0}{2} + \frac{\frac{1}{2} + \frac{\frac{1}{2} + \frac{1}{2}}{2}}{2}$   
=  $\frac{0}{2} + \frac{\frac{1}{2} + \frac{\frac{1}{2}}{2} + \frac{\frac{1}{2}}{2}}{2}$   
=  $\frac{0}{2} + \frac{\frac{1}{2}}{2} + \frac{\frac{1}{2}}{2} + \frac{\frac{1}{2}}{2}$   
=  $\frac{0}{2} + \frac{1}{2^2} + \frac{1}{2^3} + \frac{1}{2^4}$   
= .0111<sub>2</sub>

Tenemos el resultado:

$$
.4375 = .0111_2.
$$

Podemos resumir los cálculos del ejemplo anterior en las siguientes ecuaciones:

$$
.4375 * 2 = 0.875
$$

$$
.875 * 2 = 1.75
$$

$$
.75 * 2 = 1.5
$$

$$
.5 * 2 = 1
$$

entonces la respuesta al ejercicio está en formada por las partes enteras de los números de los lados derechos de las ecuaciones. A saber

$$
.4375 = .0111_2
$$

Ejemplo 89. Escribir 102.544 en base 5.

Sol.- La parte entera se trasforma usando divisones sucesivas para obtener  $102 = 4025$ :

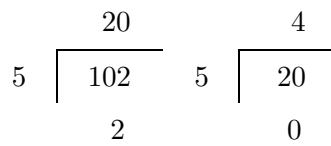

Y para la parte fracccionaria se hacen multiplicaciones sucesivas:

$$
.544 * 5 = 2.720
$$

$$
.72 * 5 = 3.60
$$

$$
.6 * 5 = 3.
$$

por tanto

$$
102.544 = 402.233_5
$$

## Tarea 44.

- $(1)$  Escribir los siguinetes números en octal: 545.375, 632.97, 429.235
- (2) Escribir los siguientes números en binario:  $AA.1A_{16}$ ,  $AB2.234_{16}$ .
- (3) Escribir los siguientes números en hexadecimal: .1011001101<sub>2</sub>, 11.011101<sub>2</sub>

Obsérvese que cuando se permiten números racionales en las divisiones es frecuente que éstas no "terminen". Por ejemplo, la expresión decimal de  $1/3$  se obtiene al hacer la división

$$
\begin{array}{c}\n.3333 \\
3 \overline{\smash{\big)}\ 1} \\
1 \\
\vdots\n\end{array}
$$

lo que significa que la expresión decimal de  $1/3$  es infinita:

$$
\frac{1}{3}=.3333\ldots
$$

El lado derecho es realmente lo que se llama una serie infinita

$$
.333\ldots = \sum_{n=1}^{\infty} \frac{3}{10^n}
$$

pero este es tema de otro curso. Así que no ahondaremos más en el tema.

Tratemos ahora de escribir en decimal 3/7:

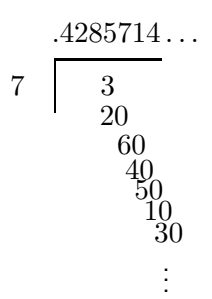

por lo que

$$
\frac{3}{7}=.428571428571428571428571\ldots
$$

es decir, la sucesión 428571. En general, si en un cociente, al representarlo en base aparecen una sucesión de números que se repite, entonces tal sucesión se llama grupo periódico. Se acostumbra sobrerayar el grupo periódico:

$$
\frac{3}{7} = \overline{.428571}
$$

Observemos que el grupo periódico no es único:

$$
\frac{1}{3} = .\overline{3} = .\overline{33}
$$

mientras que

$$
\frac{3}{7} = .4\overline{285714}
$$

Otro ejemplos son

$$
\frac{7}{33} = .21212121\ldots, \ \frac{1}{8} = .125\overline{0}, \ \frac{7}{12} = .58\overline{3}
$$
 (44)

Tarea 45. Compruebe que las expresiones de la ecuación (44) son correctas.

La razón de que en la reprentación en base los dígitos de la representación se repitan es que, en general cuando se hace una división los residuos tienen que ser menores que el divisor. Así que en los residuos solo se pueden usar los números anteriores al divisor, por lo si en una división se usan más renglones que el divisor entonces los residuos necesariamente se tienen que repetir, y entonces se repiten los dígitos del cociente de la división. Tal es la rezón del teorema:

Teorema 18. La representación en cualquier base de un cociente tiene en su parte fraccionaria un grupo periódico.

Ejemplo 90. Escribir .9 en hexadecimal.

Sol.- Por multiplicaciones sucesivas:

$$
.9 * 16 = 14.4
$$
  

$$
.4 * .16 = 6.4
$$
  

$$
.4 * 16 = 6.4
$$
  

$$
\vdots
$$

entonces  $.9 = E666...16$ 

Tarea 46. Escribir .84 en hexadecimal.

Ejemplo 91. Escribir .12<sup>3</sup> en base 7.

Sol.-

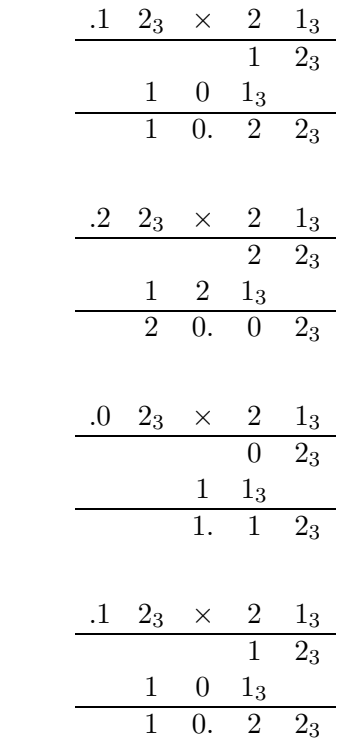

Por lo tanto

$$
.12_3 = \underbrace{.3}_{10_3} \underbrace{.6}_{20_3} \underbrace{.1}_{1_7} 361361..._7
$$

**Propiedad 37.** Si  $a, b, c \in \mathbb{Q}$  con  $c \neq 0$ ;

(1)

$$
\frac{a}{1} = a
$$

(2)

$$
a\frac{b}{c} = \frac{ab}{c}
$$

 $D$ emostración. Tarea  $\Box$ 

.

Hasta ahora se ha trabajado con expresiones fraccionarias que tienen una cantidad finita de dígitos. También es posible trabajar con una cantidad infinita de dígitos en la parte fraccionaria porque es cierto el recíproco al teorema 18. Antes de explicar observemos que cuando se multiplican por potencias de 10 expresiones fracionarias decimales, el punto decimal se recorre a la derecha tantas veces como el exponente del factor que se multiplica. Lo mismo ocurre en cualquier otra base.

**Propiedad 38.** Si  $s, b \in \mathbb{N}$  y  $d_1, \ldots, d_n, q_1, \ldots, q_m$  son dígitos permitidos en base b y  $1 < s < m$  entonces

$$
bs(d1...dn.q1...qm)b = (d1...dnq1...qs.qs+1...qm)b
$$

Demostración. Tarea  $\Box$ 

## Tarea 47.

- (1) Escribir  $.23_4$  en base 6
- (2) Escribir 111.1011<sub>2</sub> en base 5

Ejemplo 92. Escribir  $.428571$  en base 7. Sol.-

$$
\overline{.428571} = \frac{3}{7} = .37
$$

El teorema 18 dice que los cocientes de enteros tienen en su parte fraccionaria un grupo períodico. También es cierto lo recíproco. Si en una representación en base aparece un grupo periódico, entonces se trata de un cociente de enteros.

Ejemplo 93. Escribir como un cociente de enteros el número  $-52.93\overline{1643}$ .

Sol.- El número en cuestión se multiplica primero por  $10^6$  porque es después de seis dígitos, contados a partir del punto decimal, que se repiten éstos:

$$
106 * (-52.93\overline{1643}) = -52931643.\overline{1643}
$$
 (45)

inmediatamente se multiplica el número por  $10^2$  porque después del punto decimal hay dos dígitos antes de que aparezca el grupo periódico:

$$
10^2 * (-52.93\overline{1643}) = -5293.\overline{1643}
$$
 (46)

Pongamos  $n = -52.93\overline{1643}$ . Luego de (45) se resta (46), lado a lado:

$$
106n - 102n = -52931643.\overline{1643} + 5293.\overline{1643}
$$
  
= -52931643 + 5293  
= -52926350

es decir, tenemos la ecuación

 $1,000,000n-100n=-52926350$ 

o equivalentemente

$$
999900n = -52926350
$$

despejando se obtiene el resultado pedido

$$
n = -\frac{52926350}{999900}
$$

Basándose en estas ideas se puede demostarar que

## Teorema 19.

 $a \in \mathbb{Q} \Leftrightarrow a$  escrito en base tiene parte fraccionaria con período.

Ejemplo 94. El número .123456789101112...  $\notin \mathbb{Q}$  pues no tiene grupo periódico.

Tarea 48. Dar tres ejemplos de números que no sean racionales. Justificar.

Una consecuencia del teorema 19 es que para hacer álgebra con las representaciones en base de racionales sin error es mejor trabajar con cocientes.

Ejemplo 95. Escribir en decimal

 $(1)$  .428 + .77;  $(2)$  .  $\overline{.428571} + .7$ 

## Sol.-

(1)

$$
\begin{array}{c|cccc}\n & 4 & 2 & 8 \\
+ & 7 & 7 \\
\hline\n1 & 1 & 9 & 8\n\end{array}
$$

es decir $.428 + .77 = 1.198$  .

(2) Antes de efectuar la suma, escribimos cada sumando como un cociente de enteros mediante el procedimiento ejemplicado anteriormente. Primero ponemos  $n = .428571$ , luego

$$
106n = 428571.\overline{428571};
$$
  

$$
100n = .\overline{428571}
$$

de donde

 $10^6n - n = 428571$ 

es decir

 $999999n = 428571$ 

despejando

$$
n = \frac{428571}{999999}
$$
  
=  $\frac{\cancel{9} \cdot 47619}{\cancel{9} \cdot 111111}$   
=  $\frac{\cancel{3} \cdot 15873}{\cancel{3} \cdot 37037}$   
=  $\frac{3 \cdot 5291}{7 \cdot 5291}$   
=  $\frac{3}{7}$   
es decir,  $\frac{428571}{428571} = 3/7$ .  
Abora definimos  $m = .\overline{7}$ . Luego  
 $10m = 7.\overline{7}$ 

lo que implica que

 $10m - m = 7$ 

es decir,

$$
9m=7.
$$

Despejando se obtiene que  $m = 7/9, \, \acute{\text{o}}$  lo que es equivalente

$$
\overline{.7} = \frac{7}{9}.
$$

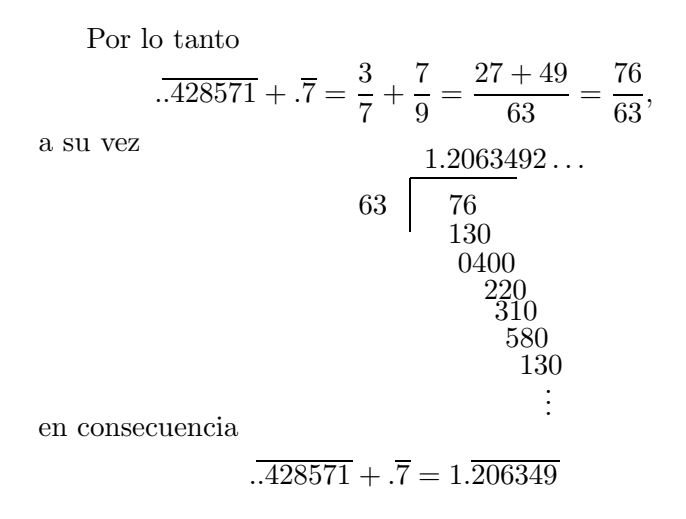

## Tarea 49.

- (1) Escribir en decimal (a)  $.777\dots$  $.428571428571...$ (b)  $(.777...)(.428571428571...)$ (c)
	- $.428571428571... .777...$
- (2) Escribir como cocientes de enteros
	- (a)  $.00\overline{21}_3$
	- (b)  $.1\overline{210}_3$
	- (c)  $.00\overline{40}_5$
	- (d)  $.0211_3$
- (3) Escribir
	- (a)  $21.00\overline{21}_3$  *en octal.*
	- (b)  $21.1\overline{210}_3$  en base 5.
	- (c)  $24.00\overline{40}_5$  *en base 4.*
	- (d)  $1.\overline{0211}_3$  en octal.

Capítulo 5

## Números reales

De manera informal un número  $real$  es una expresión escrita en alguna base  $b$ de la forma

> $(d_1d_2\ldots d_n)$ parte entera  $q_1q_2 \ldots q_n \ldots$ parte fraccionaria  $)_{b}$

posiblemente sin grupo periódico. Por ejemplo, son números reales los siguientes

3.1416, 3.1415197 . . . , 101.101010 . . . 2 ; 10.  $FEAFEA...$  16.

Los números reales que no son racionales se llaman *irracionales*. El conjunto de números irracionales se denota con el símbolo  $\mathbb{I}$ . Mientras que la  $c$ olección de números reales se denota con  $\mathbb R$ . En consecuencia

 $\mathbb{R} = \mathbb{O} \cup \mathbb{I}$ .

Por ejemplo, sabemos que

## .0110111001011101111000 $\ldots$ <sub>2</sub>  $\in$  I

Las reglas que gobiernan a  $\mathbb R$  son:

- $\bullet$  Axiomas de campo para  $\mathbb{R}$ ;
- Axiomas de orden para  $\mathbb{R}$ ;
- Axioma del supremo.

En cuanto a los dos primeros grupos de axiomas, éstos se refieren a que los números reales se manejan algebraicamente igual que los números racionales. El axioma del supremo se refiere a los procesos  $\textit{limite}$  que son tema de los cursos de Cálculo Diferencial e Integral y que por tanto no será tratado aquí (de nada! :)).

Frecuentemente haremos uso de las leyes de los exponentes: Propiedad 39 (leyes de exponentes).

(1)  $(ab)^c = a^c b^c;$ (2)  $\sqrt{a}$ b  $\bigg)^c = \frac{a^c}{4c}$  $b^c$ (3)  $a^c a^d = a^{c+d}$ ; (4) a c  $\frac{a^c}{a^d} = a^{c-d}$ (5)  $(a^c)^d = a^{cd}$ .

## 1. Consecuencias de los axiomas

Una fuente de números irracionales es la raíz cuadrada.

**Definición 96** (Raíz cuadrada). Sea  $x \in \mathbb{R}$  con  $x \geq 0$ . Se pone  $y = \sqrt{x}$ 

en caso de que se cumplan los siguientes condiciones

(1)  $y \ge 0$ ; (2)  $y^2 = x$ .

Ejemplo 97. Demostrar que

$$
2=\sqrt{4}
$$

## Demostración.

(1)  $2 \geq 0$  $(2)$   $2^2 = 4$ 

 $\Box$ 

Ejemplo 98. Demostrar que

 $5 = \sqrt{25}$ 

## Demostración.

(1)  $5 \ge 0$  $(2)$  5<sup>2</sup> = 25

 $\Box$ 

Puede notar el lector que los dos ejemplos anteriores son prácticamente triviales. Tan trivial como éstos es la demostración de la siguiente propiedad.

Propiedad 40. Sean  $x, y \in \mathbb{R}$  con  $x \geq 0$   $y \geq 0$ .

(1)  $(\sqrt{x})^2 = x;$ (2)  $\sqrt{x}\sqrt{y} = \sqrt{xy}$ ; (3)  $\sqrt{x}$ 

$$
{\bf Demostración.}
$$

(1) Pongamos  $y = \sqrt{x}$ . Entonces por la segunda condición de la definición de raíz cuadrada tenemos que

 $\sqrt{x}$  $\sqrt{y}$ 

$$
y^2 = x
$$

 $\frac{w}{y} =$ 

pero como  $y = \sqrt{x}$ , sustituyendo obtenemos

$$
\sqrt{x}^2 = x.
$$

(2) (a)  $\sqrt{x} \sqrt{y} \ge 0$  porque  $\sqrt{x} \ge 0$  y  $\sqrt{y} \ge 0$  además de la propiedad 35(3). (b)

$$
(\sqrt{x}\sqrt{y})^2 = (\sqrt{x})^2(\sqrt{y})^2
$$
leys de exponents  
= xy por el primer inciso.

 $\Box$ 

Propiedad 41. Sean  $a, b \in \mathbb{R}$ .

$$
ab > 0 \Leftrightarrow (a > 0 \land b > 0) \lor (a < 0 \land b < 0)
$$

#### Demostración.

(⇒) Supongamos

$$
ab>0.
$$

Luego, según tricotomía tenemos que se cumple una y sólo una de las siguientes

$$
a = 0 \ \lor \ a > 0 \ \lor a < 0
$$

y

$$
b = 0 \ \lor \ b > 0 \ \lor b < 0.
$$

De la propiedad distributiva de ∧ se sigue que

$$
(a = 0 \land b = 0) \lor (a = 0 \land b > 0) \lor (a = 0 \lor b < 0)
$$
  

$$
(a > 0 \land b = 0) \lor (a > 0 \land b > 0) \lor (a > 0 \lor b < 0)
$$
  

$$
(a < 0 \land b = 0) \lor (a < 0 \land b > 0) \lor (a < 0 \lor b < 0)
$$

La primera fila son de casos imposibles, pues todos ellos implican que  $ab = 0$ . Lo que contradice nuestra hipótesis original. En la segunda fila: el primer caso es también imposible porque implica  $ab = 0$ ; el tercer caso, de la misma fila también es imposible pues implica  $ab < 0$ , según la propiedad 35. Mientras que en la tercera fila, los casos primero y segundo son imposibles.

Nos quedamos con las siguientes posibilidades:

$$
(a > 0 \land b > 0) \lor (a < 0 \land b < 0).
$$

 $(\Leftarrow)$  Supongamos a

 $(a > 0 \land b > 0) \lor (a < 0 \land b < 0)$ 

como cierto. Luego, si  $a > 0 \land b > 0$ , entonces, por la propiedad 35 se obtiene que  $ab > 0$ . Y si  $a < 0 \wedge b < 0$  entonces, de nuevo por la propiedad 35, se deduce que  $ab > 0$ . Concluimos que  $ab > 0$ .

 $\Box$ 

## Tarea 50. Probar que

(1)  $ab < 0 \Leftrightarrow (a > 0 \wedge b < 0) \vee (a < 0 \wedge b > 0)$ (2) a  $\frac{a}{b} > 0 \Leftrightarrow (a > 0 \land b > 0) \lor (a < 0 \land b < 0)$ (3) a  $\frac{\infty}{b}$  < 0  $\Leftrightarrow$   $(a > 0 \land b < 0) \lor (a < 0 \land b > 0)$ 

## Propiedad 42.

(1)  $a > 0 \Leftrightarrow a^{-1} > 0;$ (2)  $a < 0 \Leftrightarrow a^{-1} < 0$ .

Demostración. Tenemos que

$$
aa^{-1} = 1 > 0
$$

luego, según la propiedad 41 tenemos sólo dos casos:

$$
(a > 0 \land a^{-1} > 0) \lor (a < 0 \land a^{-1} < 0)
$$
\n(47)

(1)  $(\Rightarrow) \,$  Si  $a>0$  entonces, por  $(47)$  , necesariamente ocurre que  $a^{-1}>$ 0.

(←) Si  $a < 0$  entonces, de nuevo por (47), obtenemos que  $a^{-1} < 0$ . (2) Tarea.

 $\Box$ 

## 2. Valor absoluto

**Definición 99** (Valor absoluto). Si  $a \in \mathbb{R}$ , se define el **valor absoluto** de x como

$$
|x| = \begin{cases} x & \text{si } x \ge 0, \\ \vee \\ -x & \text{si } x < 0. \end{cases}
$$

Ejemplo 100.  $|-5| = 5$  porque, por definición

$$
|-5| = \begin{cases} -5, & si \ -5 \ge 0 \ (false) \\ -(-5) = 5 & si \ -5 < 0 \ (cierto) \end{cases}
$$

Ejemplo 101.  $|0| = 0$  porque por definición,

$$
|0| = \begin{cases} 0 & si \ 0 \ge 0, \ (cierto) \\ -0 & si \ -0 < 0, \ (false) \end{cases}
$$

Ejemplo 102.  $|1| = 1$  porque  $1 > 0$ .

Lema 4.  $Si x \in \mathbb{R}$ .

(1)  $|x| \ge 0$ (2)  $|x|^2 = x^2$ .

#### Demostración.

- (1) Hay dos casos  $x \geq 0$  ó  $x < 0$ . Si el primero  $|x| = x \geq 0$ . Si el segundo  $|x| = -x > 0$ , según la propiedad 35. En cualquier caso  $|x| \geq 0.$
- (2) Tenemos que  $|x| = x$  ó  $|x| = -x$ , por lo que  $|x|^2 = xx = x^2$  ó  $|x|^2 = (-x)(-x) = x^2$ . En cualquier caso:  $|x|^2 = x^2$ .

 $\Box$ 

Teorema 20. Sea  $x \in \mathbb{R}$ .

$$
\sqrt{x^2} = |x|.
$$

Demostración.

- (1) Tenemos que  $|x| \geq 0$ .
- (2)  $|x|^2 = x^2$ .

Luego por definición de raíz cuadrada,

$$
|x| = \sqrt{x^2}.
$$

 $\Box$ 

Teorema 21. Sean  $x, y \in \mathbb{R}$ .

(1)  
\n
$$
|xy| = |x| |y|
$$
  
\n
$$
\frac{|x|}{|y|} = \frac{|x|}{|y|}
$$

Demostración.

(1)

$$
|x| |y| = \sqrt{x^2} \sqrt{y^2}
$$

$$
= \sqrt{x^2 y^2}
$$

$$
= \sqrt{(xy)^2}
$$

$$
= |xy|
$$

(2) Tarea.

 $\Box$ 

Es común abreviar desigualdades de la siguiente forma Definición 103.  $a < b < c \Leftrightarrow (a < b) \wedge (b < c)$ 

## Teorema 22.

(1)  $a < b$  y  $c < d$  implica que  $a + c < b + d$ (2)  $(0 < a < b) \wedge (0 < c < d) \Rightarrow ac < bd$ 

Tarea 51. Pruebe que la siguiente es falsa, en general  $(a < b) \wedge (c < d) \Rightarrow ac < bd$ 

Como una aplicación de la propiedad anterior se obtiene:

**Propiedad 43.** (1) 
$$
0 < x < y \Rightarrow x^2 < y^2
$$
; (2)  $0 < x < y \Rightarrow \sqrt{x} < \sqrt{y}$ .

La siguiente propiedad es de uso común para "despejar" el valor absoluto en desigualdades.

Teorema 23. Sean  $a, b \in \mathbb{R}$ .

$$
|a| < b \Leftrightarrow -b < a < b \tag{48}
$$

Demostración.

$$
|\Rightarrow
$$
\n
$$
|a| < b \Rightarrow \sqrt{a^2} < b
$$
\n
$$
\Rightarrow (\sqrt{a^2})^2 < b^2
$$
\n
$$
\Rightarrow a^2 < b^2
$$
\n
$$
\Rightarrow a^2 - b^2 < 0
$$
\n
$$
\Rightarrow (a - b)(a + b) < 0
$$
\n
$$
\Rightarrow (a - b > 0 \land a + b < 0) \lor (a - b < 0 \land a + b > 0)
$$
\n(49)

Pero  $b > |a| \ge a$ . Luego por transitividad  $b > a$ . Así que  $a - b < 0$ . Por lo que no puede darse el primer caso de (49). Se obtiene

$$
a - b < 0 \land a + b > 0
$$

lo cual es equivalente a

$$
a < b \wedge -b < a
$$

es decir

$$
-b
$$

 $(\Leftarrow)$  Tarea.

 $\Box$ 

Como un consecuencia directa se obtiene que

## Propiedad 44.

$$
|a| \le b \Leftrightarrow -b \le a \le b
$$

Además de que

Propiedad 45.

$$
|a| > b \Leftrightarrow (a > b) \lor (a < -b)
$$

Tarea 52. Demuestre que

$$
\forall x \in \mathbb{R}, x^2 \ge 0
$$

## 3. Inecuaciones

Ejemplo 104. Despejar  $x$  de la inecuación

$$
x + 2 < 5 - 3x
$$

Sol.-

$$
-3x + 2 < 5 - x \Leftrightarrow -3x + x < 5 - 2
$$

$$
\Leftrightarrow -2x < 3
$$

$$
\Leftrightarrow x > -\frac{3}{2}
$$

$$
\Leftrightarrow x \in (-3/2, \infty)
$$

Tarea 53. Resolver

(1)  $-4x + 1 < 2x + 3$ (2)  $11x - 7 < 4x + 2$ 

Ejemplo 105. Resolver en x,

$$
x^2 + 5x < 3x + 2
$$

**Sol.**  
\n
$$
x^{2} + 5x < 3x + 2 \Leftrightarrow x^{2} + 5x - 3x < 2
$$
\n
$$
\Leftrightarrow x^{2} + 2x < 1
$$
\n
$$
\Leftrightarrow x^{2} + 2x + 1 < 1 + 1
$$
 consistencia de la suma\n
$$
\Leftrightarrow (x - 1)^{2} < 2
$$
\n
$$
\Leftrightarrow \sqrt{(x - 1)^{2}} < \sqrt{2}
$$
\n
$$
\Leftrightarrow |x - 1| < \sqrt{2}
$$
\n
$$
\Leftrightarrow -\sqrt{2} < x - 1 < \sqrt{2}
$$
\n
$$
\Leftrightarrow 1 - \sqrt{2} < x < \sqrt{2} + 1
$$
consistencia de la suma con 1\n
$$
\Leftrightarrow x \in (1 - \sqrt{2}, 1 + \sqrt{2})
$$

Tarea 54. Resolver

(1)  $x^2 + 5x + 6 < 0$ (2)  $2x^2 - x > 10$ (3)  $3x^2 < 7x - 4$
El conjunto al cual pertenecen las soluciones  $x$ , se llama conjunto solución ó conjunto factible.

Ejemplo 106. Encontrar el conjunto solución de

$$
3 + 3x < x^2 - 7x + 25
$$

Sol.-

$$
3+3x < x^2 - 7x + 25 \Leftrightarrow 3 < x^2 - 10x + 25
$$
\n
$$
\Leftrightarrow 3 < (x - 5)^2
$$
\n
$$
\Leftrightarrow \sqrt{3} < |x - 5|
$$
\n
$$
\Leftrightarrow |x - 5| > \sqrt{3}
$$
\n
$$
\Leftrightarrow x - 5 > \sqrt{3} \lor x - 5 < -\sqrt{3}
$$
\n
$$
\Leftrightarrow x > \sqrt{3} + 5 \lor x < 5 - \sqrt{3}
$$
\n
$$
x \in (\sqrt{3} + 5, \infty) \cup (-\infty, 5 - \sqrt{3}).
$$

Es decir, el conjunto solución es

$$
(\sqrt{3}+5,\infty)\cup(-\infty,5-\sqrt{3})
$$

Ejemplo 107. Resolver

$$
\frac{x-2}{2x-7} > -1
$$

**Sol.**  
\n
$$
\frac{x-2}{2x-7} \Leftrightarrow \frac{x-2}{2x-7} + 1 > 0
$$
\n
$$
\Leftrightarrow \frac{x-2+2x-7}{2x-7} > 0
$$
\n
$$
\Leftrightarrow \frac{3x-9}{2x-7} > 0
$$
\n
$$
\Leftrightarrow (3x-9) > 0 \land 2x - 7 > 0 \lor (3x - 9 < 0 \land 2x - 7 < 0)
$$
\n
$$
\Leftrightarrow (x > \frac{9}{3} = 3 \land x > \frac{7}{2}) \lor (x < \frac{9}{3} = 3 \land x < \frac{7}{2})
$$
\n
$$
\Leftrightarrow x \in (3, \infty) \cap (\frac{7}{2}, \infty) \lor x \in (-\infty, 3) \cap (-\infty, \frac{7}{2})
$$
\n
$$
\Leftrightarrow x \in (\frac{7}{2}, \infty) \lor x \in (-\infty, 3)
$$
\n
$$
\Leftrightarrow x \in (-\infty, 3) \cup (\frac{7}{2}, \infty)
$$

Tarea 55. Resolver

(1)  $3 + x < 3x - 2 < 1 - 2x$ (2)  $1-2x$  $\frac{2x}{x+1} \leq 1 + 2x$ (3)  $x - 1$  $\frac{x}{1+x} < -2$ (4)  $\boldsymbol{x}$  $\frac{1-x}{2}$  $2 + x$  $\boldsymbol{x}$ (5)  $x + 1$  $\frac{x+1}{2-x} > x$ (6)  $|3x - 1| < 1 - x$ (7)  $|2x - 1| \geq -3$ (8)  $\begin{array}{c} \begin{array}{c} \begin{array}{c} \begin{array}{c} \end{array}\\ \end{array} \end{array} \end{array}$  $2 - x$  $3 + x$  $\begin{array}{c} \begin{array}{c} \begin{array}{c} \begin{array}{c} \end{array}\\ \end{array} \end{array} \end{array}$  $\leq 4$ 

Ejemplo 108. Encontrar el conjunto solución de

$$
\frac{x-1}{x-3} < \frac{1}{x+1}
$$

Sol.-

$$
\frac{x-1}{x-3} < \frac{1}{x+3} \Leftrightarrow \frac{x-1}{x-3} - \frac{1}{x+3} < 0
$$
\n
$$
\Leftrightarrow \frac{(x-1)(x+3) - (x-3)}{(x-3)(x+3)} < 0
$$
\n
$$
\Leftrightarrow \frac{x^2 + 3x - x - 3 - x + 3}{(x-3)(x+3)} < 0
$$
\n
$$
\Leftrightarrow \frac{x^2 + x}{(x-3)(x+3)} < 0
$$
\n
$$
\Leftrightarrow \frac{x(x+1)}{(x-3)(x+3)} < 0
$$
\n
$$
\Leftrightarrow \frac{x(x+1)}{(x-3)(x+3)} < 0
$$
\n
$$
\Leftrightarrow \frac{x(x+1) - 0}{x-3} < 0 \land x+3 < 0
$$
\n
$$
\Leftrightarrow \frac{x}{x} > 0 \land x+1 > 0 \quad \land x-3 > 0 \land x+3 < 0
$$
\n
$$
\Leftrightarrow \frac{x}{x} < 0 \land x+1 < 0 \quad \land x-3 > 0 \land x+3 < 0
$$
\n
$$
\Leftrightarrow \frac{x}{x} < 0 \land x+1 < 0 \quad \land x-3 < 0 \land x+3 < 0
$$
\n
$$
\Leftrightarrow \frac{x}{x} < 0 \land x+1 < 0 \quad \land x-3 > 0 \land x+3 < 0
$$
\n
$$
\Leftrightarrow \frac{x}{x} < 0 \land x+1 < 0 \quad \land x-3 > 0 \land x+3 < 0
$$
\n
$$
\Leftrightarrow \frac{x}{x} > 0 \land x+1 < 0 \quad \land x-3 < 0 \land x+3 < 0
$$

$$
\begin{cases}\nx > 0 \land x > -1 \quad \land x > 3 \land x < -3 \\
y \\
x > 0 \land x > -1 \quad \land x < 3 \land x > -3 \\
y \\
x > 0 \land x < -1 \quad \land x > 3 \land x > -3 \\
y \\
x < 0 \land x > -1 \quad \land x > 3 \land x > -3 \\
y \\
x < 0 \land x < -1 \quad \land x < 3 \land x > -3 \\
y \\
x < 0 \land x < -1 \quad \land x < 3 \land x < -3 \\
y \\
x < 0 \land x < -1 \quad \land x < 3 \land x < -3 \\
y \\
x > 0 \land x < -1 \quad \land x < 3 \land x < -3 \\
y \\
x > 0 \land x < -1 \quad \land x < 3 \land x < -3 \\
y \\
x \in (0, \infty) \cap (-1, \infty) \cap (3, \infty) \cap (-\infty, -3) \\
y \\
x \in (0, \infty) \cap (-1, \infty) \cap (3, \infty) \cap (-3, \infty) \\
y \\
x \in (-\infty, 0) \cap (-1, \infty) \cap (3, \infty) \cap (-3, \infty) \\
y \\
x \in (-\infty, 0) \cap (-1, \infty) \cap (3, \infty) \cap (-3, \infty) \\
y \\
x \in (-\infty, 0) \cap (-\infty, -1) \cap (-\infty, 3) \cap (-3, \infty) \\
y \\
x \in (-\infty, 0) \cap (-\infty, -1) \cap (3, \infty) \cap (-\infty, -3) \\
y \\
x \in (-\infty, 0) \cap (-1, \infty) \cap (-\infty, 3) \cap (-\infty, -3)\n\end{cases}
$$

$$
\begin{cases}\nx \in \emptyset \\
y \\
x \in (0, \infty) \cap (-3, 3) = (0, 3) \\
\downarrow \\
x \in \emptyset \\
y \\
x \in (-1, 0) \cap (3, \infty) = \emptyset \\
y \\
x \in (-\infty, -1) \cap (-3, 3) = (-3, -1) \\
y \\
x \in \emptyset \\
y \\
x \in (-1, 0) \cap (-\infty, -3) = \emptyset \\
y \\
x \in (-1, 0) \cap (-\infty, -3) = \emptyset \\
y \\
x \in \emptyset \\
y \\
x \in \emptyset \cup (0, 3) \cup (-3, -1) = (-3, -1) \cup (0, 3)\n\end{cases}
$$

Es decir, el conjunto solución es $(-3, -1) \cup (0, 3).$ 

Ejemplo 109. Resolver

$$
\left|\frac{1}{x-1}\right| \le x+2
$$

Sol.-

$$
\left|\frac{1}{x-1}\right| \le x+2 \Leftrightarrow -(x+2) \le \frac{1}{x-1} \le x+2
$$

$$
\Leftrightarrow -(x+2) \le \frac{1}{x-1} \quad \wedge \quad \frac{1}{x-1} \le x+2.
$$

Pero, por un lado

$$
-(x+2) \le \frac{1}{x-1} \Leftrightarrow -x-2-\frac{1}{x-1} \le 0
$$
  

$$
\Leftrightarrow \frac{(-x-2)(x-1)-1}{x-1} \le 0
$$
  

$$
\Leftrightarrow \frac{-x^2-x+1}{x-1} \le 0
$$
  

$$
\Leftrightarrow \begin{cases} 1 \ge x^2+x & \wedge x < 1 \\ 1 \ge x^2+x & \wedge x > 1 \end{cases}
$$
  

$$
\Leftrightarrow \begin{cases} 1+\frac{1}{4} \ge x^2+x+\frac{1}{4} & \wedge x < 1 \\ 1+\frac{1}{4} \le x^2+x+\frac{1}{4} & \wedge x > 1 \end{cases}
$$

$$
\Leftrightarrow \begin{cases} \frac{5}{4} \ge (x + \frac{1}{2})^2 & \wedge x < 1 \\ \frac{5}{4} \le (x + \frac{1}{2})^2 & \wedge x > 1 \\ \sqrt{\frac{5}{4}} \ge \sqrt{(x + \frac{1}{2})^2} & \wedge x < 1 \\ \sqrt{\frac{5}{4}} \le \sqrt{(x + \frac{1}{2})^2} & \wedge x > 1 \\ \sqrt{\frac{5}{4}} \le \sqrt{(x + \frac{1}{2})^2} & \wedge x > 1 \\ \sqrt{\frac{5}{4}} \le |x + \frac{1}{2}| & \wedge x < 1 \\ \sqrt{\frac{5}{4}} \le |x + \frac{1}{2}| & \wedge x > 1 \\ \sqrt{\frac{5}{4}} \le x + \frac{1}{2} & \wedge x > 1 \\ \sqrt{\frac{5}{4}} \le x + \frac{1}{2} \le \sqrt{\frac{5}{4}} & \wedge x < 1 \\ \sqrt{\frac{5}{4}} - \frac{1}{2} \le x & \wedge x > 1 \\ \Leftrightarrow \begin{cases} -\sqrt{\frac{5}{4}} - \frac{1}{2} \le x \le \sqrt{\frac{5}{4}} - \frac{1}{2} & \wedge x < 1 \\ \sqrt{x} \in \left[\sqrt{\frac{5}{4}} - \frac{1}{2}, \infty\right) \cap (1, \infty) = (1, \infty) \\ x \in \left[\sqrt{\frac{5}{4}} - \frac{1}{2}, \sqrt{\frac{5}{4}} - \frac{1}{2}\right] \cap (-\infty, 1) = \left[-\sqrt{\frac{5}{4}} - \frac{1}{2}, \sqrt{\frac{5}{4}} - \frac{1}{2}\right] \\ \Leftrightarrow x \in \left[-\sqrt{\frac{5}{4}} - \frac{1}{2}, \sqrt{\frac{5}{4}} - \frac{1}{2}\right] \cup (1, \infty). \end{cases}
$$

Y por otro lado

$$
\frac{1}{x-1} \leq x+2 \Leftrightarrow 0 \leq x+2-\frac{1}{x-1}
$$
\n
$$
\Leftrightarrow 0 \leq \frac{x^2+x-3}{x-1}
$$
\n
$$
\Leftrightarrow (x^2+x-3 \geq 0 \land x-1 > 0) \quad \lor \quad (x^2+x-3 \leq 0 \land x-1 < 0)
$$
\n
$$
\Leftrightarrow \left((x+\frac{1}{2})^2 \geq 3+\frac{1}{4} \land x > 1\right) \quad \lor \quad \left((x+\frac{1}{2})^2 \leq \frac{13}{4} \land x < 1\right)
$$
\n
$$
\Leftrightarrow \left(\left|x+\frac{1}{2}\right| \geq \frac{\sqrt{13}}{2} \land x > 1\right) \lor \left(\left|x+\frac{1}{2}\right| \leq \frac{\sqrt{13}}{2} \land x < 1\right)
$$
\n
$$
\Leftrightarrow \left(x+\frac{1}{2} \geq \frac{\sqrt{13}}{2}\right) \quad \lor \quad \left(-\frac{\sqrt{13}}{2} \leq x+\frac{1}{2} \leq \frac{\sqrt{13}}{2}\right) \land x > 1
$$
\n
$$
\Leftrightarrow \left(x \geq \frac{\sqrt{13}-1}{2}\right) \quad \lor \quad \left(-\frac{\sqrt{13}}{2}-\frac{1}{2} \leq x \leq \frac{\sqrt{13}}{2}-\frac{1}{2}\right) \land x > 1
$$
\n
$$
\Leftrightarrow x \in \left[\frac{\sqrt{13}-1}{2}, -\infty\right) \quad \lor \quad x \in \left[-\frac{\sqrt{13}-1}{2}, 1\right)
$$
\n
$$
\Leftrightarrow x \in \left[\frac{\sqrt{13}-1}{2}, -\infty\right) \cup \left[-\frac{\sqrt{13}-1}{2}, 1\right)
$$

Por lo tanto, el conjunto solución es

$$
\left[\frac{-\sqrt{13}-1}{2},1\right)\cup\left[\frac{\sqrt{13}-1}{2},-\infty\right)
$$

## Rock 'N' Roll High School

Pues, no me importa la Historia Rock 'N' Roll High School porque no es lo que quiero ser ... Odio a los profesores y al director No quiero que me enseñen a no ser un tonto Rock 'N' Roll High School Diversión Rock 'N' Roll High School Diversión Rock 'N' Roll High School

The Ramones

## **Bibliografía**

- [1] Peter Abel , Assembler for the IBM PC and PC-XT, RestonPubl. Company, Reston Virginia. E.U. 1984.
- [2] Stanley N. Burns, Logic for Mathematics and Computer Science, Prentice Hall, E.U. 1998.
- [3] Pierre Cartier, A mad day's work: From Grothendick to Connes and Kontsevich The evolution of concepts of space and symmetry, Bull. Am. Math. Soc. 38 pp. 389-408, 2001.
- [4] Terry J. Godfrey Lenguaje Ensamblador para Microcomputadoras IBM, Prentice Hall, México. 1991.
- [5] Jonh E. Hopfcroft, Rajeev Motwani y Jeffrey D. Ullman Introducción a la Teoría de Autómatas, Lenguajes y Computación Addison-Wesley; Pearson . España. 2002.
- [6] Robert Johnsonbaugh Matemáticas Discretas, Grupo editorial Iberoamérica, México. 1988
- [7] F. Martin McNeill y Ellen Thro, Fuzzy Logic, AP professional, Boston, E.U. 1994.
- [8] John E. Munro Discrete Mathematics for Computing, Chapman and Hall, Australia, 1992.
- [9] John A. Peterson y Joseph Hashisaki Teoría de la Aritmética, Limusa, México. 1998.
- [10] David E. Smith y Jekuthiel Ginsburg De los números a los numerales y de los numerales al cálculo, Sigma, el mundo de las matemáticas, Newman, James R.,Vol. 4, pp. 30-57, Ediciones Grijalbo. Barcelona, España. 1969.
- [11] R. F. C. Walters Categories and Computer Science, Cambridge Texts in Computer Science (28), Cambridge University Press, Gran Bretaña. 1991